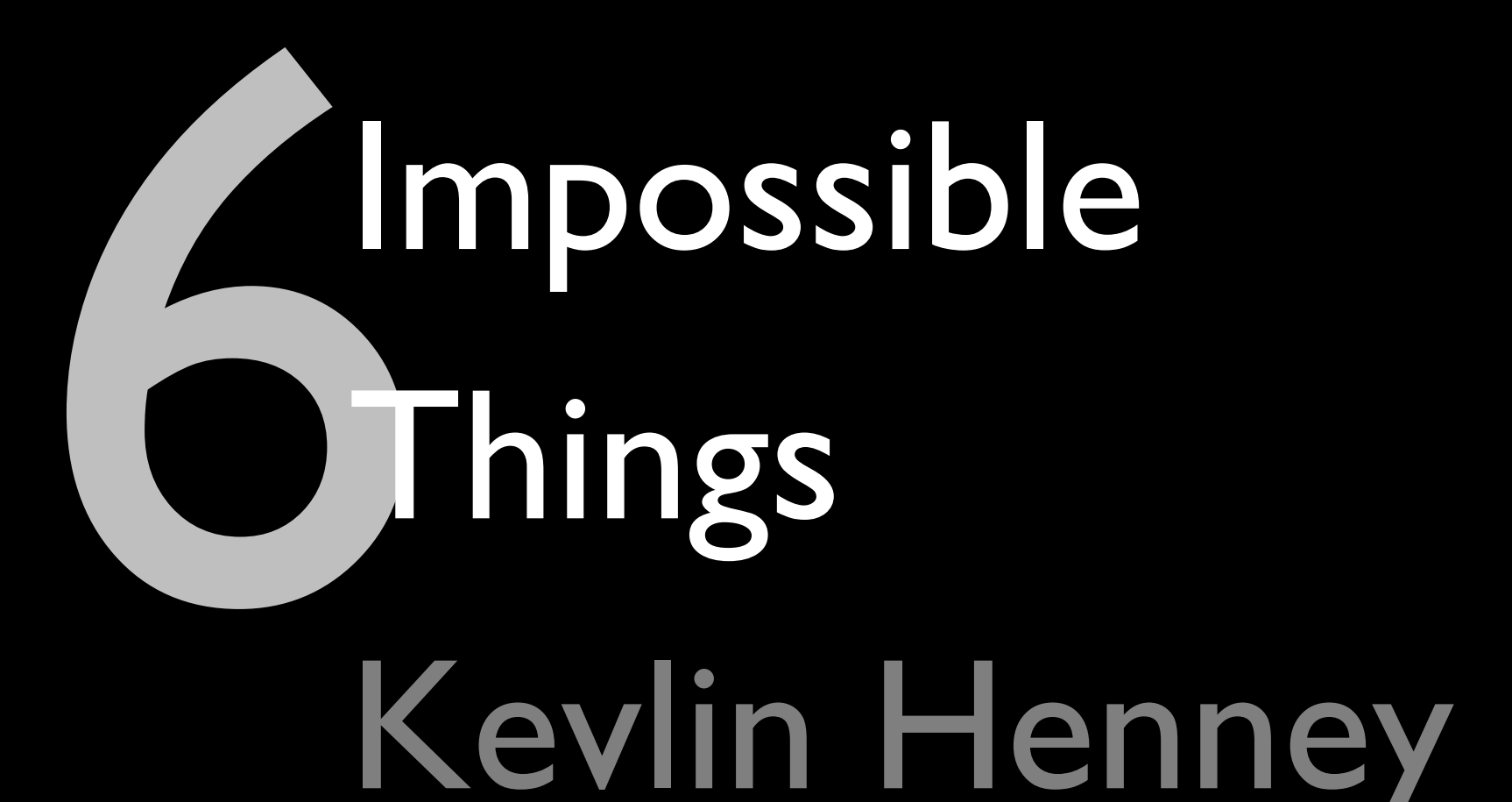

@KevlinHenney @kevlin@mastodon.social @kevlin.bsky.social threads.net/@kevlin.henney instagram.com/kevlin.henney about.me/kevlin linkedin.com/in/kevlin kevlinhenney.medium.com kevlin@curbralan.com

# Kevlin Henney

#### "Sometimes I've believed as many as six impossible things before breakfast."

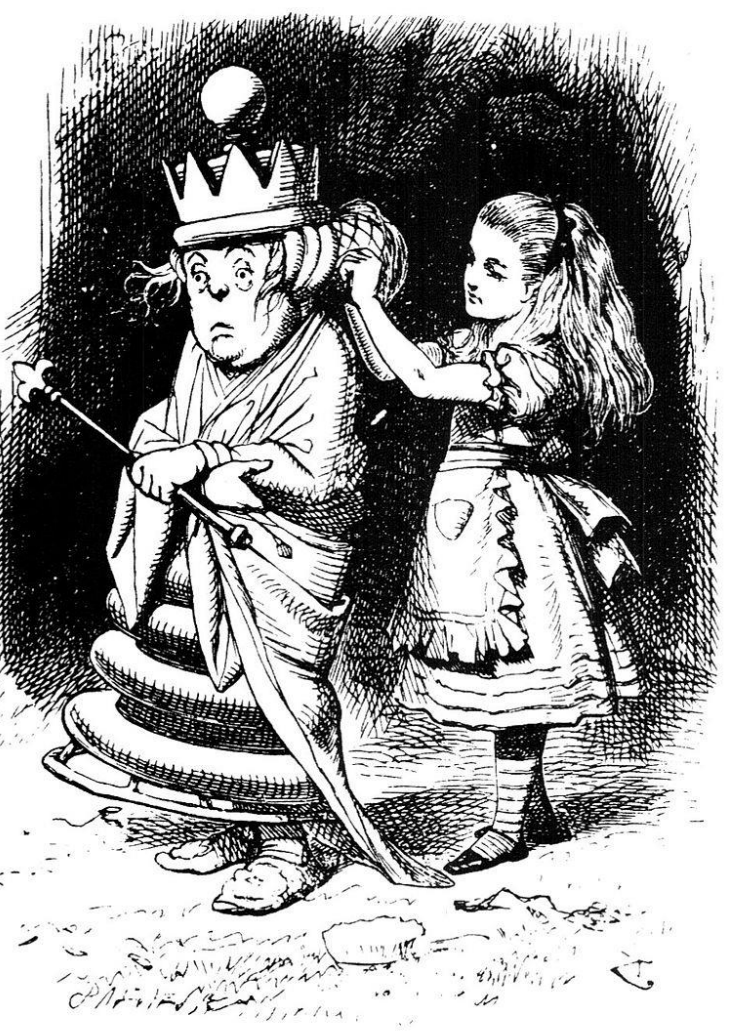

# Representations can be infinite

## There are no infinities in the physical universe — infinity is a mathematical concept, not a physical one.

Kevlin Henney *kevlinhenney.medium.com/the-most-bogus-sort-3879e2e98e67*

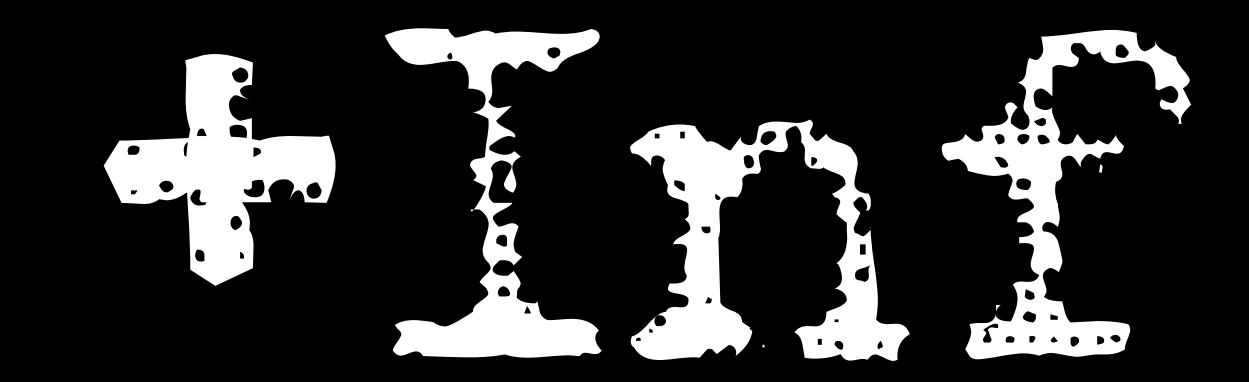

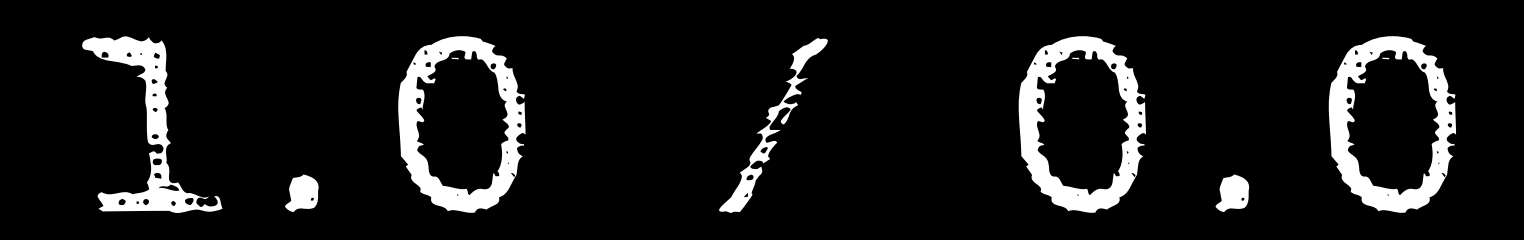

# Division by zero is undefined for real numbers.

*mathworld.wolfram.com/DivisionbyZero.html*

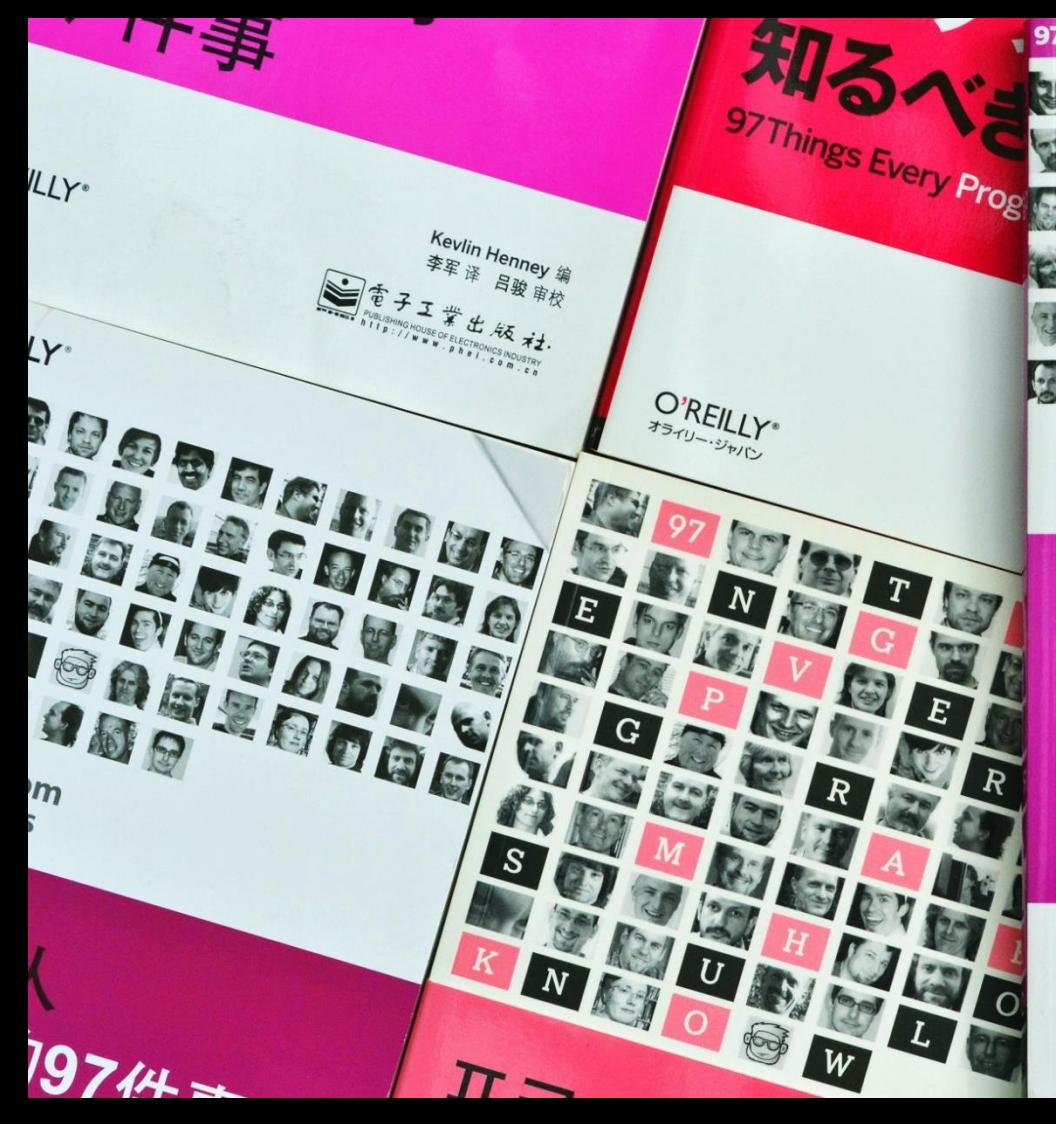

### **97 Things Every** Programmer **Should Know**

**BACK** 

**Collective Wisdom** from the Experts

O'REILLY®

**Edited by Kevlin Henney** 

MMUC

7000

COD

**ABWA** 

an B

G,

#### **Floating-Point Numbers**  DOMON **Aren't Real Collective Wisdom** from the Experts

grammer

#### Chuck Allison

*97-things-every-x-should-know.gitbooks.io/97-things-every-programmer-should-know/content/en/thing\_33***Edited by Kevlin Henney** 

### **Subtraction Is Functionally** Complete

orlp.net/blog/subtraction-is-functionally-complete

## 

 $+0$  $-0 - -0$  $-0 +0$  $- 0$  $+0 + 0$  $\Theta$  $+ 0$  $+0 - +0$ 

 $\ddot{\phantom{1}}$  $\ddagger$  $\ddot{\phantom{1}}$  $\ddag$  $\begin{array}{c} \begin{array}{c} \text{+} \end{array} \end{array}$  $\ddot{\phantom{1}}$  $\pm$ 

 $\alpha$ <sub>11</sub> $\alpha$ <sub>11</sub> $\beta$ .

4.31

 $4.4$ 

exprence of states of We can represent truth-possibilities by schemata of the We can represent ('T' means 'true', 'F' means 'false'; the rows of 'T's' and 'F's' under the row of elementary propositions symbolize their truth-possibilities in a  $w_{xy}$  pro-

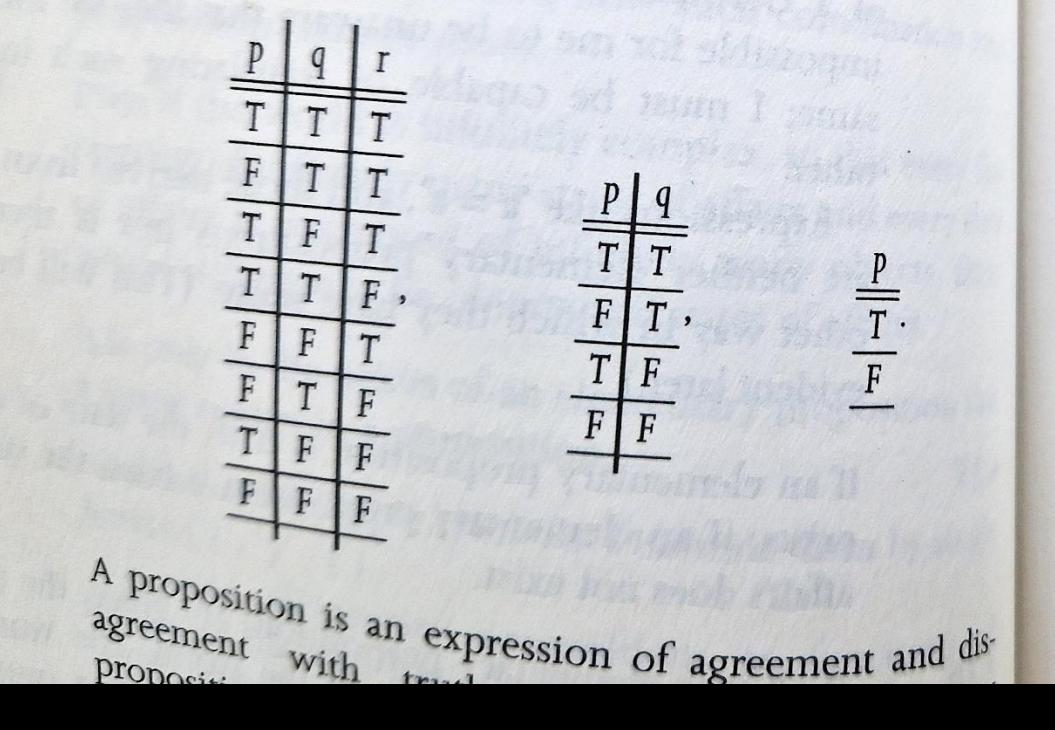

their truth-possibilities Wdyp in

We can express agreement w correlating the mark 'T' (true) The absence of this mark me

 $4.43$ 

4.431

The expression of agreement a truth-possibilities of elementa the truth-conditions of a prope A proposition is the exconditions.

(Thus Frege was quite right point when he explained the notation. But the explanation of Frege gives is mistaken: if 'the really objects, and were the ar Frege's method of determining leave it absolutely undetermine

The sign that results from c  $4.44$ with truth-possibilities is a pro-It is clear that a complex of the  $4.441$ 

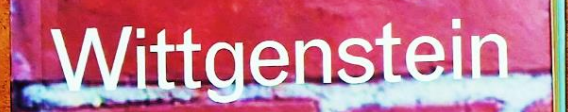

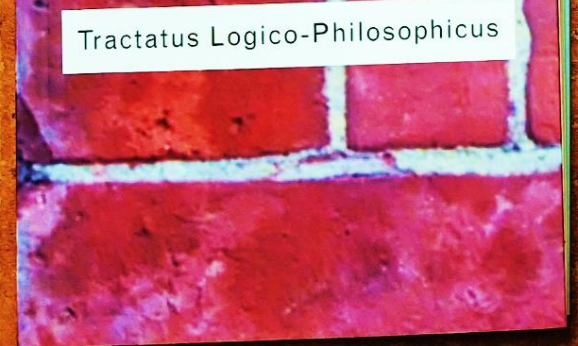

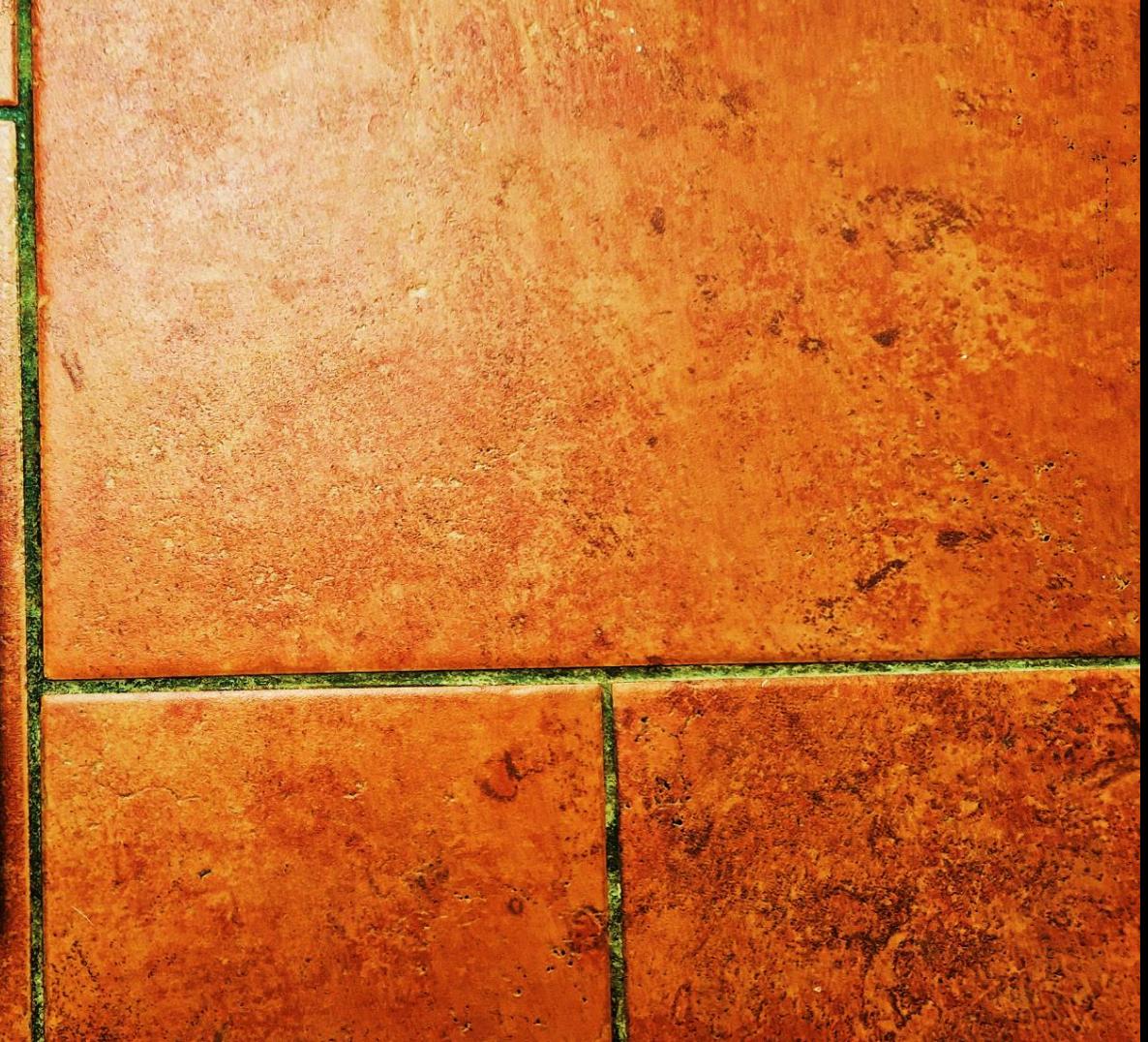

**F F F T T F T T TFTT**

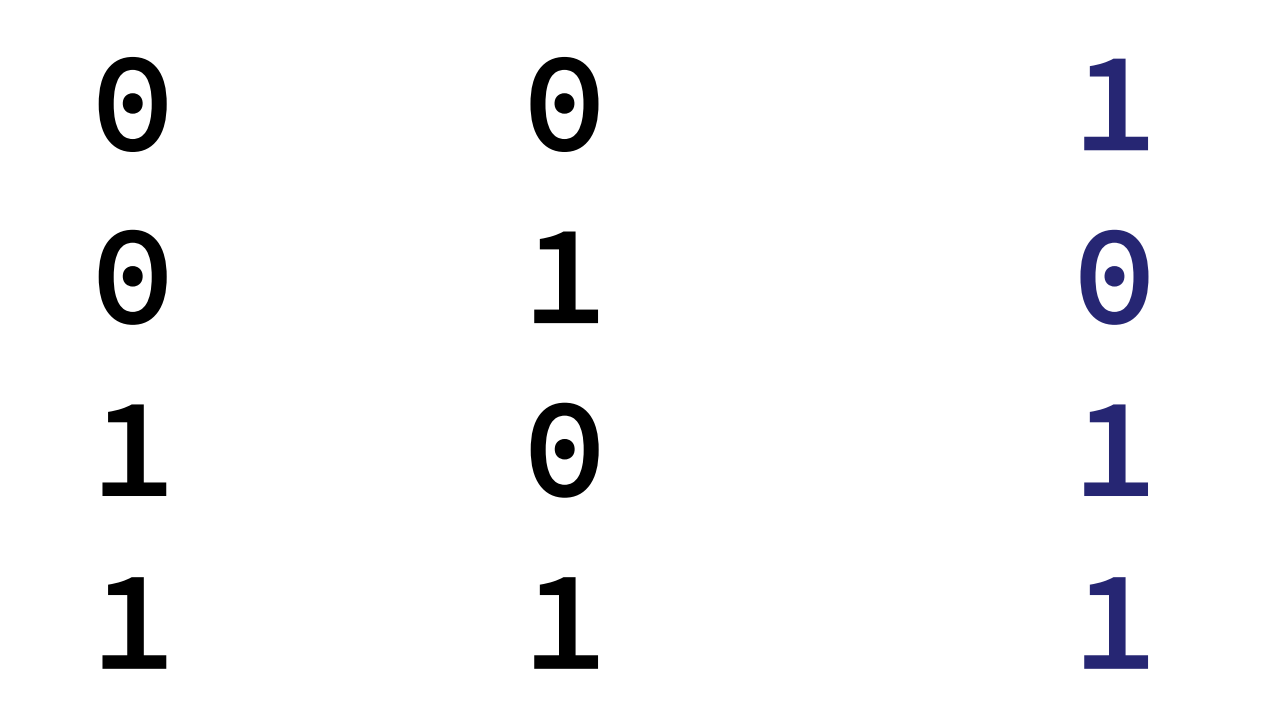

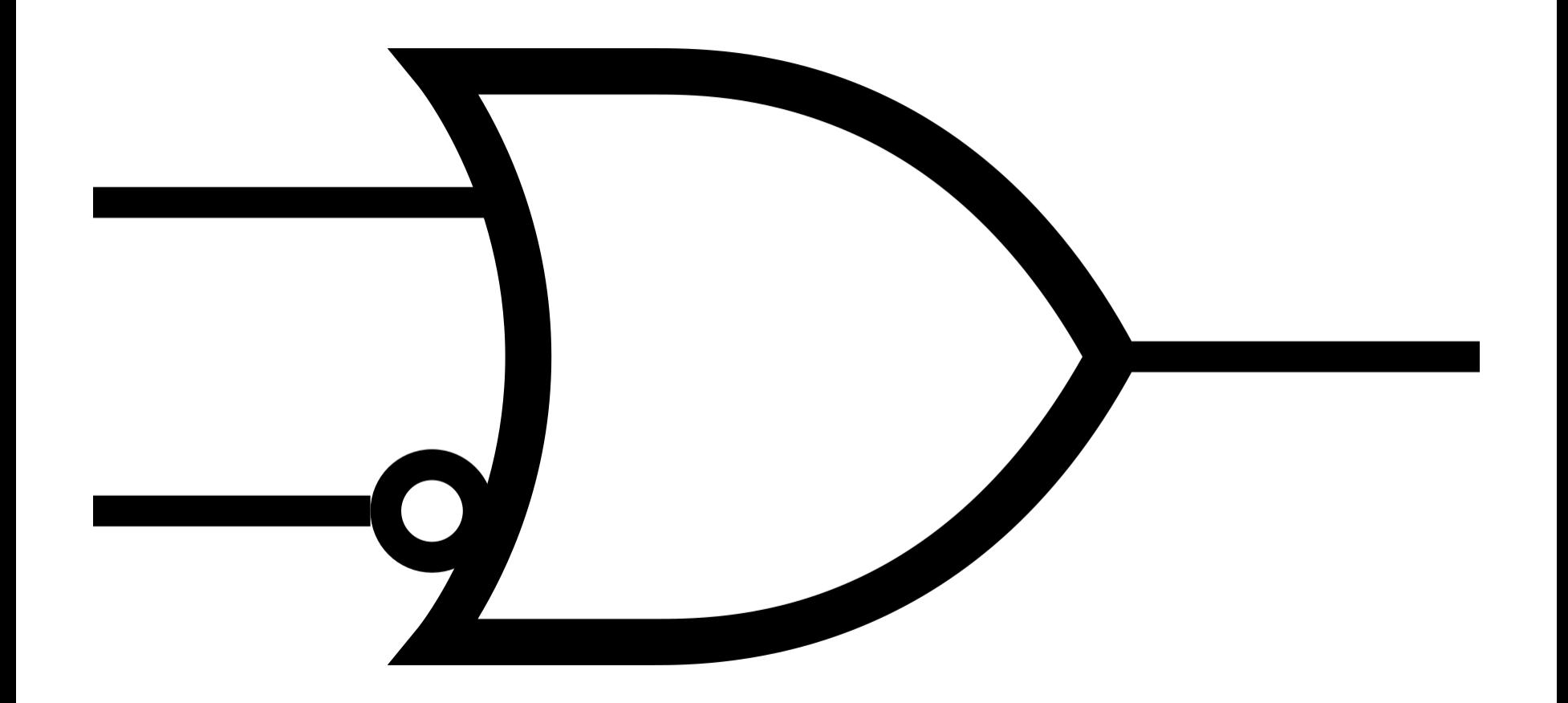

By A2569875 - Own work, Public Domain, commons.wikimedia.org/w/index.php?curid=43893666

Real numbers have infinite precision and are therefore continuous and nonlossy; floating-point numbers have limited precision, so they are finite, and they resemble "badly behaved" integers.

#### Chuck Allison

*97-things-every-x-should-know.gitbooks.io/97-things-every-programmer-should-know/content/en/thing\_33*

#### Product Information

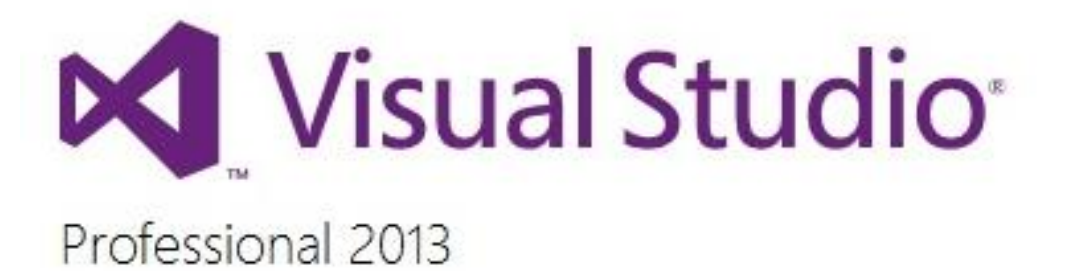

This license will expire in 2147483647 days.

**!** Your license has gone stale and must be updated. Check for an updated license to continue using this product.

Check for an updated license

#### Product Information

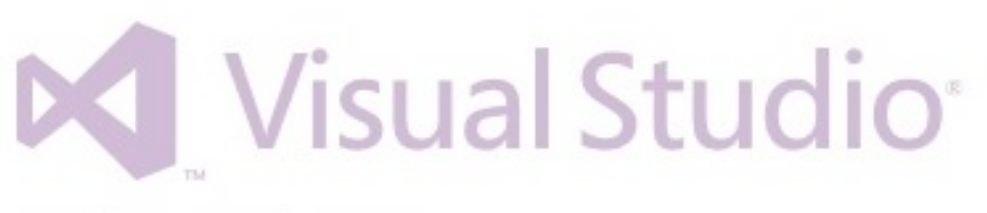

Professional 2013

#### This license will expire in 2147483647 days.

**!** Your license has gone stale and must be updated. Check for an updated license to continue using this product.

Check for an updated license

#### Product Information

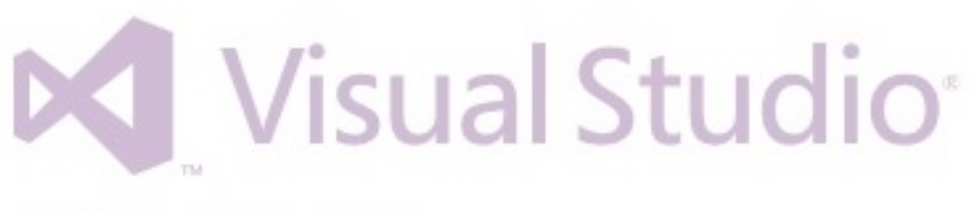

Professional 2013

This license will expire in 2147483647 days.

Your license has gone stale and must be updated. Check for an updated license to continue using this product. Check for an updated license

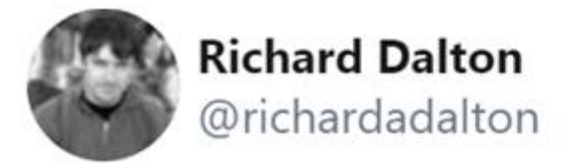

#### FizzBuzz was invented to avoid the awkwardness of realising that nobody in the room can binary search an array. 10:29 AM · Apr 24, 2015

int BinSearch(int x, const int \*a, int n) { int middle, left=0, right=n-1; if (x <= a[left]) return 0; if  $(x > a$ [right]) return n; while (right - left  $> 1$ )  $\{$  middle =  $(right + left)/2;$  (x <= a[middle] ? right : left) = middle; } return right; }

```
int BinSearch(int x, const int *a, int n)
\left\{ \right. int middle, left=0, right=n-1;
   if (x \leq a \lceil \text{left} \rceil) return 0;
   if (x > a[\text{right}]) return n;
   while (right - left > 1)
    \left\{ \right. middle = (right + left)/2;
         (x <= a[middle] ? right : left) = middle;
 }
     return right;
}
```

```
int BinSearch(int x, const int *a, int n)
\left\{ \right.int middle, left = 0, right = n - 1;
   if (x \leq a \lceil \text{left} \rceil) return 0;
   if (x > a[\text{right}]) return n;
   while (right - left > 1)
    \left\{ \right. middle = (right + left) / 2;
        (x <= a[middle] ? right : left) = middle;
 }
     return right;
}
```

```
int BinSearch(int x, const int *a, int n)
\left\{ \right.int middle, left = 0, right = n - 1;
     if (x \leq a \lceil \text{left} \rceil) return 0;
     if (x > a[\text{right}]) return n;
     while (right - left > 1)
     {
           middle = (right + left) / 2;
           (x \le a[\text{middle}] ? \text{right} : \text{left}) = \text{middle};}
      return right;
```
}

```
int BinSearch(int x, const int *a, int n)
\left\{ \right.
```

```
int left = 0, right = n - 1;
if (x \leq a \lceil \text{left} \rceil) return 0;
if (x > a[\text{right}]) return n;
while (right - left > 1)
{
     int middle = (right + left) / 2;(x \le a[\text{middle}] ? \text{right} : \text{left}) = \text{middle};}
 return right;
```

```
L := 1; U := Nloop
    \{ MustBe(L,U) \}if L>U then
        P := 0; break
    M := (L+U) div 2
    case
        X[M] < T: L:=M+1X[M] = T: P:=M; breakX[M] > T: U:=M-1endloop
```
# programming<br>pearls

#### **By Jon Bentley**

#### **WRITING CORRECT PROGRAMS**

In the late 1960s people were talking about the promise of programs that verify the correctness of other programs. Unfortunately, it is now the middle of the 1980s, and, with precious few exceptions, there is still little more than talk about automated verification systems. Despite unrealized expectations, however, the research on program verification has given us something far more valuable than a black box that gobbles programs and flashes "good" or "bad"—we now have a fundamental understanding of computer programming.

The purpose of this column is to show how that fundamental understanding can help programmers write correct programs. But before we get to the subject itself, we must keep it in perspective. Coding skill is just one small part of writing correct programs. The majority of the task is the subject of the three previous columns: problem definition, algorithm design, and data structure selection. If you perform those tasks well, then writing correct code is usually easy.

#### The Challenge of Binary Search

I've given this problem as an in-class assignment in courses at Bell Labs and IBM. The professional programmers had one hour (sometimes more) to convert the above description into a program in the language of their choice; a high-level pseudocode was fine. At the end of the specified time, almost all the programmers reported that they had correct code for the task. We would then take 30 minutes to examine their code, which the programmers did with test cases. In many different classes and with over a hundred programmers, the results varied little: 90 percent of the programmers found bugs in their code (and I wasn't always convinced of the correctness of the code in which no bugs were found).

I found this amazing: only about 10 percent of professional programmers were able to get this small program right. But they aren't the only ones to find this task difficult. In the history in Section 6.2.1 of his Sorting and Searching, Knuth points out that while the first binary search was published in 1946, the first published binary search without bugs did not appear until 1962.

```
MustBe(1, N)L := 1: U := NMustBe(L, U)loop
    \{ MustBe(L,U) \{if L>U then
        \{ L > U \text{ and MustBe}(L, U) \}T is nowhere in the array {
        P := 0; break
    \{ MustBe(L,U) and L<=U \}M := (L+U) div 2
    \{ MustBe(L,U) and L<=M<=U \}case
      X[M] < T:
        \{ MustBe(L,U) and CantBe(1,M) \{\{ MustBe(M+1,U) \}L := M + 1\{ MustBe(L,U) \}X[M] = T:
        {X[M] = T}P := M; break
      X[M] > T:
        \{ MustBe(L,U) and CantBe(M,N) \}\{ MustBe(L, M-1) \{U := M-1\{ MustBe(L, U)\}MustBe(L, U)endloop
```
Jon Bentley, "Writing Correct Programs", Communications of the ACM, 26(12), December 1983

One of the major benefits of program verification is that it gives programmers a language in which they can express that understanding.

These techniques are only a small part of writing correct programs; keeping the code simple is usually the key to correctness.

On the other hand, several professional programmers familiar with these techniques have related to me an experience that is too common in my own programming: when they construct a program, the "hard" parts work the first time, while the bugs are in the "easy" parts.

```
public static int binarySearch(int[] a, int key) {
    int low = 0:
    int high = a.length - 1;
   while (low \le high) {
        int mid = (low + high) / 2;
        int midVal = a[mid];
         if (midVal < key)
            low = mid + 1 else if (midVal > key)
            high = mid - 1;
         else
             return mid; // key found
     }
     return -(low + 1); // key not found.
}
```
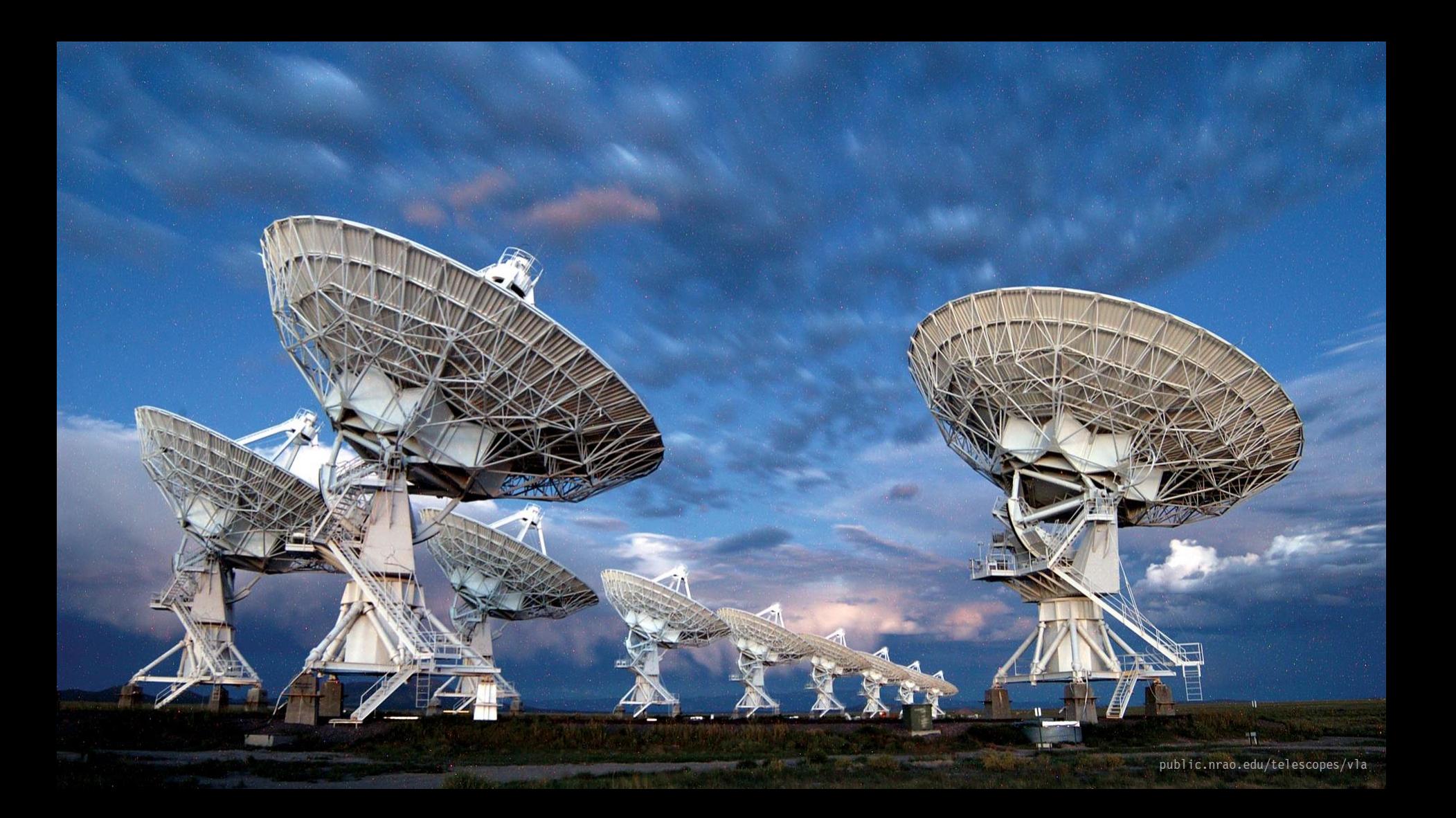
```
public static int binarySearch(int[] a, int key) {
    int low = 0;
    int high = a.length - 1;
    while (low \le high) {
        int mid = (low + high) / 2;
        int midVal = a[mid];
         if (midVal < key)
            low = mid + 1 else if (midVal > key)
            high = mid - 1;
         else
              return mid; // key found
     }
    return -(\text{low} + 1); // key not found.
}
```

```
public static int binarySearch(int[] a, int key) {
    int low = 0;
    int high = a.length - 1;
    while (low \le high) {
        int mid = low + ((high - low) / 2);
        int midVal = a[mid];
         if (midVal < key)
            low = mid + 1 else if (midVal > key)
            high = mid - 1;
         else
              return mid; // key found
     }
    return -(\text{low} + 1); // key not found.
}
```
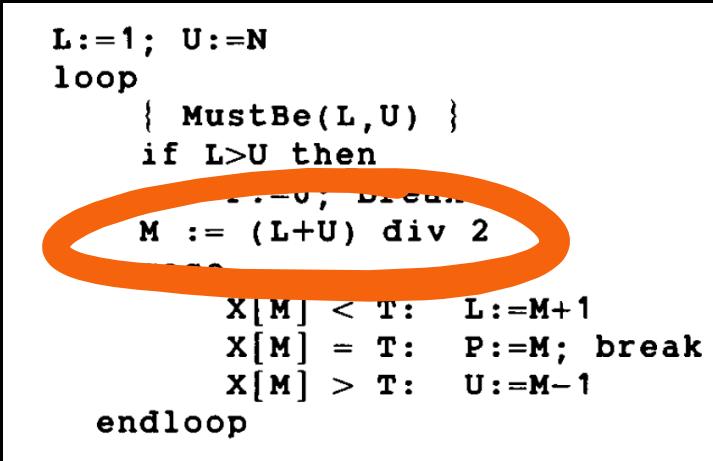

# programming<br>pearls

### **By Jon Bentley**

### **WRITING CORRECT PROGRAMS**

In the late 1960s people were talking about the promise of programs that verify the correctness of other programs. Unfortunately, it is now the middle of the 1980s, and, with precious few exceptions, there is still little more than talk about automated verification systems. Despite unrealized expectations, however, the research on program verification has given us something far more valuable than a black box that gobbles programs and flashes "good" or "bad"—we now have a fundamental understanding of computer programming.

The purpose of this column is to show how that fundamental understanding can help programmers write correct programs. But before we get to the subject itself, we must keep it in perspective. Coding skill is just one small part of writing correct programs. The majority of the task is the subject of the three previous columns: problem definition, algorithm design, and data structure selection. If you perform those tasks well, then writing correct code is usually easy.

#### The Challenge of Binary Search

I've given this problem as an in-class assignment in courses at Bell Labs and IBM. The professional programmers had one hour (sometimes more) to convert the above description into a program in the language of their choice; a high-level pseudocode was fine. At the end of the specified time, almost all the programmers reported that they had correct code for the task. We would then take 30 minutes to examine their code, which the programmers did with test cases. In many different classes and with over a hundred programmers, the results varied little: 90 percent of the programmers found bugs in their code (and I wasn't always convinced of the correctness of the code in which no bugs were found).

I found this amazing: only about 10 percent of professional programmers were able to get this small program right. But they aren't the only ones to find this task difficult. In the history in Section 6.2.1 of his Sorting and Searching, Knuth points out that while the first binary search was published in 1946, the first published binary search without bugs did not appear until 1962.

# programming<br>pearls

### **By Jon Bentley**

### **WRITING CORRECT PROGRAMS**

In the late 1960s people were talking about the promise of programs that verify the correctness of other programs. Unfortunately, it is now the middle of the 1980s, and, with precious few exceptions, there is still little more than talk about automated verification systems. Despite unrealized expectations, however, the research on program verification has given us something far more valuable than a black box that gobbles programs and flashes "good" or "bad"—we now have a fundamental understanding of computer programming.

The purpose of this column is to show how that fundamental understanding can help programmers write correct programs. But before we get to the subject itself, we must keep it in perspective. Coding skill is just one small part of writing correct programs. The majority of the task is the subject of the three previous columns: problem definition, algorithm design, and data structure selection. If you perform those tasks well, then writing correct code is usually easy.

#### The Challenge of Binary Search

I've given this problem as an in-class assignment in courses at Bell Labs and IBM. The professional programmers had one hour (sometimes more) to convert the above description into a program in the language of their choice; a high-level pseudocode was fine. At the end of the specified time, almost all the programmers reported that they had correct code for the task. We would then take 30 minutes to examine their code, which the programmers did with test cases. In many different classes and with over a hundred programmers, the results varied little: 90 percent of the programmers found bugs in their code (and I wasn't always convinced of the correctness of the code in which no bugs were found).

I found this amazing: only about 10 percent of professional programmers were able to get this small program right. But they aren't the only ones to find this task difficult. In the history in Section 6.2.1 of his Sorting and Searching, Knuth points out that while the first binary search was published in 1946, the first published binary search without bugs did not appear until 1962.

**Muphry's law**, *noun* **If you write anything correcting or criticising the** quality of someone else's editing, proofing, spelling, grammar, etc., there will be some kind of editorial error in what you have written. ▪ Muphry's law is a specific application of Murphy's law, that anything that can go wrong will go wrong.

*facebook.com/WordFriday/posts/590877011000260*

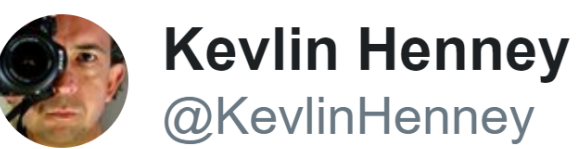

Epistemologically speaking, assumptions are the barefoottrodden Lego bricks in the dark of knowledge. You don't know they're there until you know that they're there. And even if you know there are some there, you don't know exactly where and you'll still end up stepping on some.

 $\heartsuit$  26 2:29 PM - Apr 22, 2020

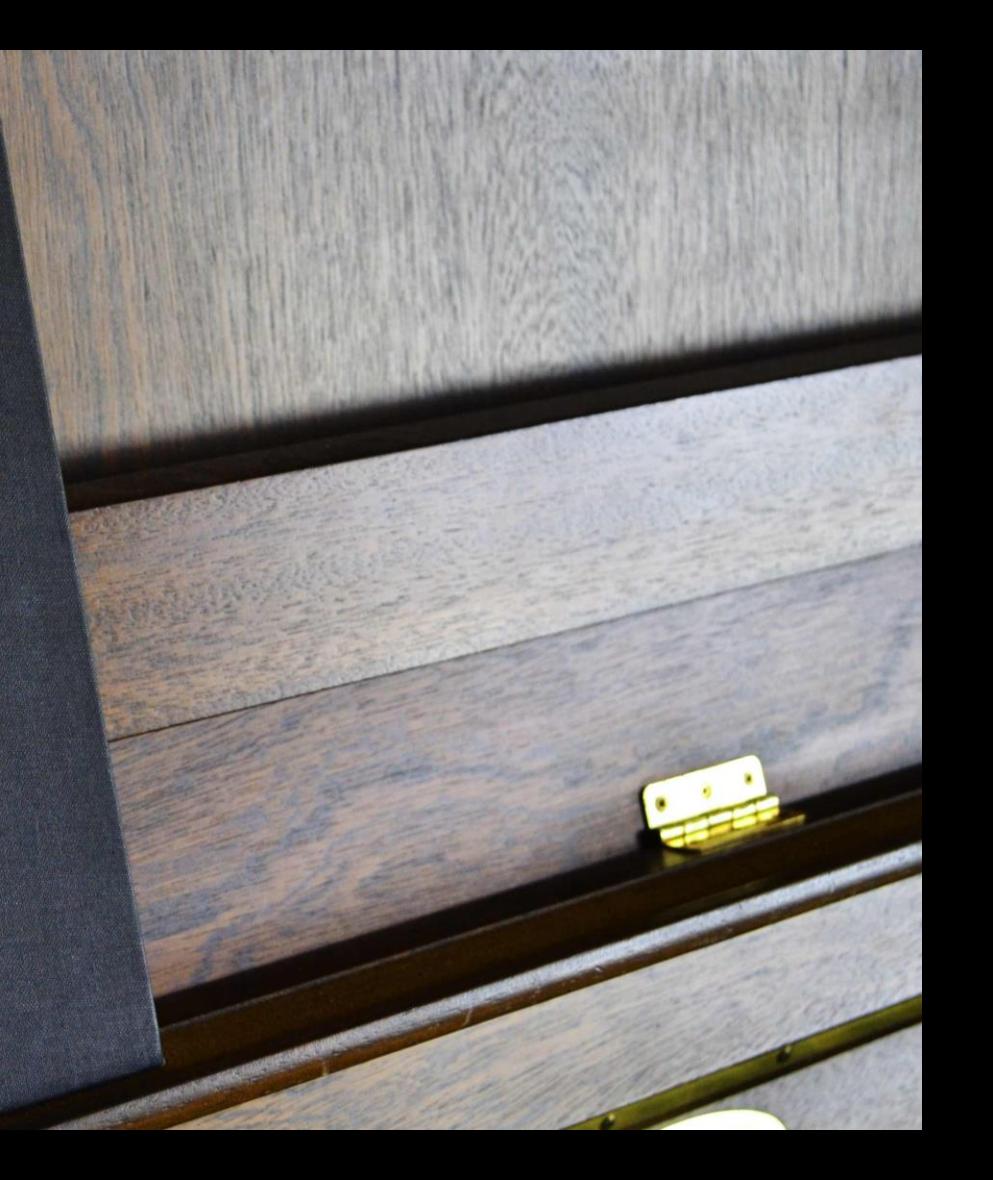

# STRUCTURED<br>PROGRAMMING

O.-J. DAHL, E. W. DIJKSTRA<br>and C. A. R. HOARE

I have assumed "perfect arithmetic" and in my experience the validity of such proofs often gets questioned by people who argue that in practice one never has perfect arithmetic at ones disposal: admissible integer values usually have an absolute upper bound, real numbers are only represented to a finite accuracy etc.

> EdsgerW Dijkstra "Notes on Structured Programming"

So what is the validity of such proofs? If one proves the correctness of a program assuming an idealised, perfect world, one should not be amazed if something goes wrong when this ideal program gets executed by an "imperfect" implementation.

> EdsgerW Dijkstra "Notes on Structured Programming"

int BinSearch(int x, const int \*a, int n) { int middle, left=0, right=n-1; if (x <= a[left]) return 0; if  $(x > a$ [right]) return n; while (right - left  $> 1$ )  $\{$  middle =  $(right + left)/2;$  (x <= a[middle] ? right : left) = middle; } return right; }

```
int BinSearch(int x, const int *a, int n)
{ int middle, left=0, right=n-1;
   if (x \le a[left]) return 0;
   if (x > a[right]) return n;
   while (right - left > 1)
   \{ middle = (right + left)/2;(x \le a[\text{middle}] ? \text{right} : \text{left}) = \text{middle}; }
    return right;
}
```

```
int BinSearch(int x, const int *a, int n)
{ int middle, left=0, right=n-1;
   if (x \le a[left]) return 0;
   if (x > a[right]) return n;
   while (right - left > 1)
   { middle = std::midpoint(left, right);(x \le a[\text{middle}] ? \text{right} : \text{left}) = \text{middle}; }
    return right;
}
```
int BinSearch(int x, const int \*a, int n)  $\{$ return std:: lower\_bound(a,  $a + n$ , x) - a;  $\cdot$ 

### std::lower\_bound(a, a + n, x)

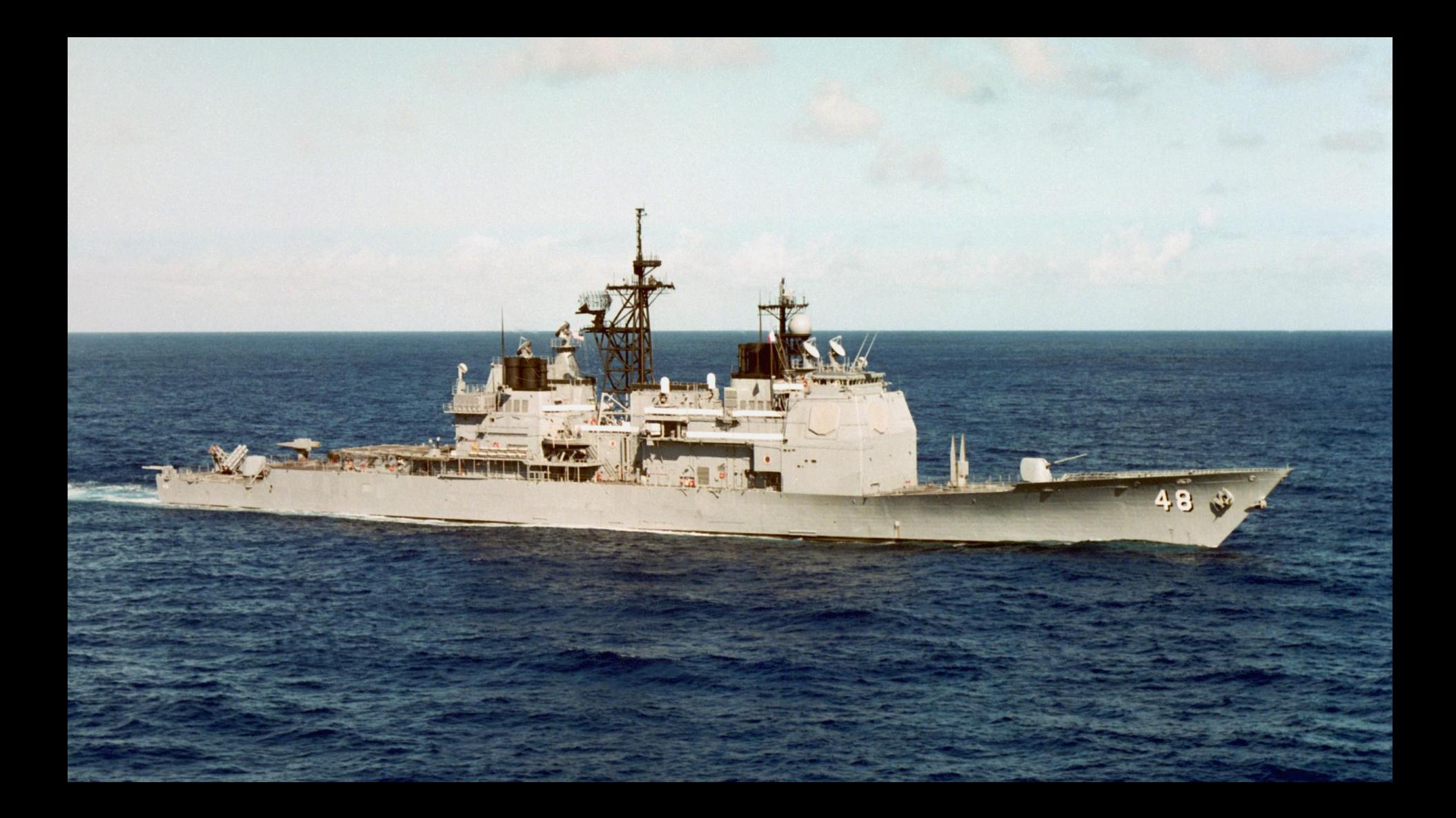

The source of the problem on the *Yorktown* was ... the data contained a zero where it shouldn't have, and when the software attempted to divide by zero, a buffer overrun occurred — crashing the entire network and causing the ship to lose control of its propulsion system.

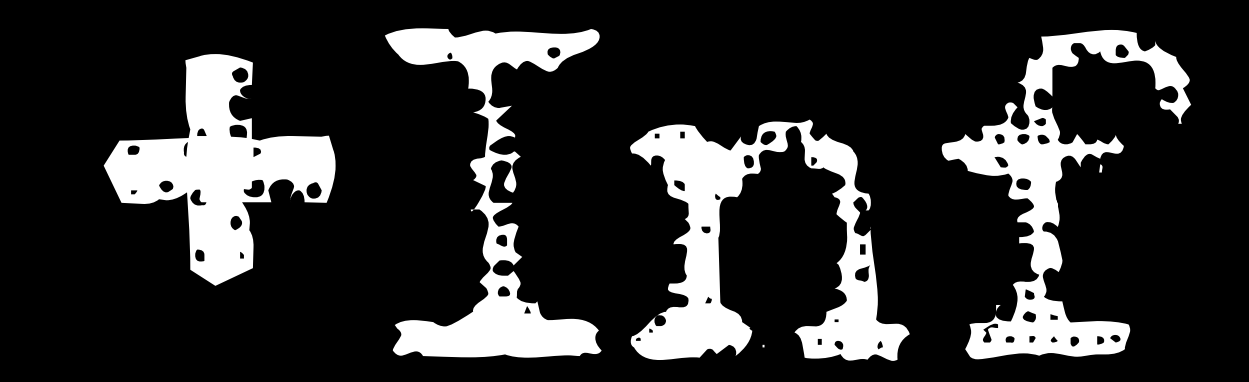

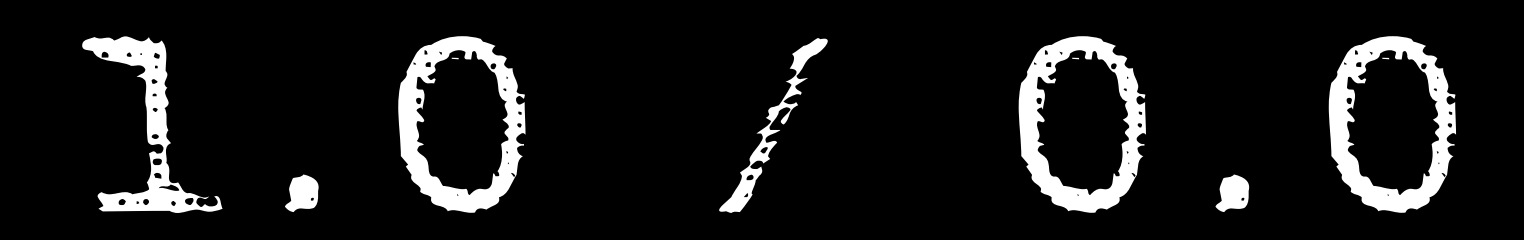

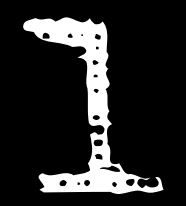

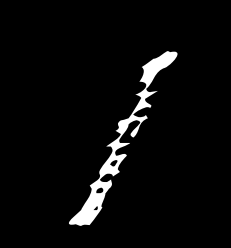

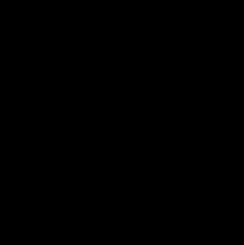

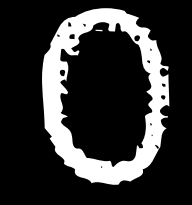

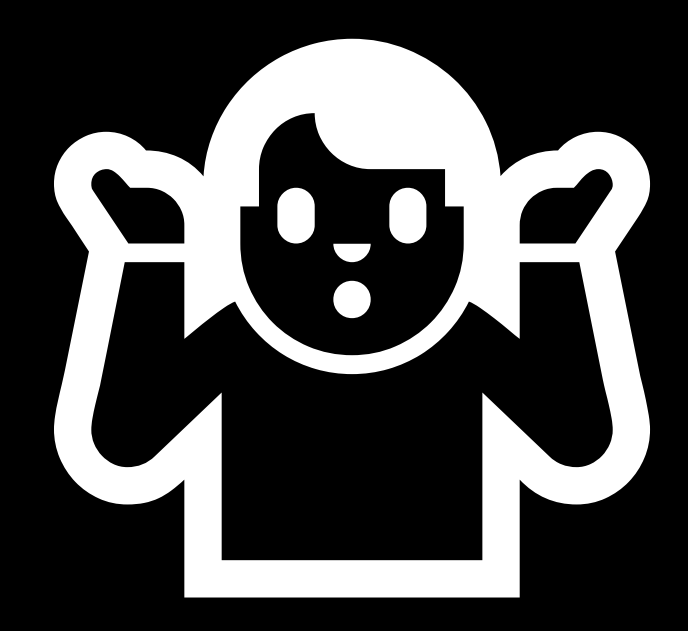

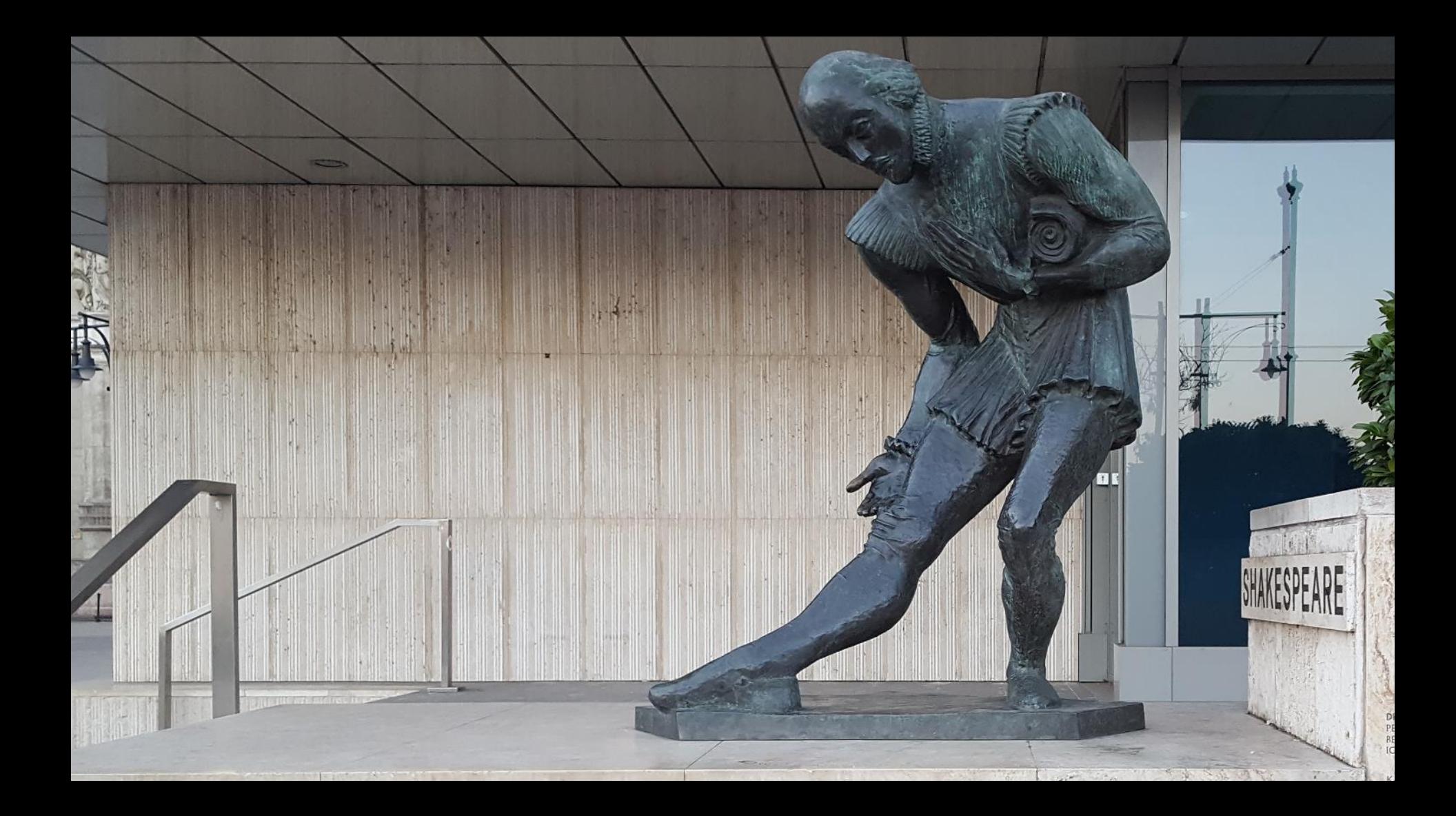

This is the monstrosity in love, lady, that the will is infinite, and the execution confined; that the desire is boundless, and the act a slave to limit.

# Every question has an answer

Yellow is more happy than Blue. Blue is more happy than Red. Purple is less happy than Yellow. Is Purple more happy than Red?

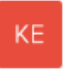

Yellow is more happy than Blue. Blue is more happy than Red. Purple is less happy than Yellow. Is Purple more happy than Red?

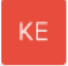

Yellow is more happy than Blue. Blue is more happy than Red. Purple is less happy than Yellow. Is Purple more happy than Red?

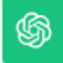

Based on the information you provided, we can establish the following happiness ranking:

- 1. Yellow > Blue
- 2. Blue >  $Red$
- 3. Purple < Yellow

From this ranking, we can infer that Purple is indeed more happy than Red, because Blue is happier than Red, and Purple is less happy than Yellow, which is happier than Blue. Therefore, Purple is more happy than Red in this context.

## Humans remain unique in their ability to respond relationally.

Matthias Ramaekers "Why ChatGPT Talks the Talk but Doesn't Walk the Walk" *psychologytoday.com/gb/blog/spontaneous-thoughts/202310/why-chatgpt-talks-the-talk-but-doesnt-walk-the-walk*

Relational frame theory proposes that human cognition, and thus intelligence, is founded on our ability for relational responding—responding to one event in terms of its relationship to another.

Matthias Ramaekers

"Why ChatGPT Talks the Talk but Doesn't Walk the Walk"

*psychologytoday.com/gb/blog/spontaneous-thoughts/202310/why-chatgpt-talks-the-talk-but-doesnt-walk-the-walk*

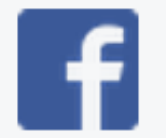

### **Our Reply**

31 December 1969

Your feedback will be used to improve Facebook. Thanks for taking the time to make a report.

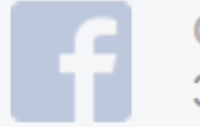

### **Our Reply** 31 December 1969

Your feedback will be used to improve Facebook. Thanks for taking the time to make a report.

The time function shall return the value of time in seconds since the Epoch.

IEEE Std 1003.1-2017

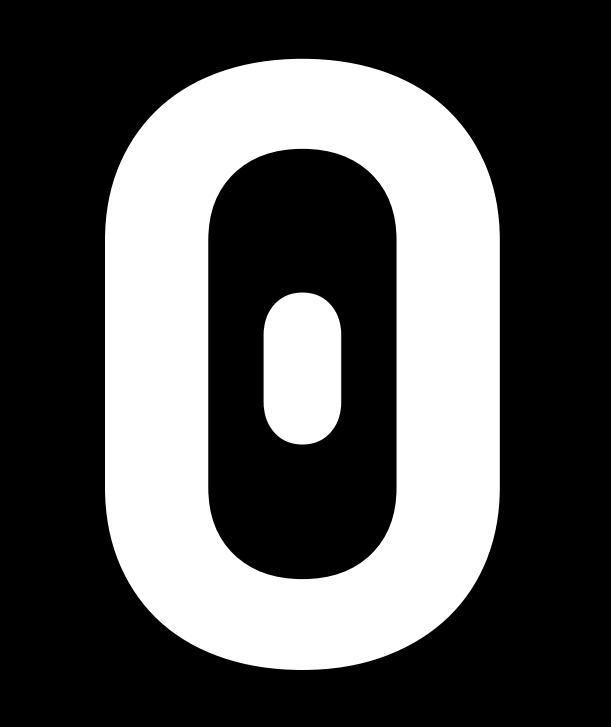

## ⋒ Optional updates

Choose the updates you want and then select Download and install.

 $\vee$  Driver updates

If you have a specific problem, one of these drivers might help.

INTEL - System - 10/3/2016 12:00:00 AM - 10.1.1.38

INTEL - System - 1/1/1970 12:00:00 AM - 10.1.1.42

Intel - System - 4/12/2017 12:00:00 AM - 14.28.47.630

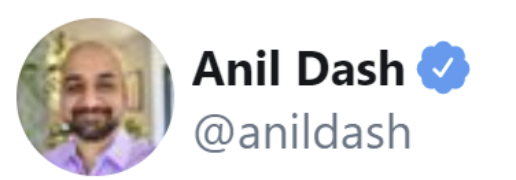

### The natural enemy of the programmer is the timezone. 5:32 AM  $\cdot$  Dec 16, 2019

 $\bigcirc$  1.4K  $\bigcirc$  333  $\bigcirc$  Share this Tweet

twitter.com/anildash/status/1206447093872812033

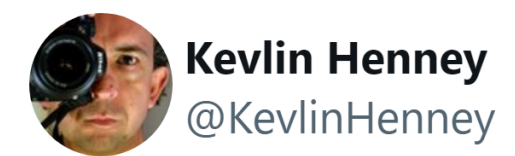

I'm on the train from London to Brussels and just spotted that the @nationalraileng app tells me that my 2-hour trip will take  $\sim$ 3 hours.

 $2:23$  PM  $\cdot$  Oct 5, 2022 twitter.com/KevlinHenney/status/1577635570599305216
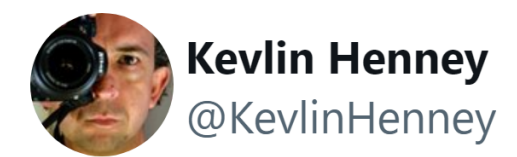

I'm on the train from London to Brussels and just spotted that the @nationalraileng app tells me that my 2-hour trip will take  $\sim$ 3 hours.

A gentle reminder: if you're holding dates and times without either converting to UTC or also holding time-zone data, you're doing it wrong.

2:23 PM · Oct 5, 2022

twitter.com/KevlinHenney/status/1577635570599305216

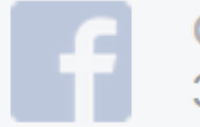

#### **Our Reply** 31 December 1969

Your feedback will be used to improve Facebook. Thanks for taking the time to make a report.

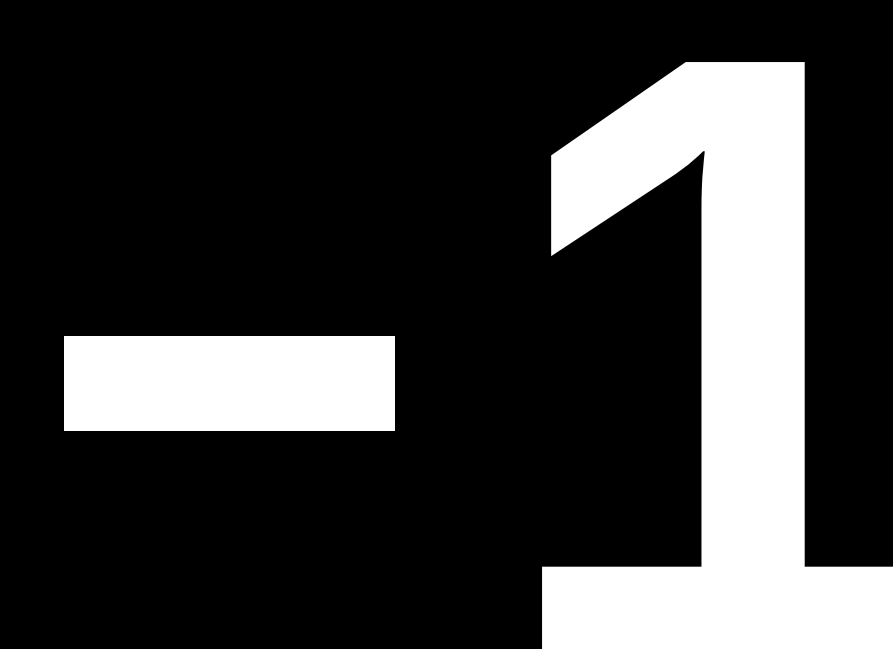

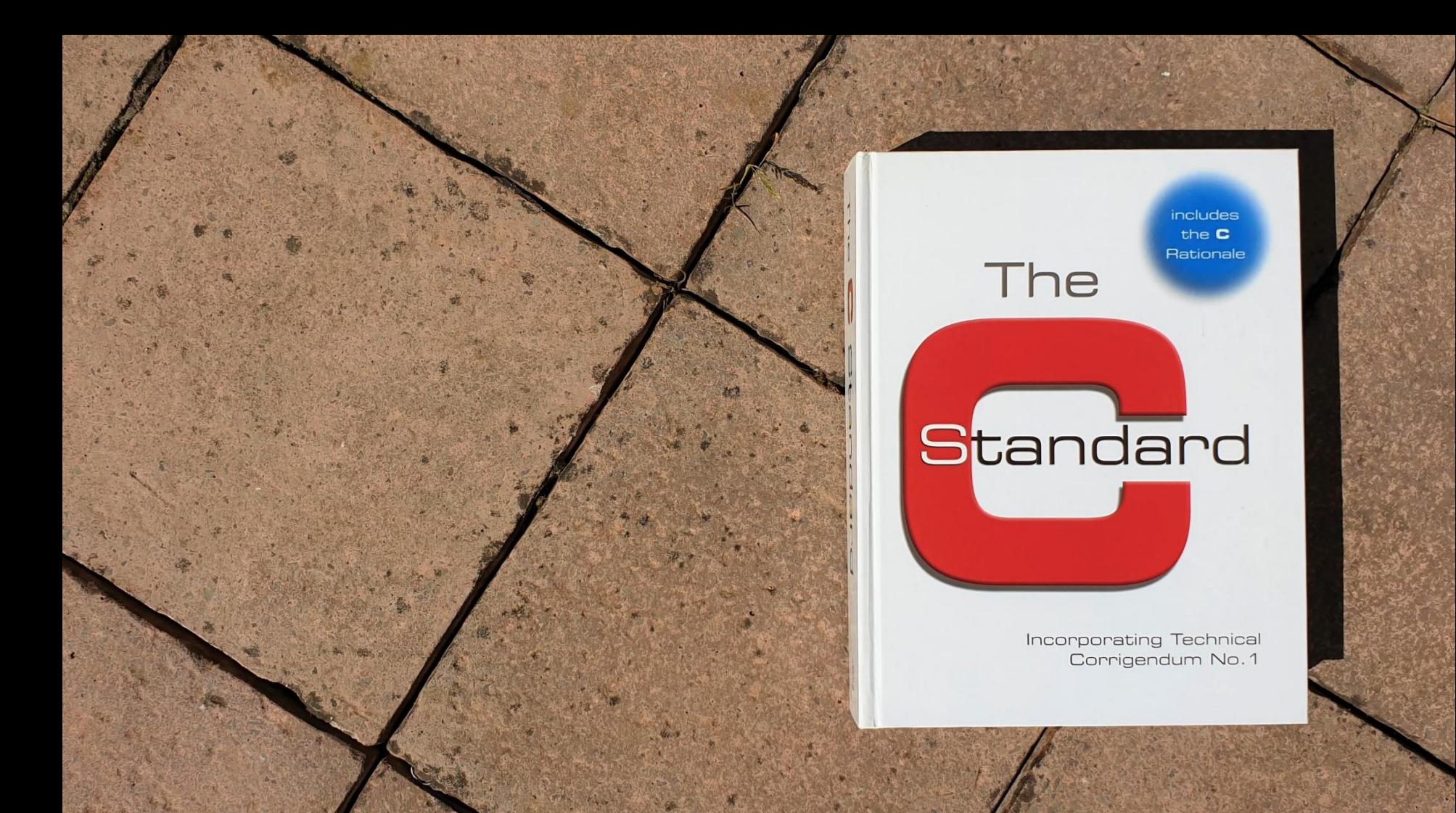

# The value (time t)(=1) is returned if the calendar time is not available.

**Incorporating Technical** Corrigendum No.1

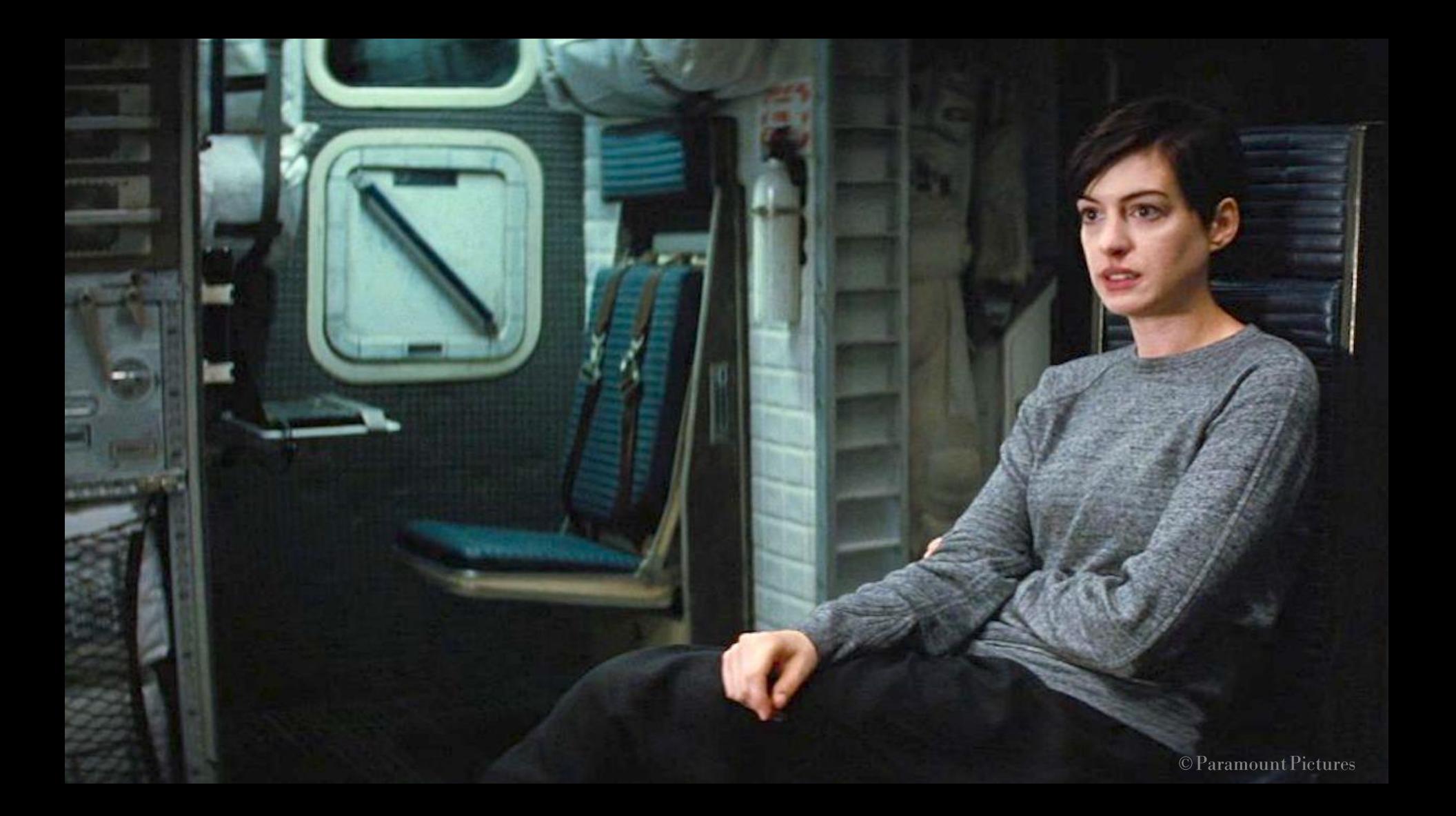

# We need to think of time as a resource.

**double arithmetic\_mean(auto begin, auto end);**

**double arithmetic\_mean(auto begin, auto end) { return std::accumulate(begin, end, 0.0) / std::distance(begin, end);**

**}**

**const auto values {1, 2, 3, 4, 5, 6}; const auto begin = values.begin(); const auto end = values.end();**

**When...**

**arithmetic\_mean(begin, end)**

**Then...**

#### **3.5**

**const auto values {1, 2, 3, 4, 5, 6}; const auto begin = values.begin(); const auto end = begin;**

**When...**

**arithmetic\_mean(begin, end)**

**Then...**

#### **NaN**

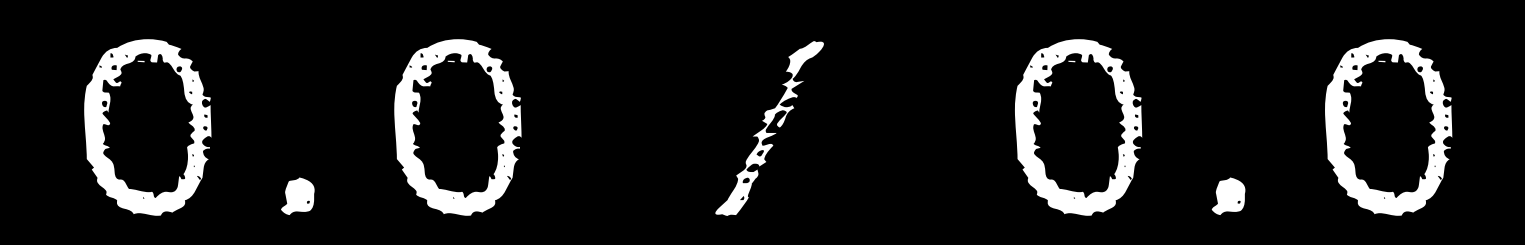

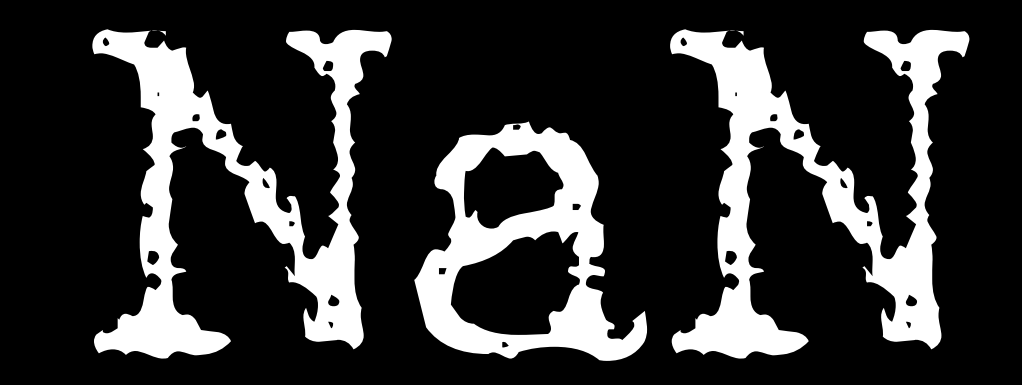

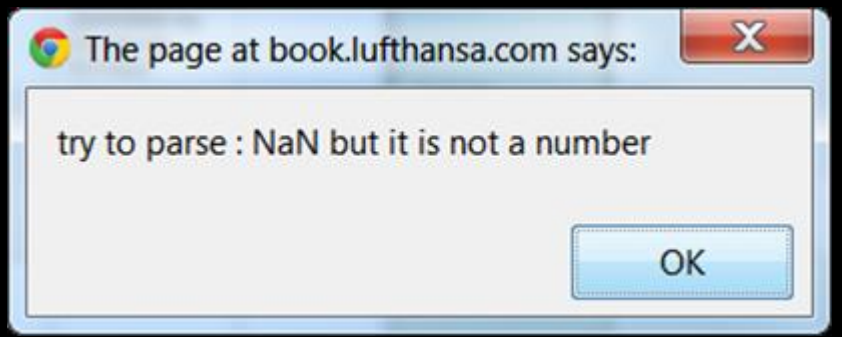

std::set<double> values; values.insert(0); values.insert(42); values.insert(-273.15);

When...

values.size()

**std::set<double> values; values.insert(0); values.insert(42); values.insert(-273.15); values.insert(NAN);**

**When...**

**values.size()**

**std::set<double> values; values.insert(NAN); values.insert(0); values.insert(42); values.insert(-273.15);**

**When...**

**values.size()**

**std::set<double> values; values.insert(NAN); values.insert(0); values.insert(42); values.insert(-273.15);**

**When...**

**values.count(NAN)**

**std::set<double> values; values.insert(0); values.insert(42); values.insert(-273.15); values.insert(NAN);**

**When...**

**values.count(NAN)**

**std::set<double> values; values.insert(0); values.insert(42); values.insert(-273.15);**

#### **When...**

**values.count(NAN)**

std::multiset<double> values; values.insert(0); values.insert(42); values.insert(-273.15);

#### When...

values.count (NAN)

# **Driverless racecar drives straight into a wall**

So during this initialization lap something happened which apparently caused the steering control signal to go to NaN and subsequently the steering locked to the maximum value to the right.

*reddit.com/r/formula1/comments/jk9jrg/ot\_roborace\_driverless\_racecar\_drives\_straight*

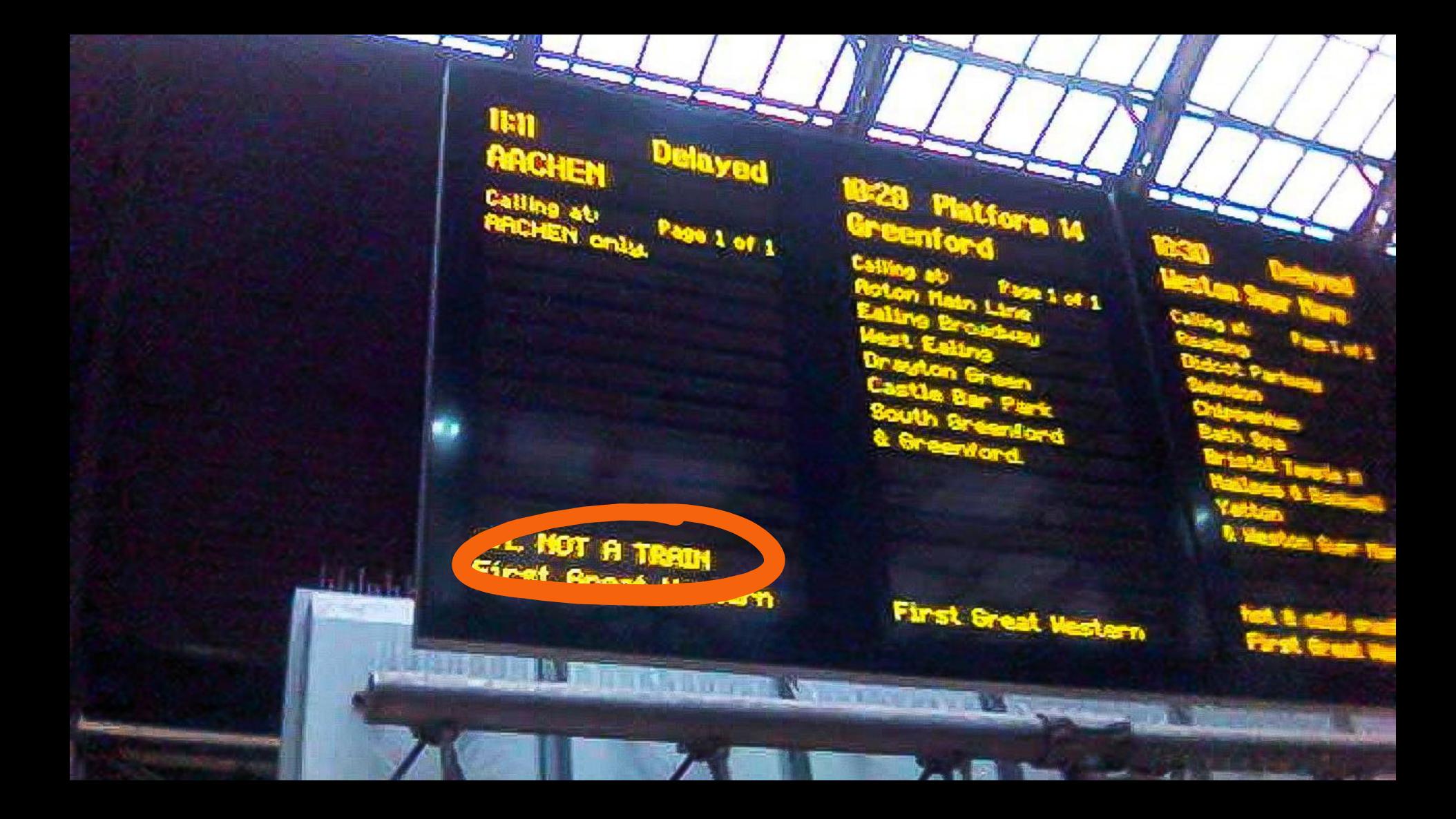

## You have 0 orders

## You have 3 orders

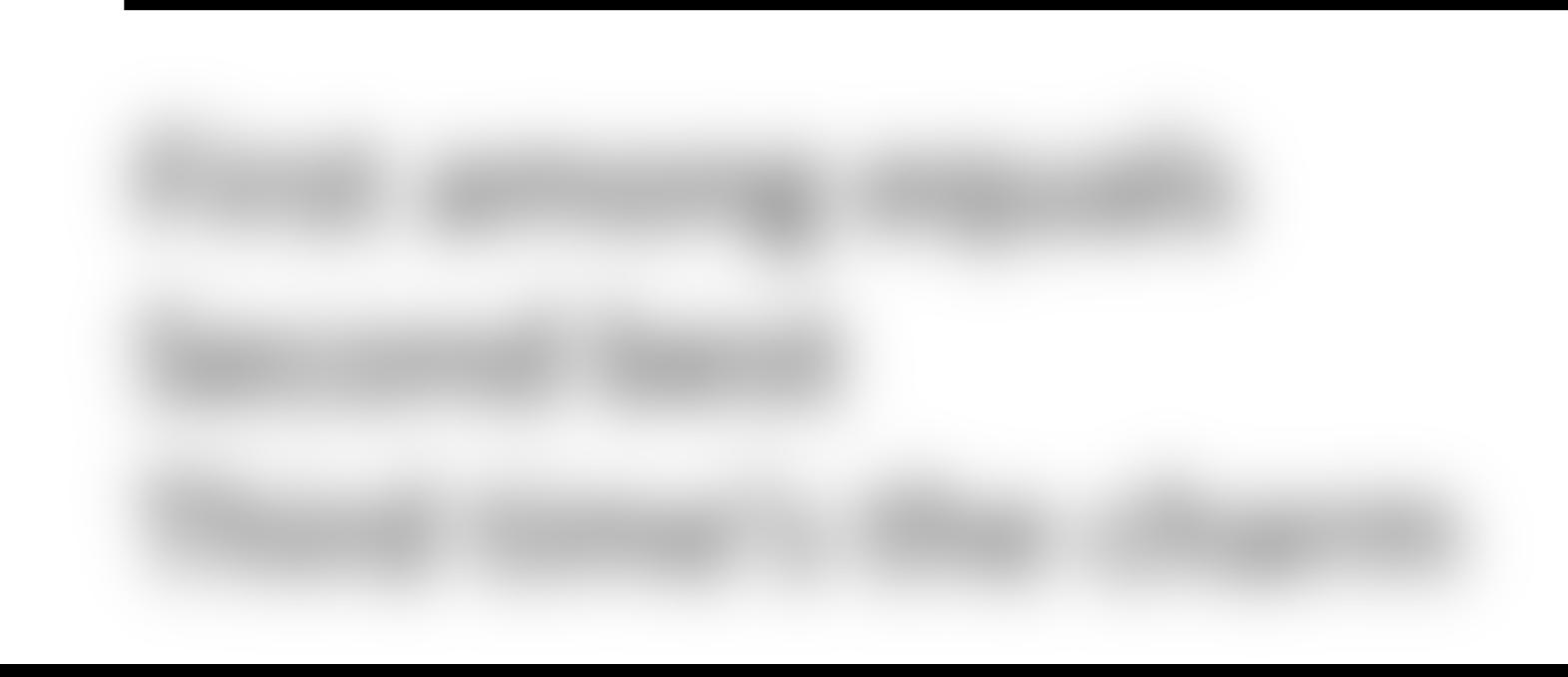

A large fraction of the flaws in software development are due to programmers not fully understanding all the possible states their code may execute in.

John Carmack

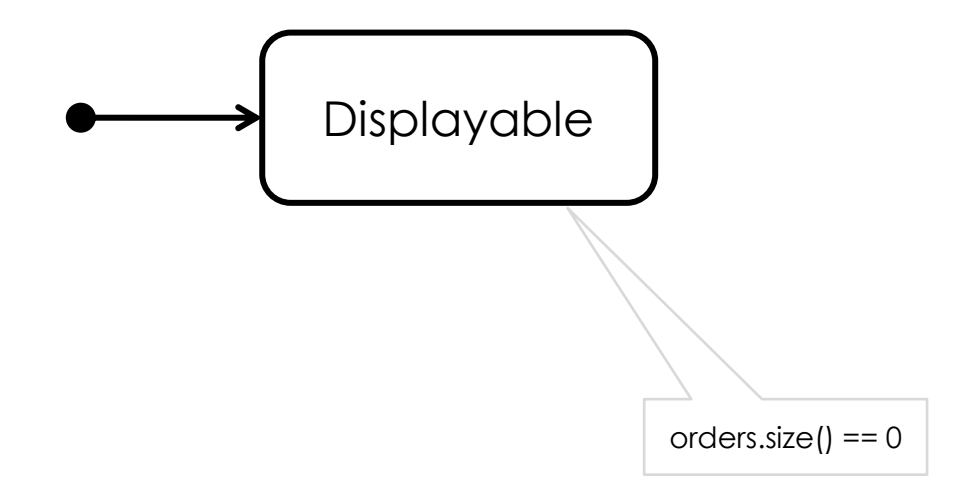

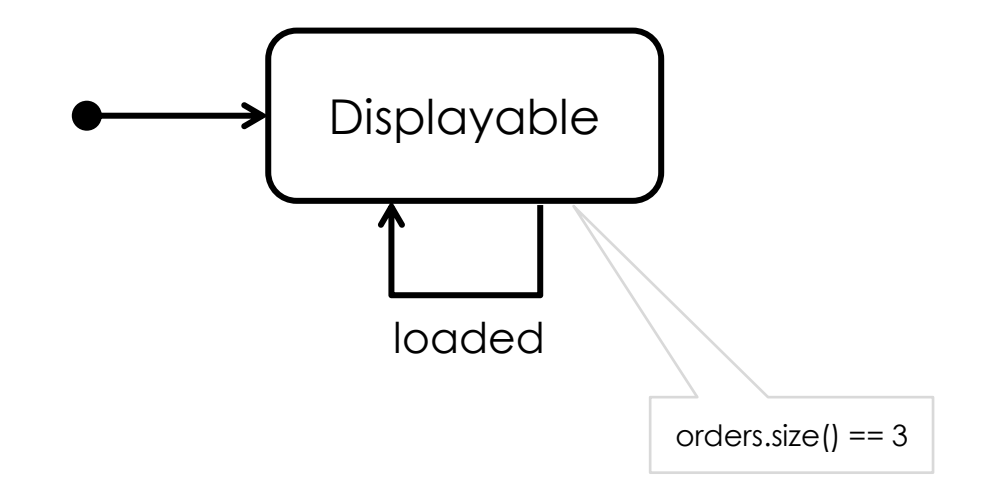

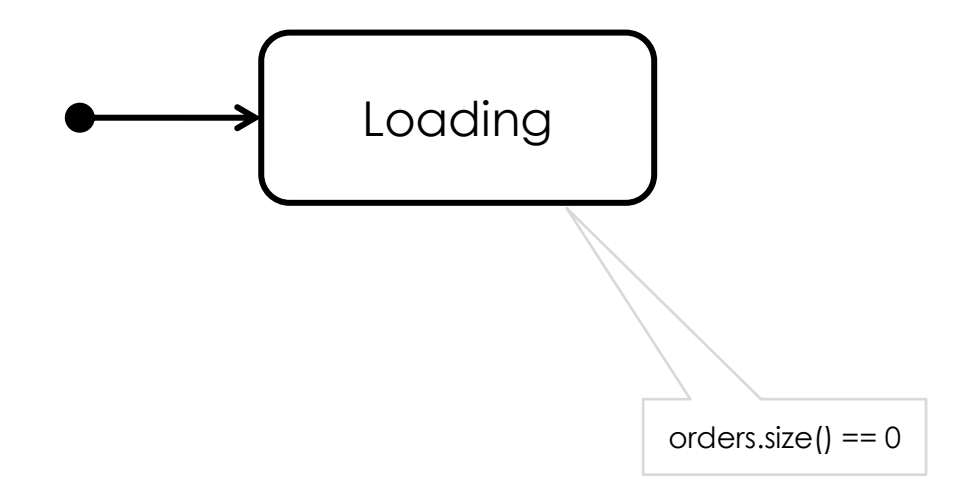

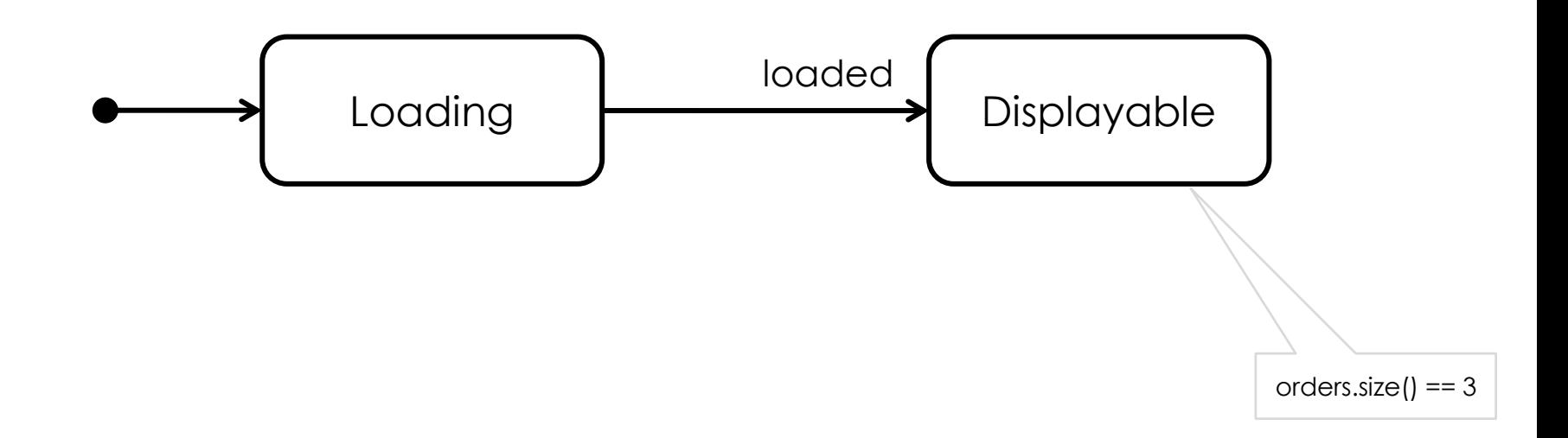

## Please wait...

## You have 3 orders

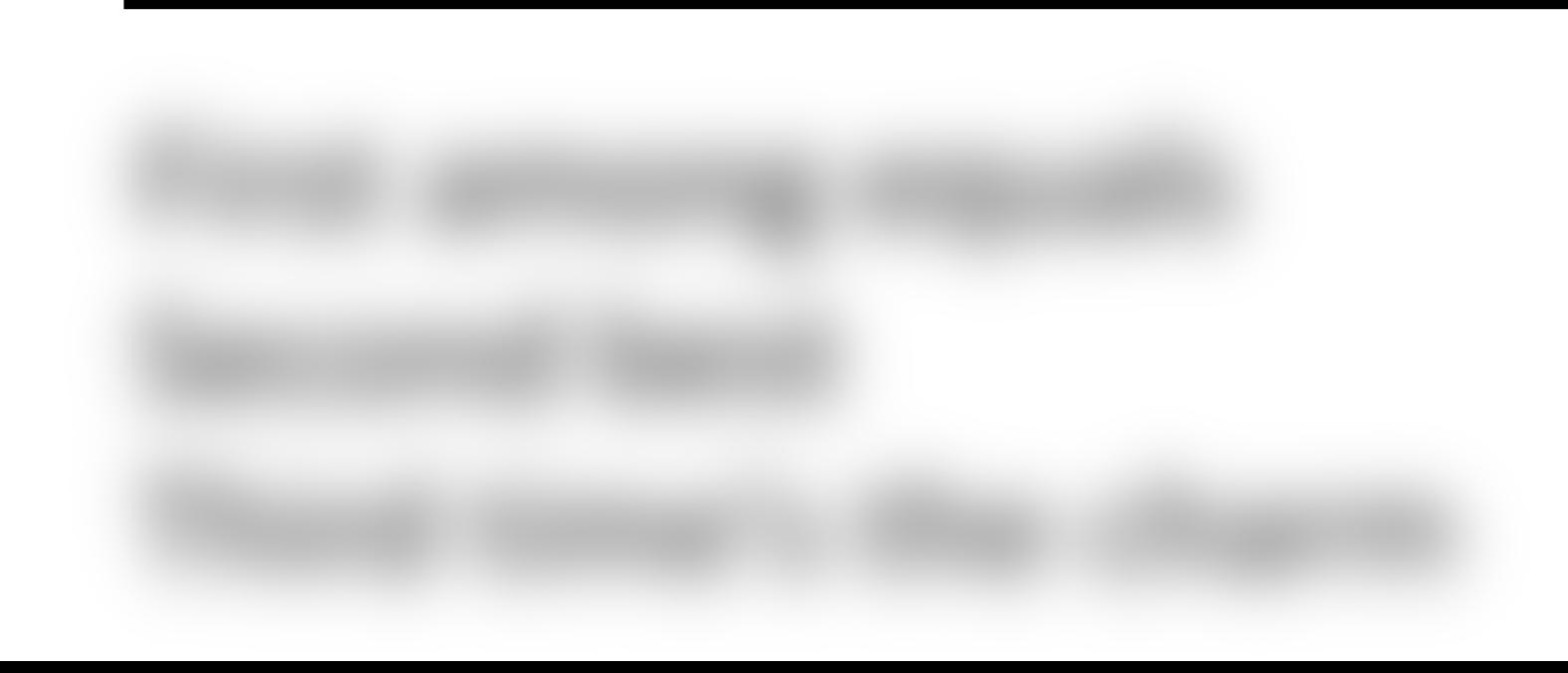

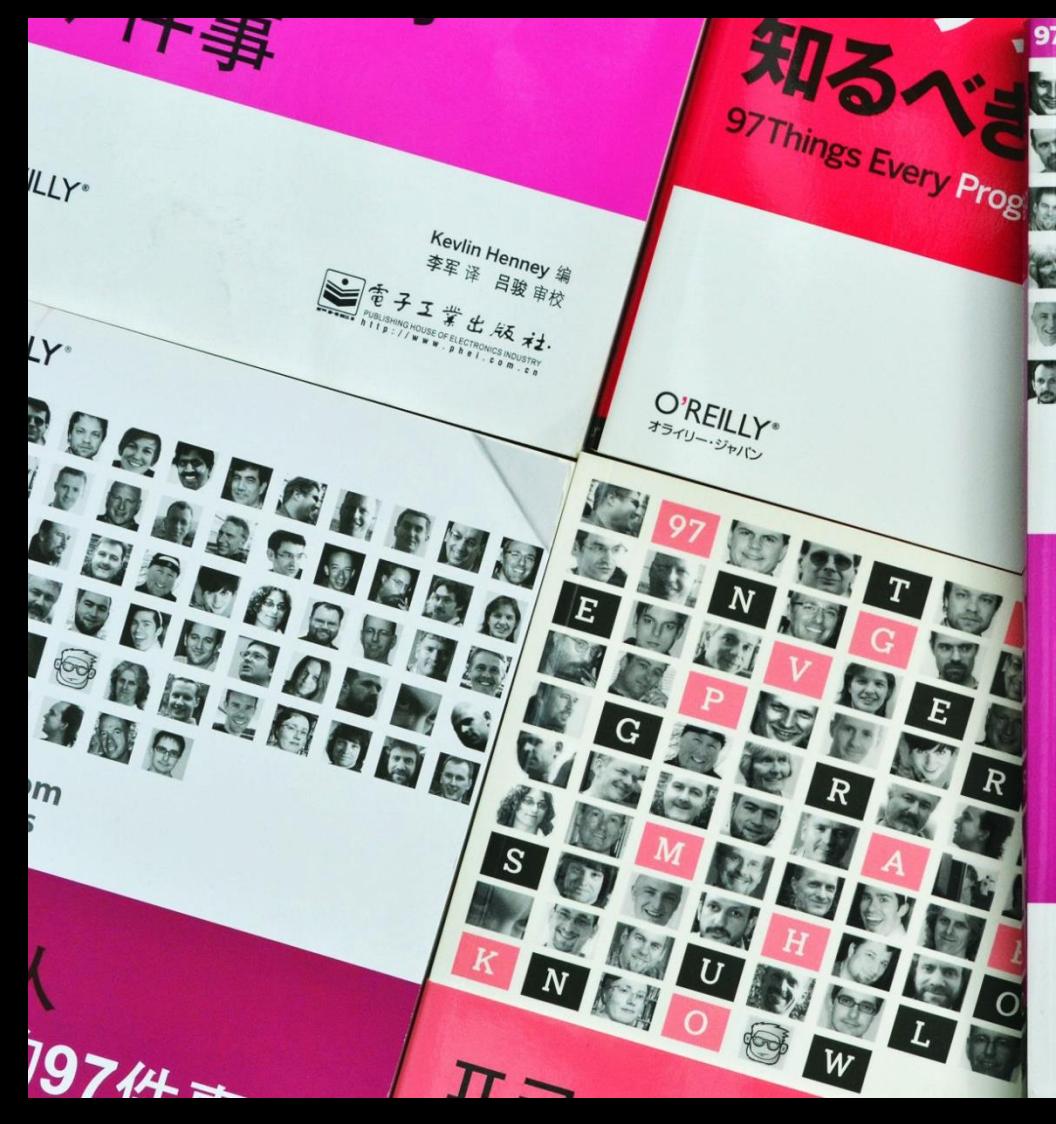

### **97 Things Every** Programmer **Should Know**

**BACK** 

**Collective Wisdom** from the Experts

O'REILLY®

**Edited by Kevlin Henney** 

MMUC

7000

COD

**ABWA** 

an B

G,

### **Thinking in States** In most real-world situations, people's relaxed attitude to state is not an issue. Unfortunately, however, many programmers are quite vague about state too — and that is a problem.

#### Niclas Nilsson

*97-things-every-x-should-know.gitbooks.io/97-things-every-programmer-should-know/content/en/thing\_84*

**O'REILLY** 

**Edited by Kevlin Henney** 

There are only two hard things in Computer Science: cache invalidation and naming things.

### Phil Karlton

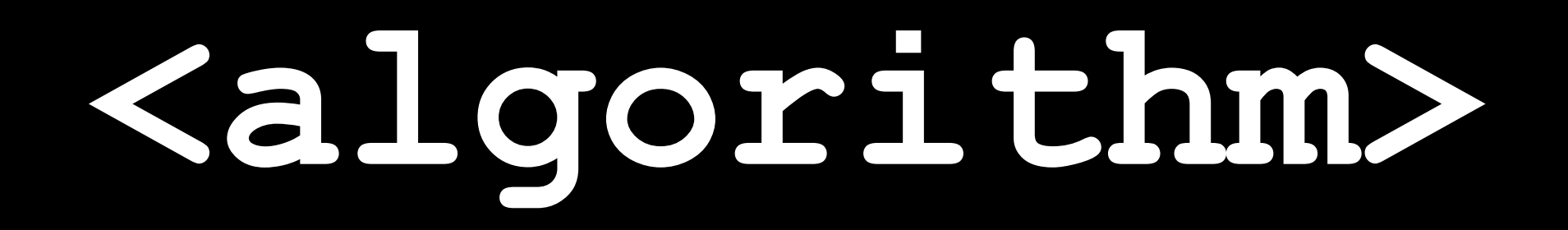
## LOGICOMIX

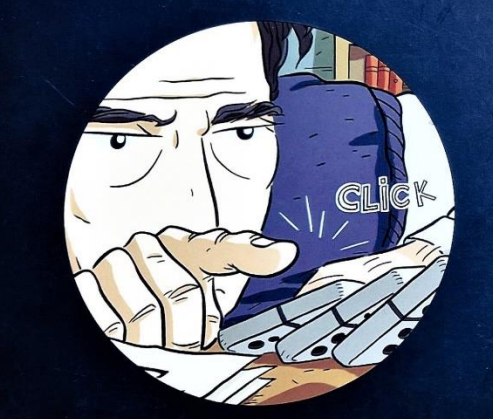

### AN EPIC SEARCH FOR TRUTH

APOSTOLOS DOXIADIS AND CHRISTOS H. PAPADIMITRIOU ART BY ALECOS PAPADATOS AND ANNIE DI DONNA

**Algorithm** A methodical, step-by-step procedure described in terms of totally unambiguous instructions, which starts at a specified initial condition and eventually terminates with the desired outcome.

## std::find

## std::linear search

## std: binary search

## std::lower\_range

std::sort

## std::introsort

## Permutation sort takes us to  $O(n!)$  – that's right, factorial time.

*O*(*MG*)!

In essence, it is an unoptimised search through the permutations of the input values until it finds the one arrangement that is sorted.

> Kevlin Henney "A Sort of Permutation" *kevlinhenney.medium.com/a-sort-of-permutation-768c1a7e029b*

**void permutation\_sort(auto begin, auto end) { while (std::next\_permutation(begin, end)) ; }**

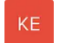

Does the Kotlin standard library have a way to generate permutations of a list?

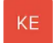

Does the Kotlin standard library have a way to generate permutations of a list?

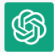

Yes, the Kotlin standard library provides a way to generate permutations of a list using the `permutations()`function.

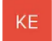

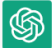

Yes, the Kotlin standard library provides a way to generate permutations of a list using the 'permutations()' function.

Here's an example usage:

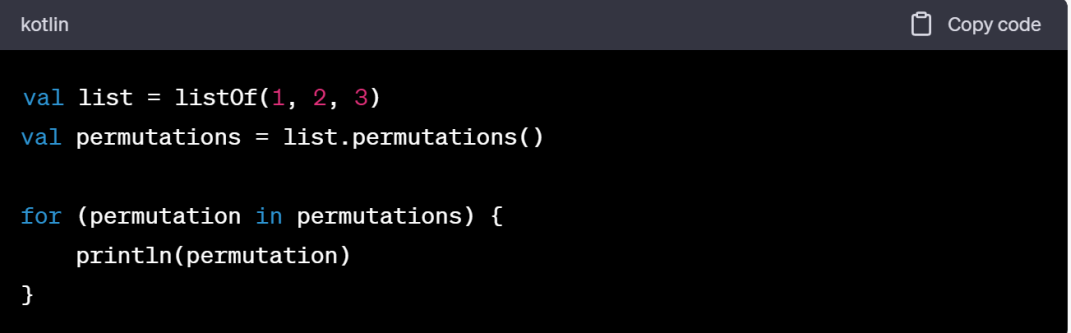

#### This will output:

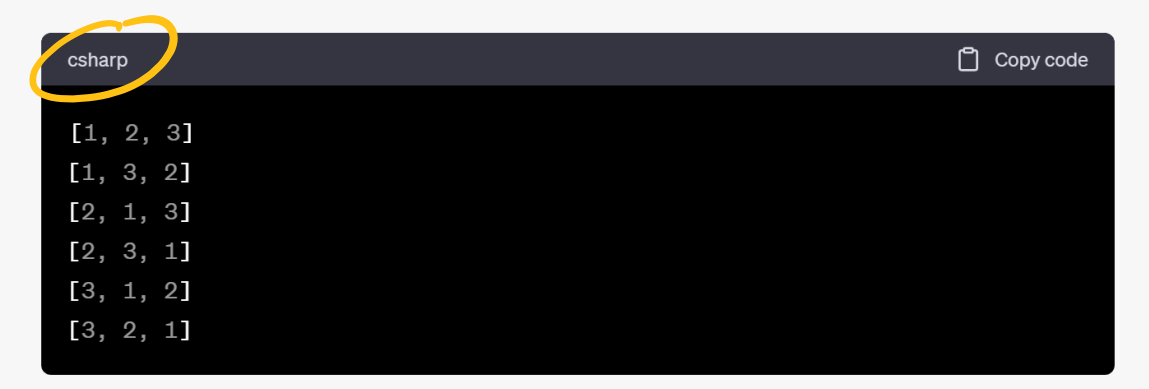

#### This will output:

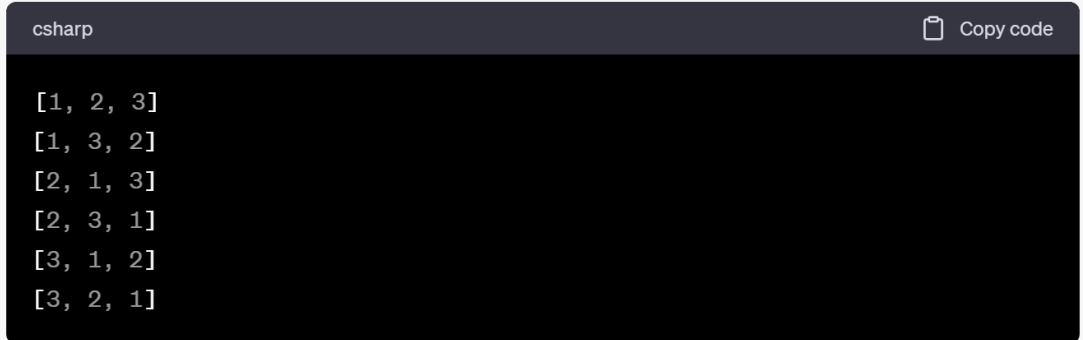

Note that the 'permutations()' function returns a sequence of lists, where each list represents a unique permutation of the original list. This means that the permutations are generated lazily, as needed, rather than all at once.

```
fun <T : Comparable<T>> List<T>.permutationSorted(): List<T> {
     for (permutation in permutations())
         if (???)
             return permutation
     return this
}
```
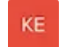

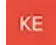

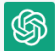

Yes, the Kotlin standard library provides a way to check if a list is sorted. You can use the 'isSorted() 'extension function that is available on the 'List' interface in the Kotlin standard library.

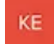

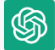

Yes, the Kotlin standard library provides a way to check if a list is sorted. You can use the 'isSorted()' extension function that is available on the 'List' interface in the Kotlin standard library.

Here's an example of how you can use the 'isSorted() ' function:

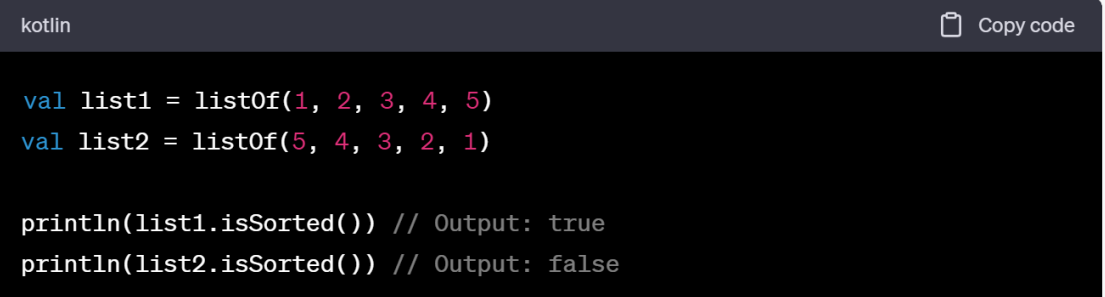

fun <T : Comparable<T>> List<T>.permutationSorted(): List<T> { for (permutation in permutations()) if (permutation.isSorted()) return permutation return this }

fun <T : Comparable<T>> List<T>.permutationSorted(): List<T> = permutations().find {it.isSorted()} ?: this

# Heilluci

# nation

fun <T : Comparable<T>> List<T>.isSorted(): Boolean = asSequence().zipWithNext {lhs, rhs -> lhs <= rhs}.all {it}

```
fun <T> List<T>.permutations(): Sequence<List<T>> =
   if (size == 1) sequenceOf(this)
    else
        sequence {
           forEach {
               head -> minus(head).permutations().forEach {
                   tail -> yield(listOf(head) + tail)
 }
 }
 }
```
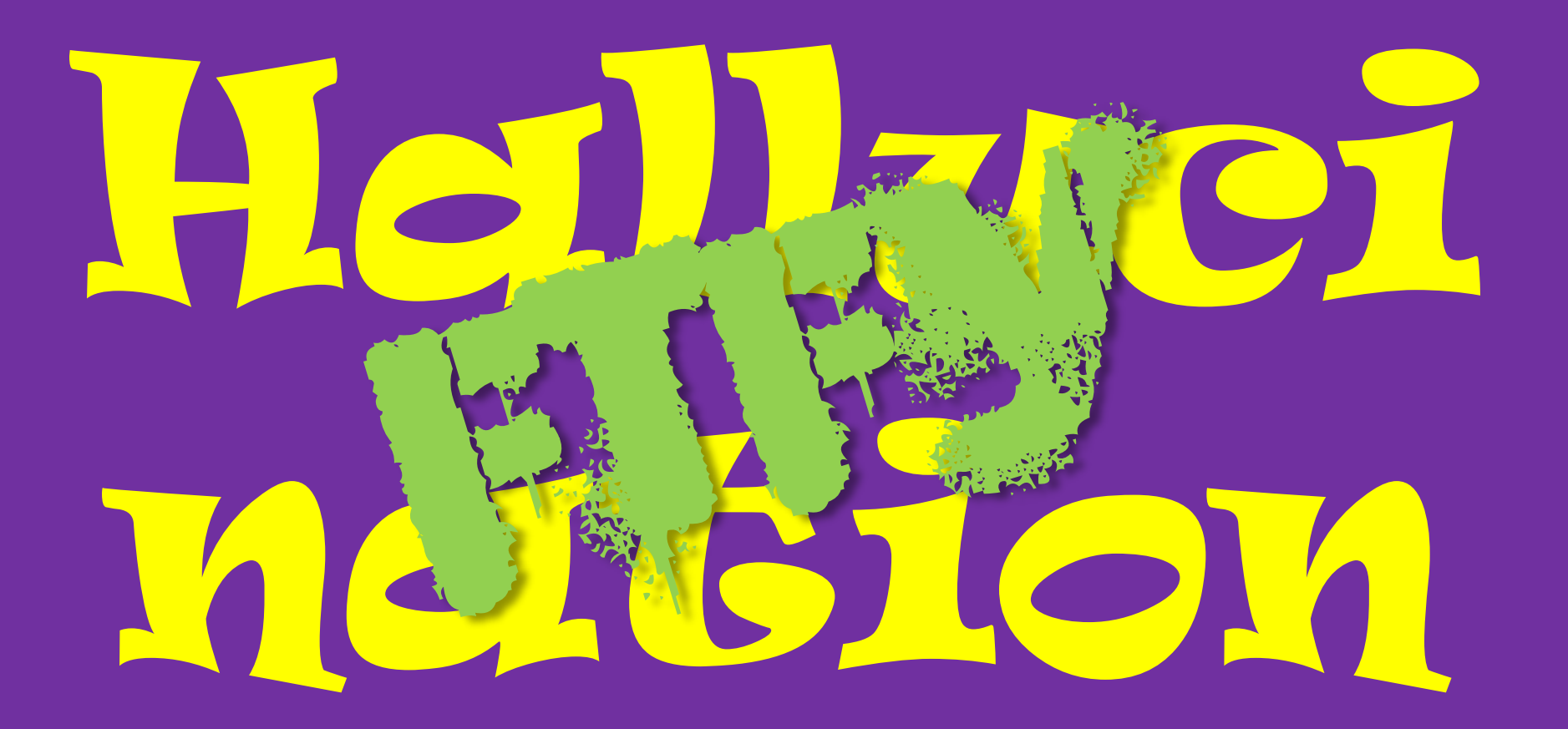

Surely, there can be nothing worse than permutation sort in terms of performance?

> Kevlin Henney "The Most Bogus Sort" *kevlinhenney.medium.com/the-most-bogus-sort-3879e2e98e67*

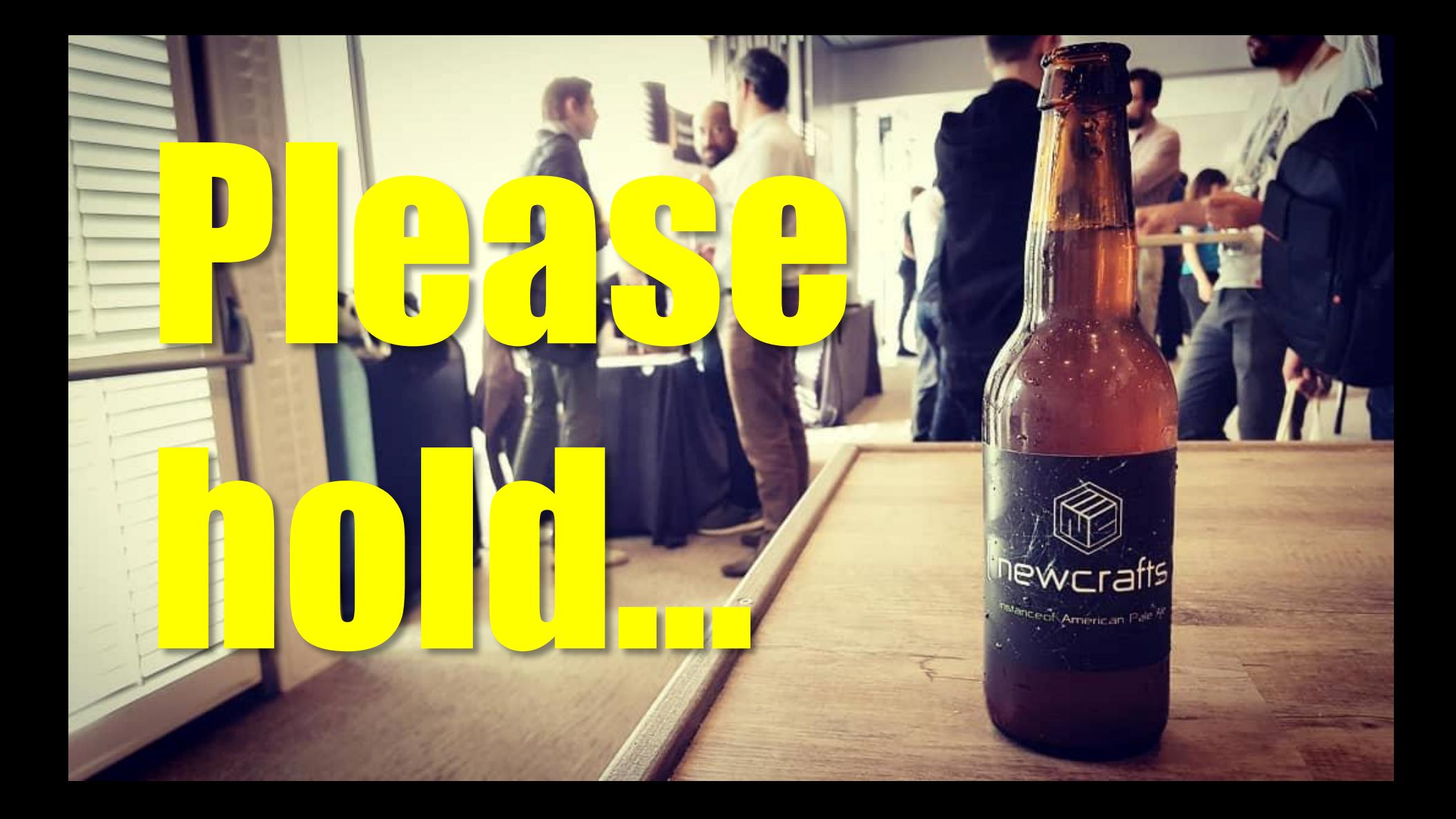

Surely, there can be nothing worse than permutation sort in terms of performance? Don't be so sure.

The essence of bogosort is to shuffle the values randomly until they are sorted.

> Kevlin Henney "The Most Bogus Sort" *kevlinhenney.medium.com/the-most-bogus-sort-3879e2e98e67*

**void bogosort(auto begin, auto end) { while (!std::is\_sorted(begin, end)) std::random\_shuffle(begin, end);**

**}**

**void bogosort(auto begin, auto end) { do** std::random\_shuffle(begin, end);  **while (!std::is\_sorted(begin, end));**

**}**

```
void bogosort(auto begin, auto end)
{
     std::mt19937 randomness;
     do
         std::shuffle(begin, end, randomness);
     while (!std::is_sorted(begin, end));
}
```
## Any one who considers arithmetical methods of producing random numbers is, of course, in a state of sin.

John von Neumann *Various Techniques Used in Connection with Random Digits* **void bogosort(auto begin, auto end) { std::random\_device randomness; do std::shuffle(begin, end, randomness); while (!std::is\_sorted(begin, end));**

**}**

### **void bogosort(auto begin, auto end) { std::random\_device seed; std::mt19936 randomness(seed()); do std::shuffle(begin, end, randomness); while (!std::is\_sorted(begin, end)); }**

called an an *algorithm?*

# A procedure which always terminates is called an *algorithm*.

John E Hopcroft & Jeffrey D Ullman *Formal Languages and their Relation to Automata*
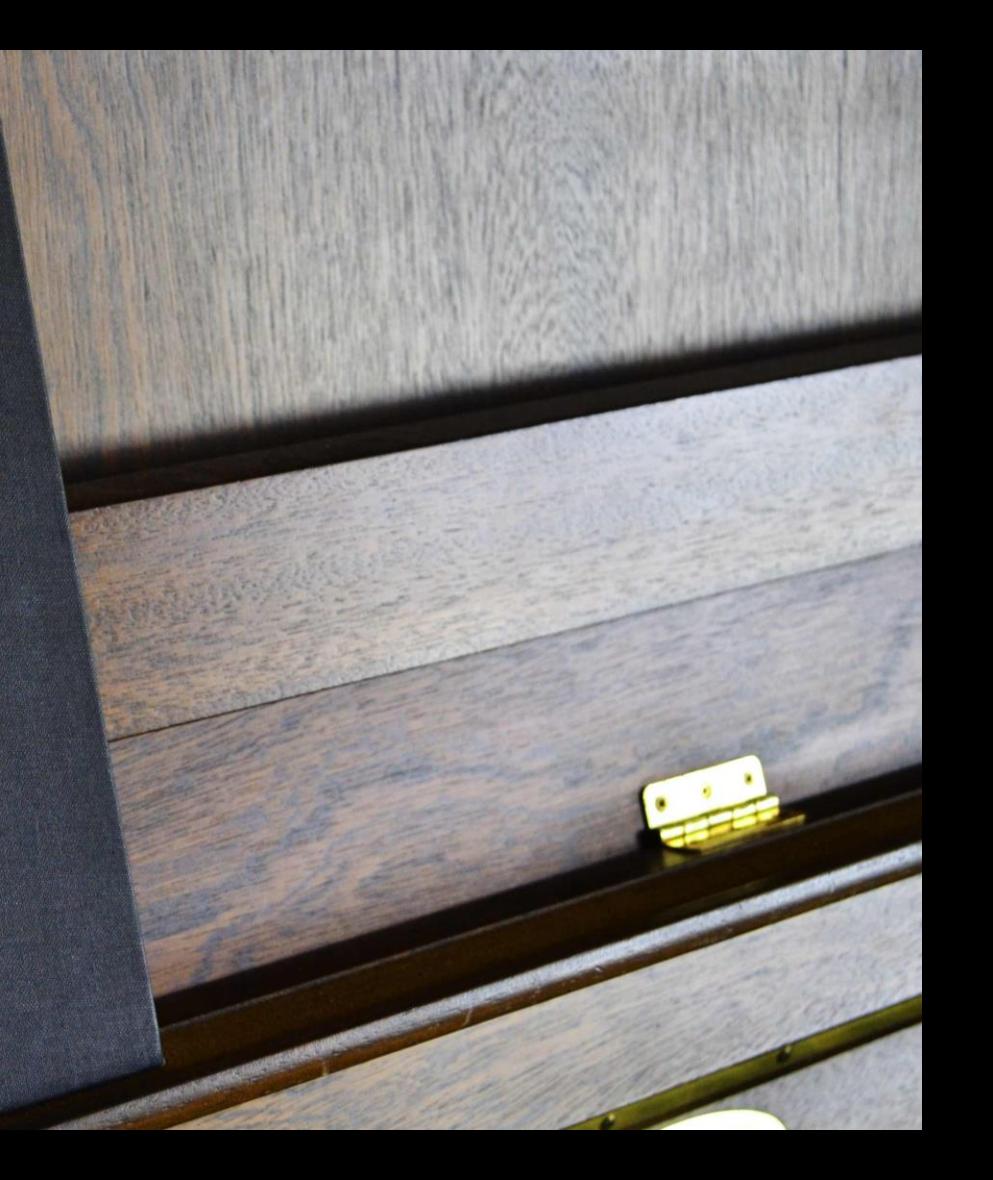

# STRUCTURED<br>PROGRAMMING

O.-J. DAHL, E. W. DIJKSTRA<br>and C. A. R. HOARE

## Program testing can be used to show the presence of bugs, but never to show their absence!

STRUCTURED

Edsger W Dijkstra *Notes on Structured Programming*

#### std::vector actual {3, 1, 4, 1, 5, 9};

bogosort(actual.begin(), actual.end()); assert(std::is sorted(actual.begin(), actual.end());

```
std::vector actual {3, 1, 4, 1, 5, 9};
const auto copy = actual;
bogosort(actual.begin(), actual.end());
assert(std::is sorted(actual.begin(), actual.end());
assert(
    std::is permutation(
```
actual.begin(), actual.end(), copy.begin()));

std::vector actual {3, 1, 4, 1, 5, 9}; const std::vector expected  $\{1, 1, 3, 4, 5, 9\}$ ; bogosort(actual.begin(), actual.end()); assert(actual == expected);

std::signal(SIGALRM, [](int) {assert(false);}); alarm(???); std::vector actual {3, 1, 4, 1, 5, 9}; const std::vector expected  $\{1, 1, 3, 4, 5, 9\}$ ; bogosort(actual.begin(), actual.end()); assert(actual == expected);

std::signal(SIGALRM, [](int) {assert(false);}); alarm(INFINITY); std::vector actual {3, 1, 4, 1, 5, 9}; const std::vector expected  $\{1, 1, 3, 4, 5, 9\}$ ; bogosort(actual.begin(), actual.end()); assert(actual == expected);

std::signal(SIGALRM, [](int) {assert(false);}); alarm(static\_cast<unsigned>(INFINITY)); std::vector actual {3, 1, 4, 1, 5, 9}; const std::vector expected  $\{1, 1, 3, 4, 5, 9\}$ ; bogosort(actual.begin(), actual.end());  $assert(\text{actual} == \text{expected});$ 

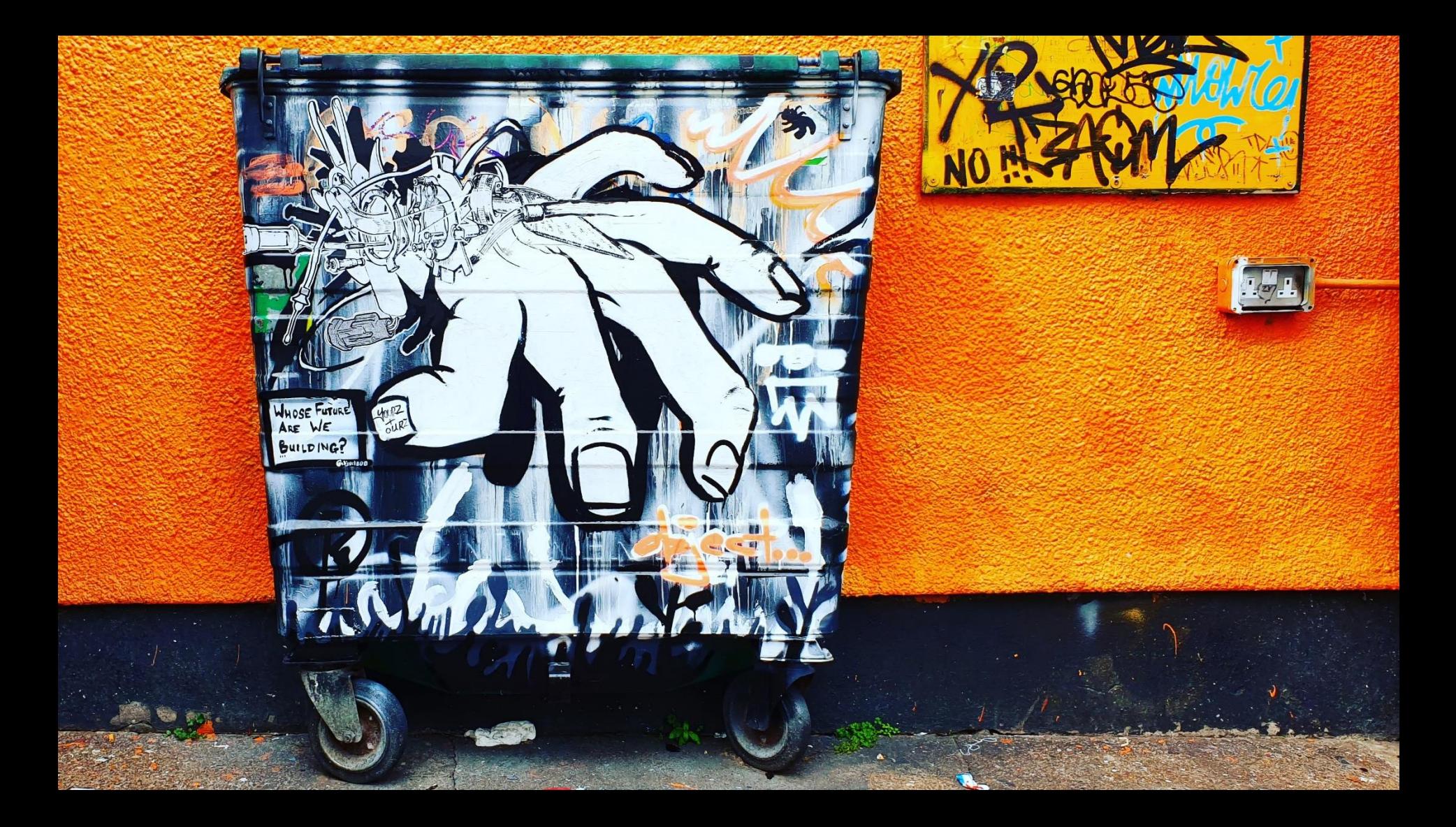

std::signal(SIGALRM, [](int) {assert(false);}); alarm(INFINITY); std::vector actual {3, 1, 4, 1, 5, 9}; const std::vector expected  $\{1, 1, 3, 4, 5, 9\}$ ; bogosort(actual.begin(), actual.end()); assert(actual == expected);

#### std::signal(SIGALRM, [](int) {assert(false);});  $for$  $(i;);$

std::vector actual {3, 1, 4, 1, 5, 9}; const std::vector expected  $\{1, 1, 3, 4, 5, 9\}$ ; bogosort(actual.begin(), actual.end()); assert(actual == expected);

#### std::signal(SIGALRM, [](int) {assert(false);});  $for$   $(i; j);$

- 
- 
- 
- 
- 
- 

#### $for$  $(i; j);$

#### std::signal(SIGALRM, [](int) {assert(false);}); alarm(1);

std::vector actual {3, 1, 4, 1, 5, 9}; const std::vector expected  $\{1, 1, 3, 4, 5, 9\}$ ; bogosort(actual.begin(), actual.end()); assert(actual == expected);

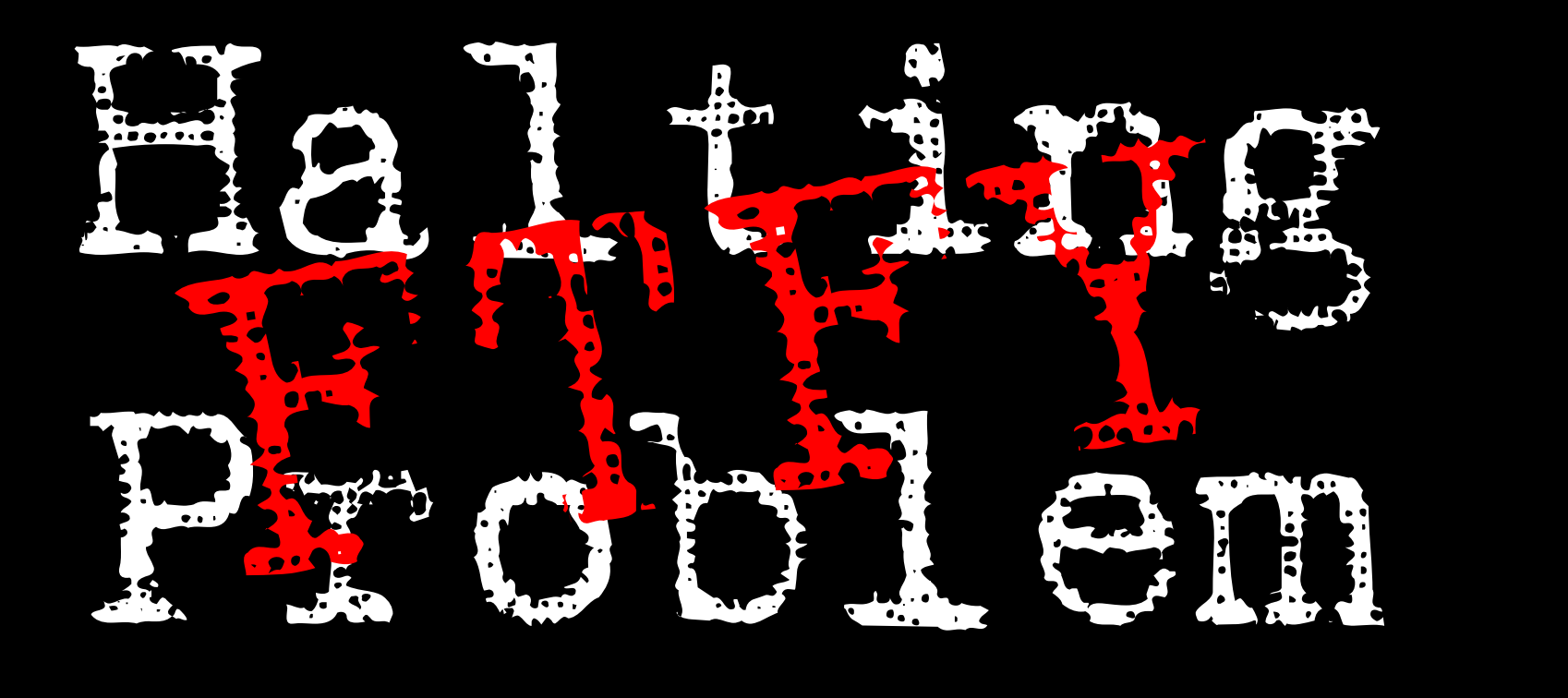

# Every truth can be established where it applies

**On Formally Undecidable Propositions** Of Principia Mathematica **And Related Systems** 

#### KURT GÖDEL

*Translated by* **B. MELTZER** 

Introduction by **B. BRAITHWAITE** R.

In 1911 Russell & Whitehead published Principia Mathematica, with the goal of providing a solid foundation for all of mathematics.

In 1931 Gödel's Incompleteness Theorem shattered the dream, showing that for any consistent axiomatic system there will always be theorems that cannot be proven within the system.

### Adrian Colyer

*blog.acolyer.org/2020/02/03/measure-mismeasure-fairness*

#### **DOUGLAS R.HOFSTADTER** GÖDEL, ESCHER, BACH:

A METAPHORICAL FUGUE ON MINDS AND MACHINES<br>IN THE SPIRIT OF LEWIS CARROLL

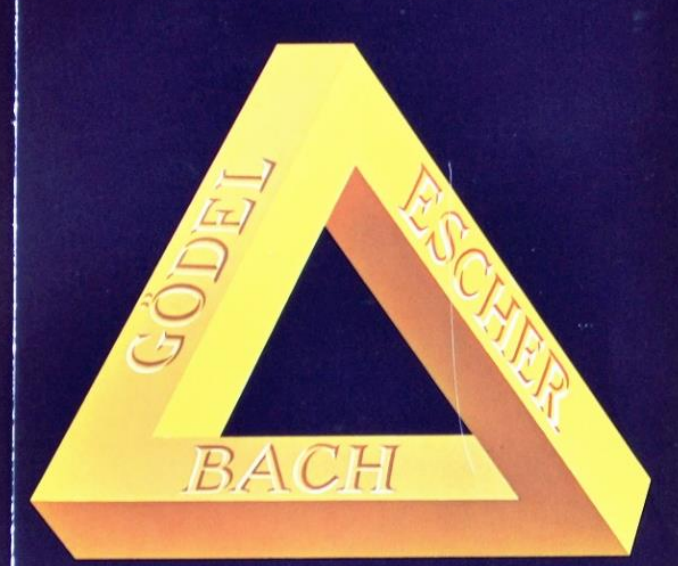

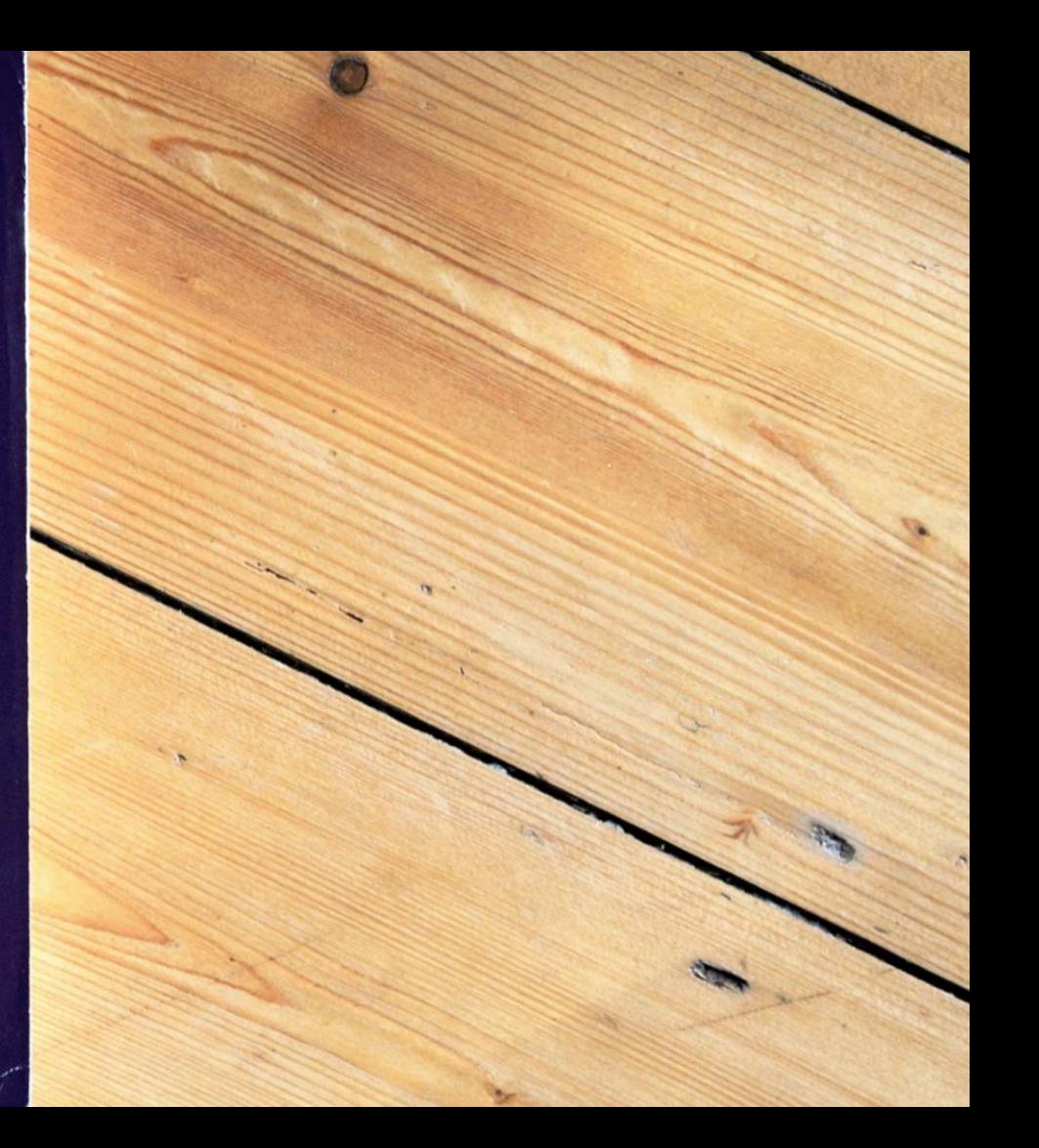

**SOHERE** ALL COnsistent axiomatic formulations of number theory include undecidable propositions.

### undecidable propositions

# How long is a piece of string?

#### size\_t strlen(const char \* s);

- 
- 
- - - -
		-
- 

```
size_t strlen(const char * s)
\big\{size_t n = 0;
    while (s[n] != ' \0')+ + n;
    return n;
```

```
size_t strlen(const char * s)
\big\{assert(s != NULL);
    size_t n = 0;
    while (s[n] := ' \ 0')++n :
    return n;
```

```
size t strlen(const char * s)
\{assert(s != NULL);
```

```
assert(\exists n (s[n] == ' \setminus 0') &&
           \forall i \in 0 \ldots n (s[i] is defined));
```

```
size t n = 0;
while (s[n] != ' \ 0')++n :
return n;
```

```
void well_defined(void)
{
    char s \lceil = "Be excellent to each other";
     printf("%s\n%zu\n", s, strlen(s));
}
```
#### Be excellent to each other 26

#### void insufficient\_space(void) { char  $s[5] = { 'B', 'o', 'g', 'u', 's'} };$ printf("%s\n%zu\n", s, strlen(s));

}

void insufficient\_space(void) { char  $s[5] = "Bogus";$ printf("%s\n%zu\n", s, strlen(s));

}

#### Bogus 5

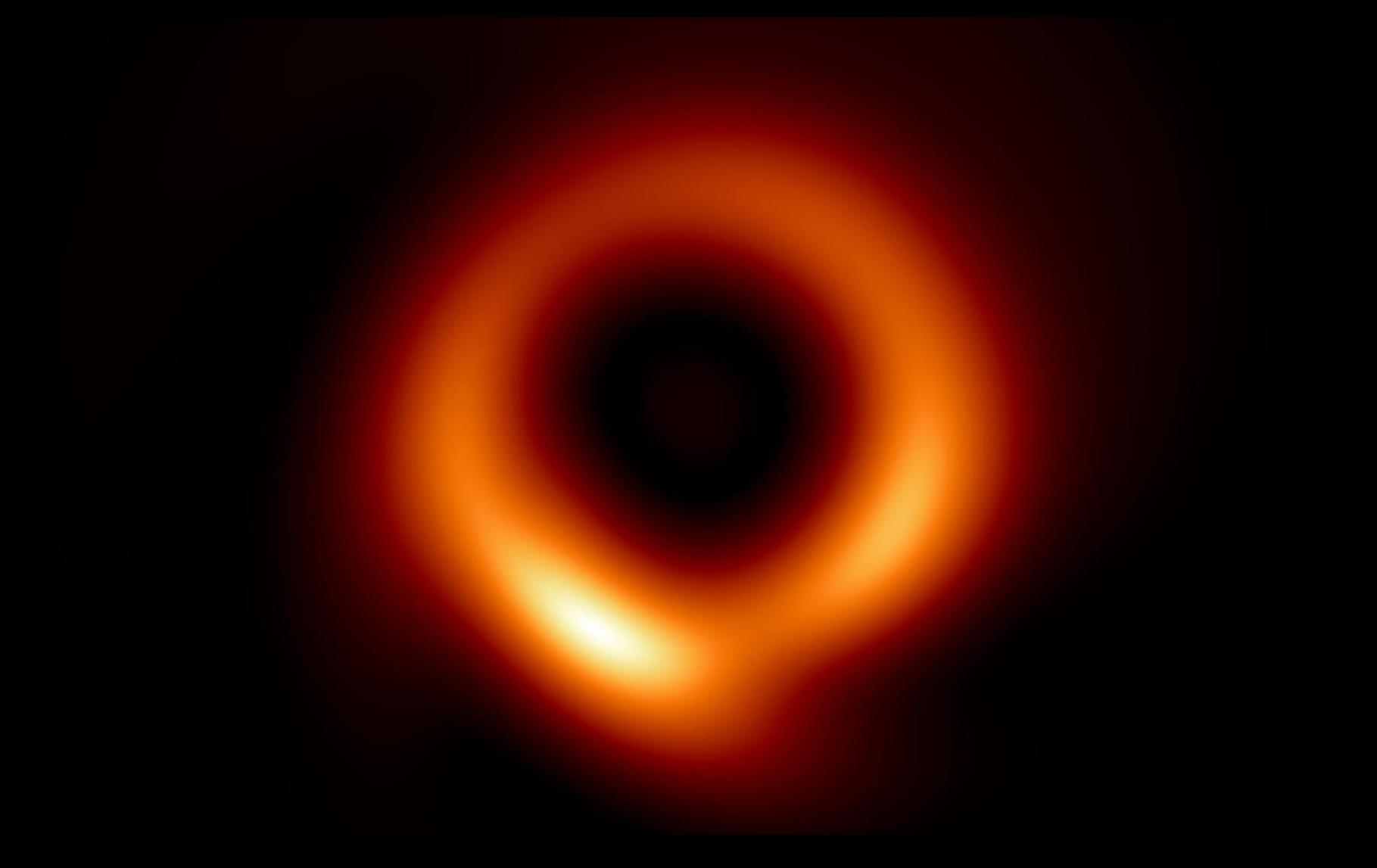

void uninitialised\_pointer\_value(void) { char \* s; printf("%s\n%zu\n", s, strlen(s));

}

## Wovon man nicht sprechen kann, über muss man schweigen.

Ludwig Wittgenstein

*Logisch-philosophische Abhandlung*

### Whereof one cannot speak, thereof one must be silent.

#### Ludwig Wittgenstein

*Tractatus Logico-Philosophicus*

One premise of many models of fairness in machine learning is that you can measure ('prove') fairness of a machine learning model from within the system – i.e. from properties of the model itself and perhaps the data it is trained on.

To show that a machine learning model is fair, you need information from outside of the system.

### Adrian Colyer

*blog.acolyer.org/2020/02/03/measure-mismeasure-fairness*
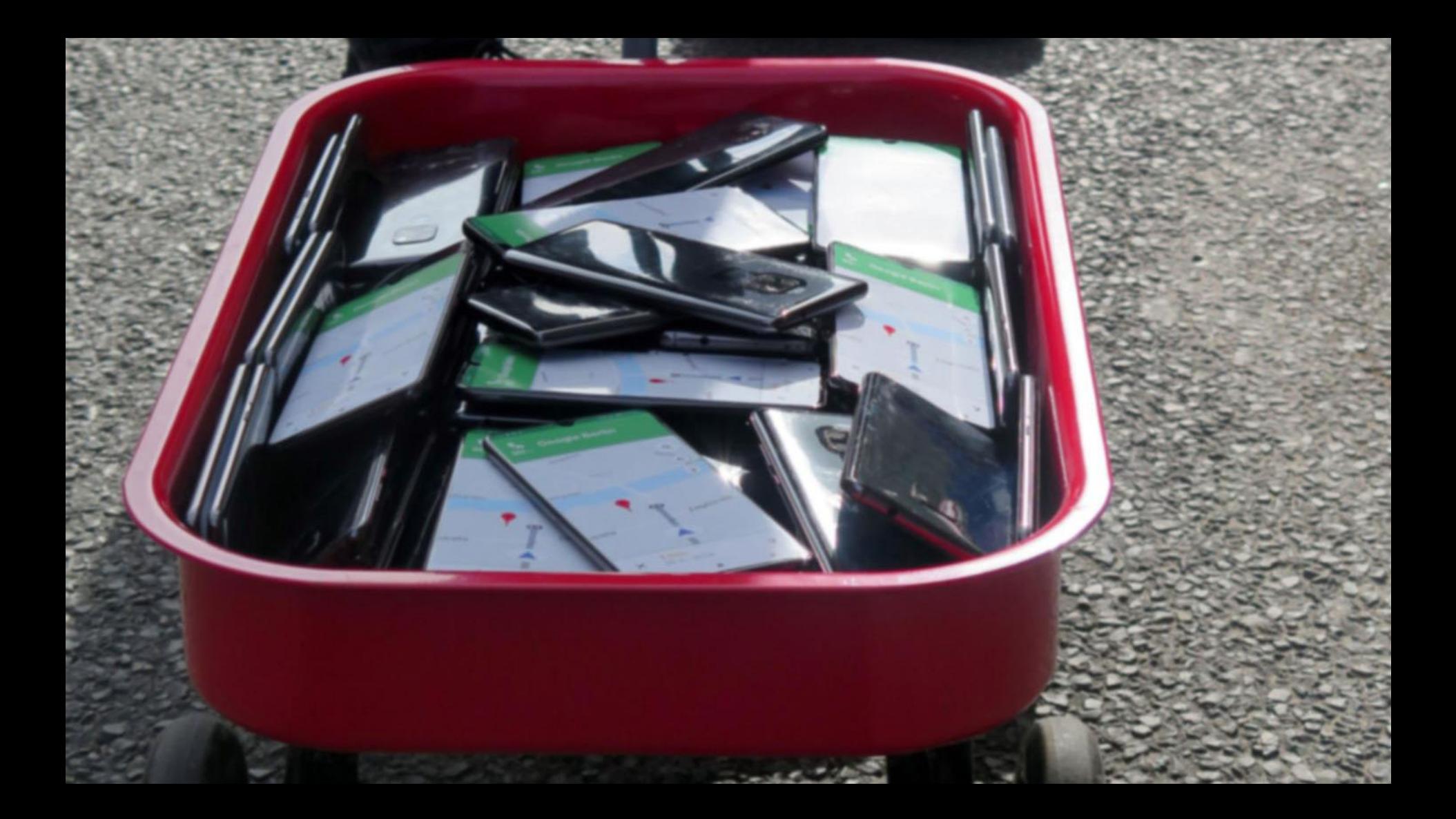

99 second hand smartphones are transported in a handcart to generate virtual traffic jam in Google Maps.

#### Simon Weckert

*simonweckert.com/googlemapshacks.html*

# engagement

## engagement the state of being engaged is

# engagement

is emotional involvement or commitment

"engagement"

## clicks & shares

We must be careful not to confuse data with the abstractions we use to analyse them.

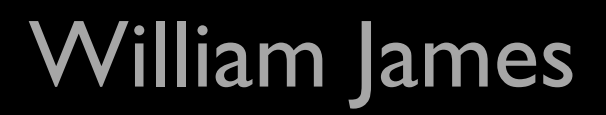

# The future is knowable before it happens

To me programming is more than an important practical art. It is also a gigantic undertaking in the foundations of knowledge.

Grace Hopper

## 0. lack of ignorance 1. lack of knowledge 2. lack of awareness 3. lack of process 4. meta-ignorance

Phillip G Armour *Five Orders of Ignorance*

## 0. lack of ignorance 1. lack of knowledge 2. lack of awareness 3. lack of process

Phillip G Armour *Five Orders of Ignorance*

known knowns known unknowns unknown unknowns unknowable unknowns

### known knowns known unknowns unknown unknowns unknowable unknowns

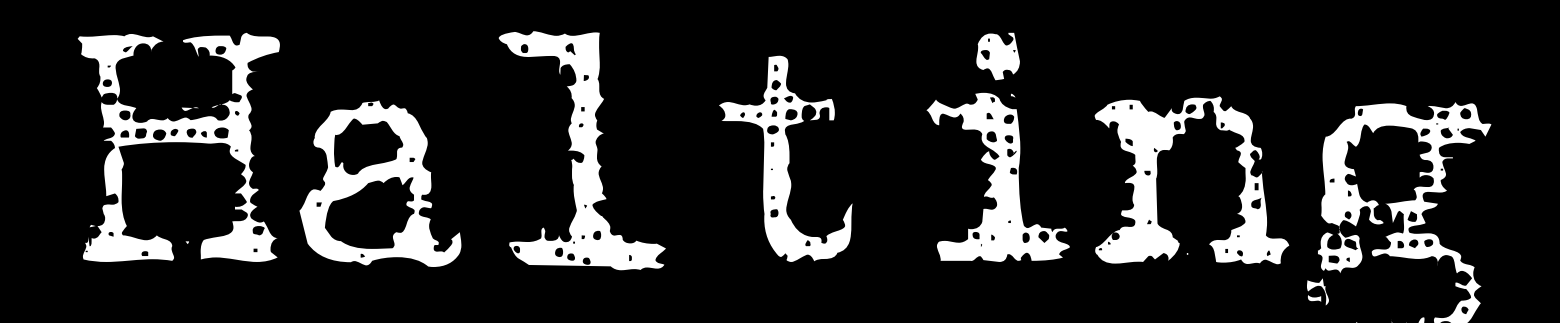

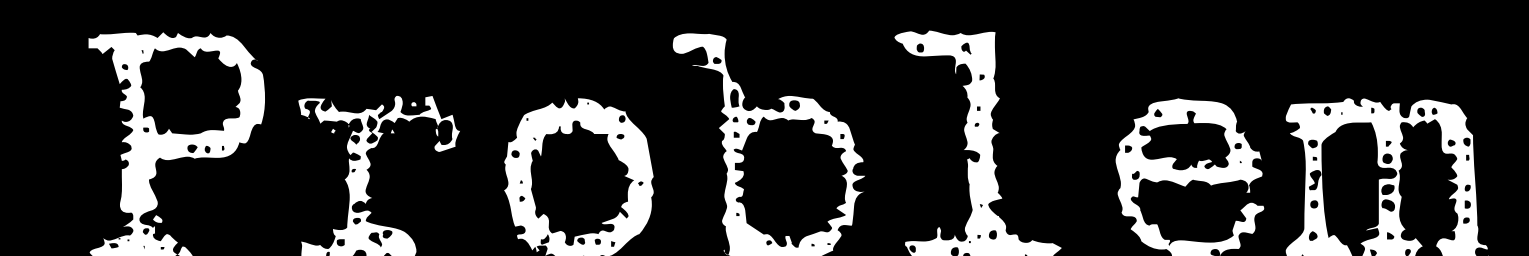

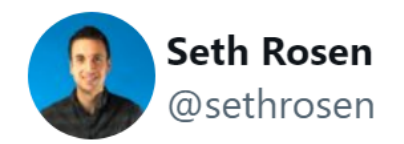

When naming things like tables, always future proof

If you sell wine, calling a table "wines" will be confusing when expanding to beer

"Beverages" will be confusing when you sell ice

"Products" confusing when expand to services

recommend tables be called "stuff" or "table1"

1:15 PM  $\cdot$  Aug 20, 2021

twitter.com/sethrosen/status/1428692052968185863

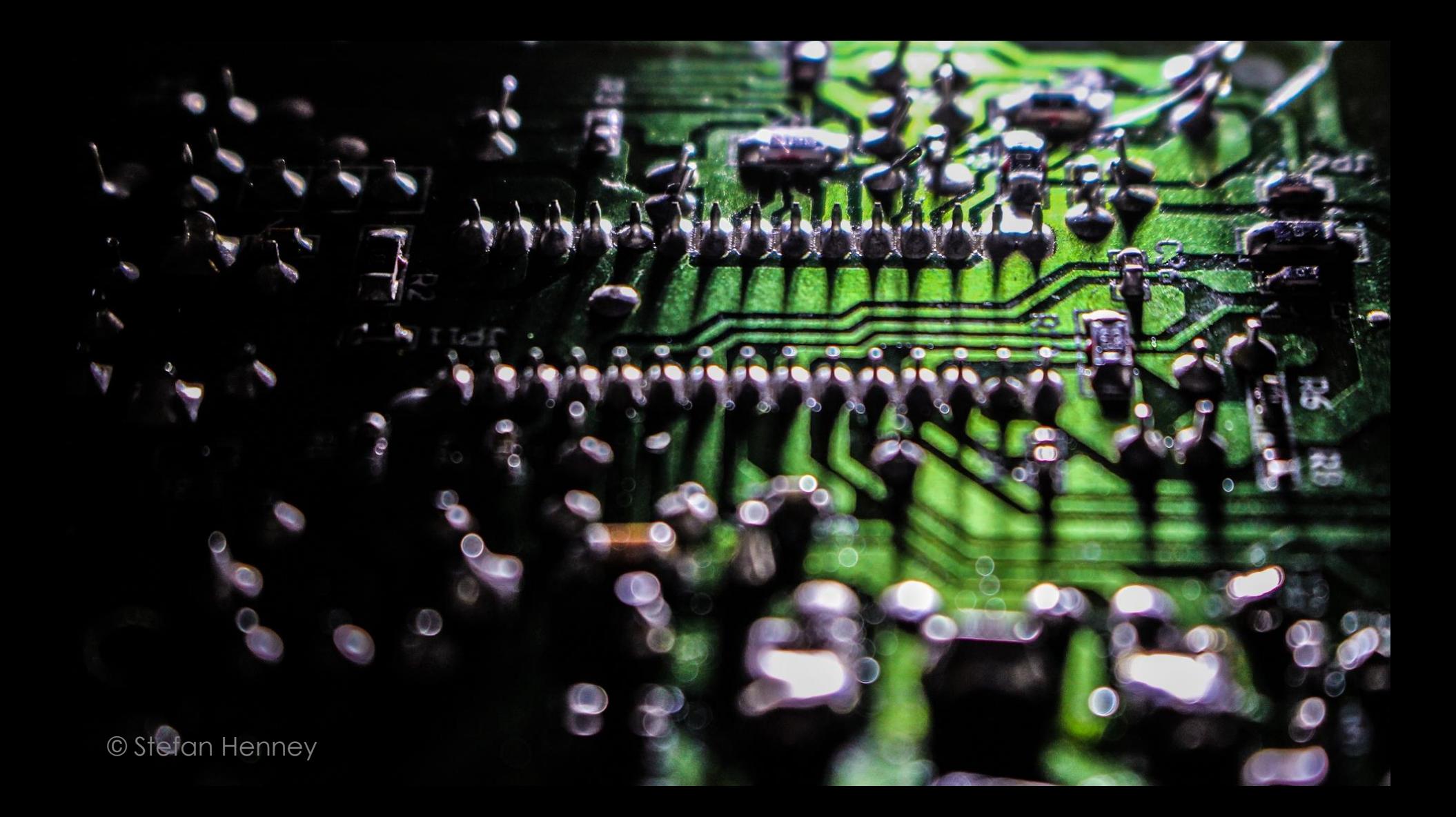

### The true "cost" of a branch largely depends on how well it can be predicted by the CPU.

*en.algorithmica.org/hpc/pipelining/branching*

### And if the branch is always or never taken, you pay almost nothing except checking the condition.

*en.algorithmica.org/hpc/pipelining/branching*

If it is a pure 50/50 coin toss, you have to suffer a control hazard and discard the entire pipeline, taking another 15-20 cycles to build up again.

*en.algorithmica.org/hpc/pipelining/branching*

### **MELTDOWN**

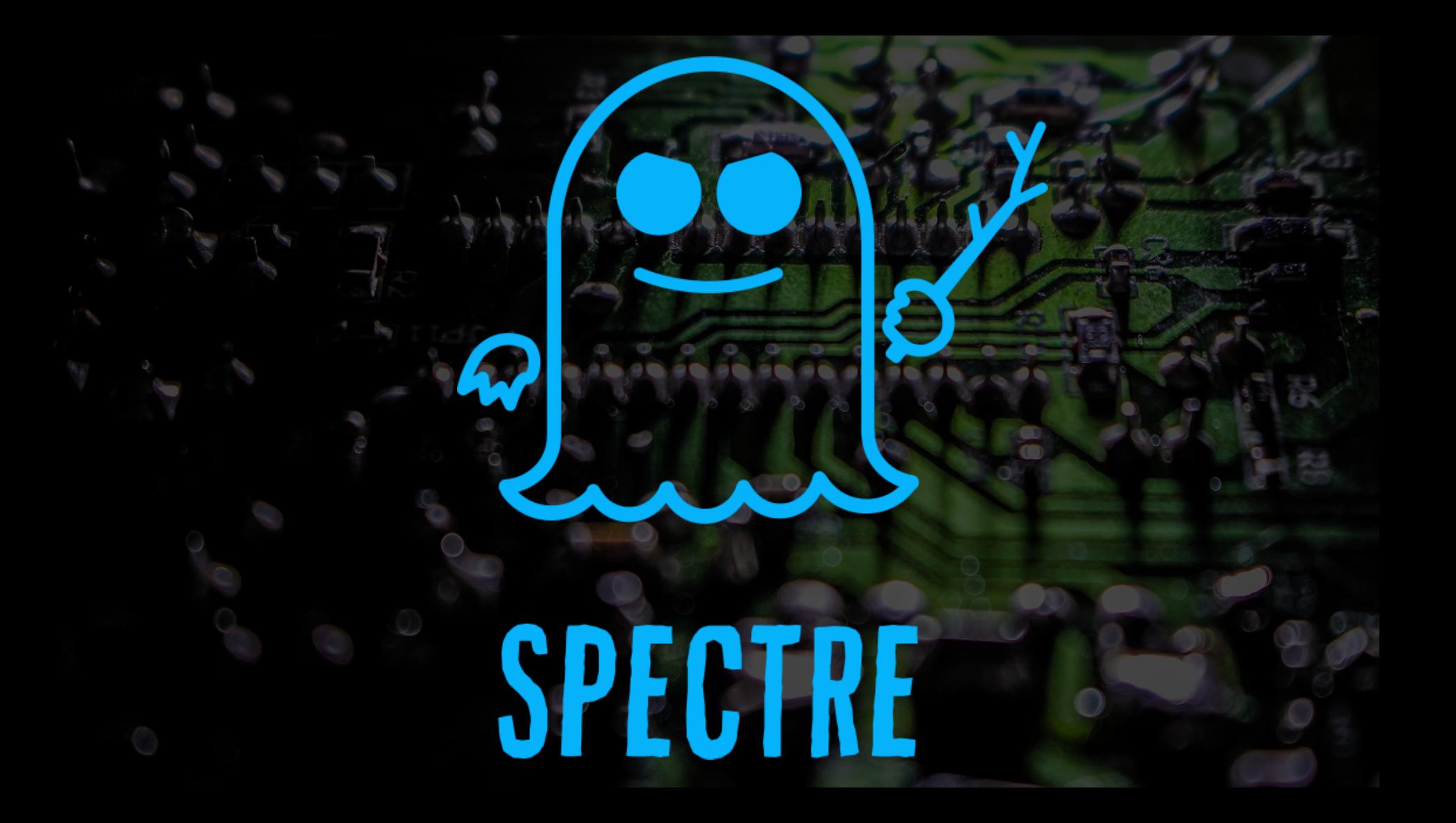

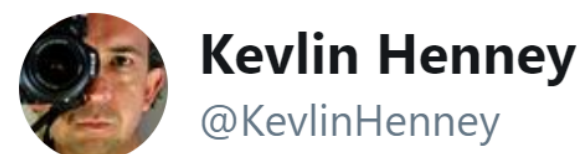

### JavaScript developers criticising C for being low-level & idiosyncratic either have a very well developed sense of irony... or none at all.

7:08 AM - 4 Aug 2016

20 Retweets 27 Likes

 $1220$   $27$ пH

twitter.com/KevlinHenney/status/761081424493449217

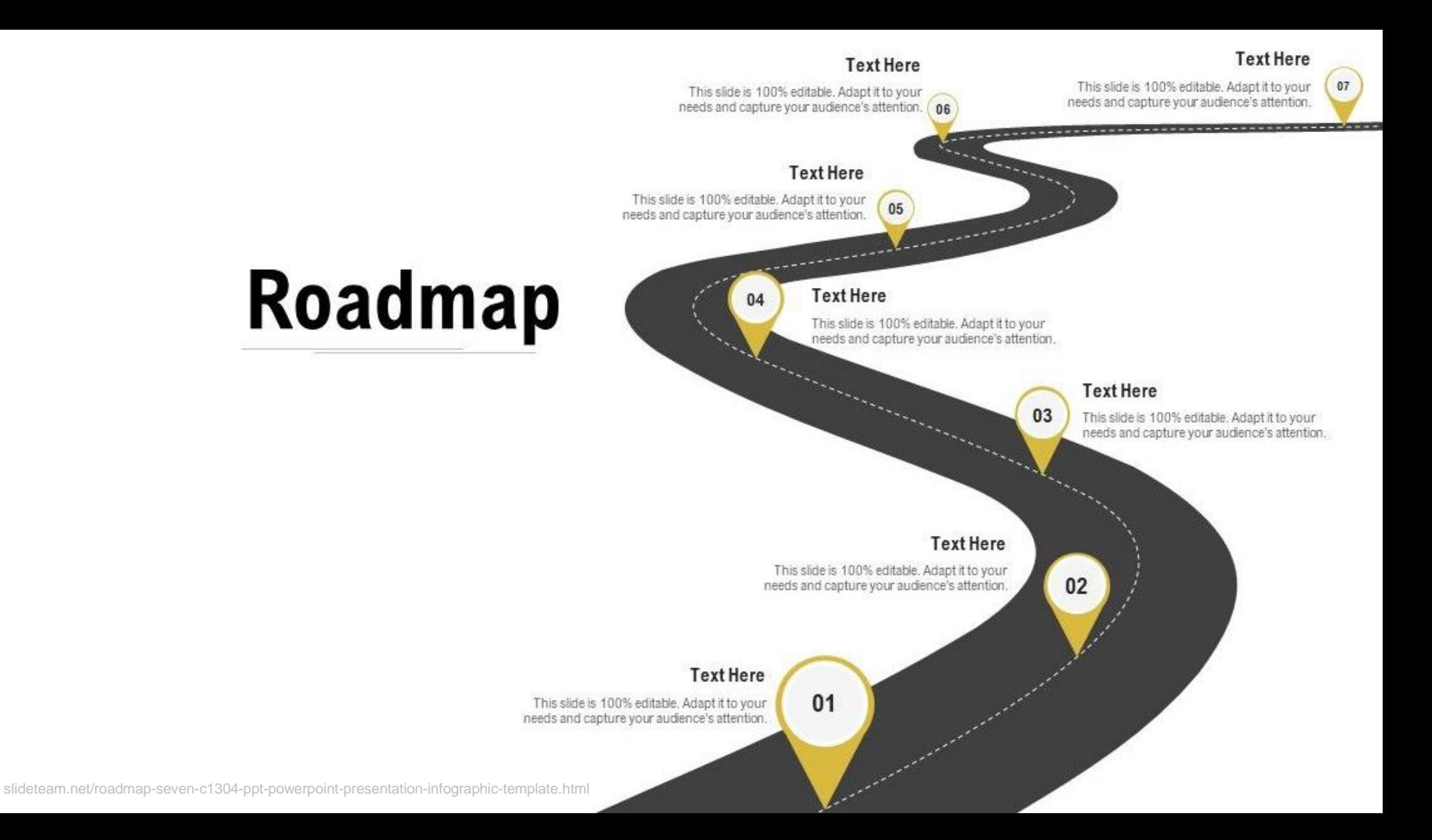

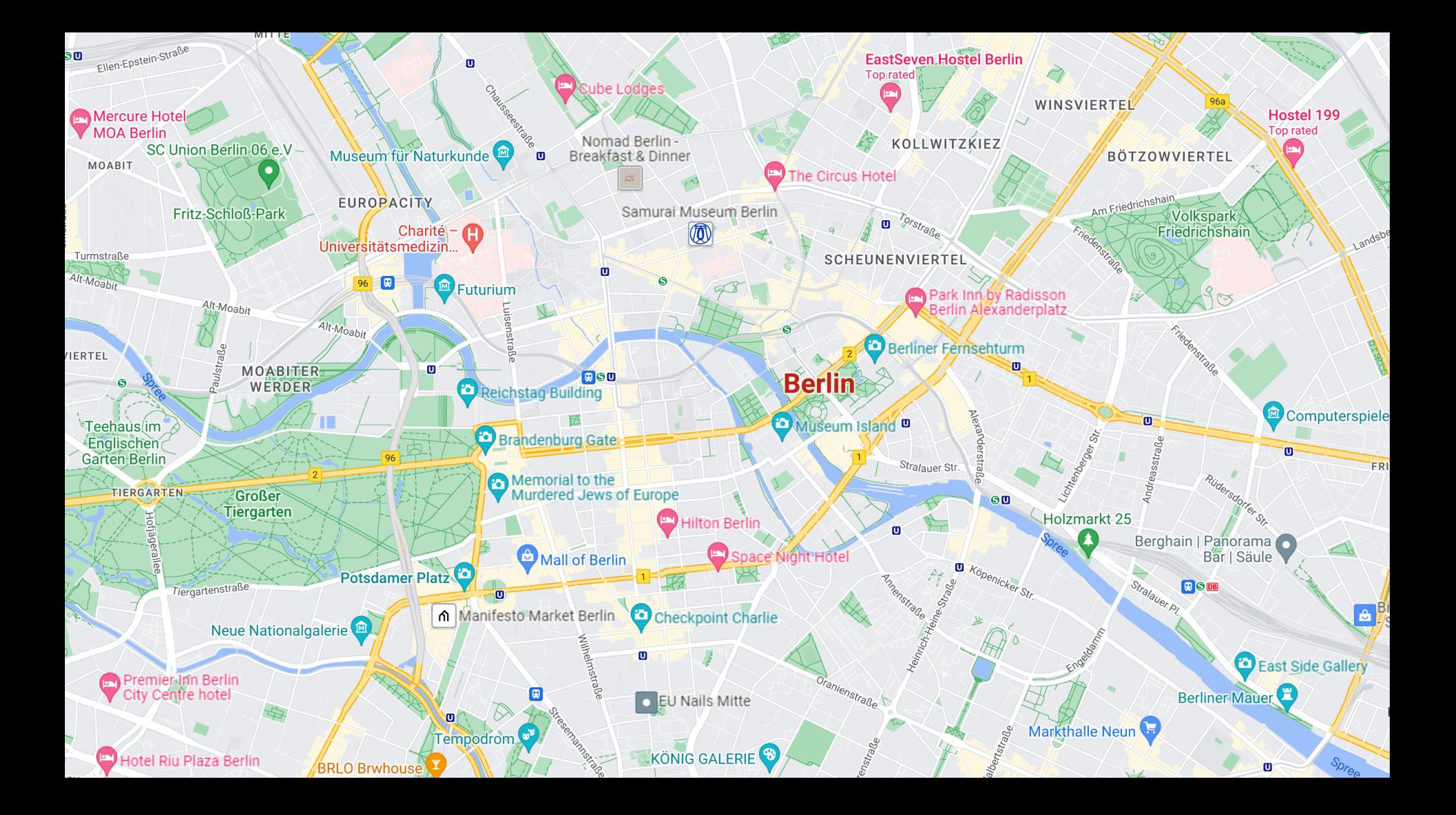

#### **Curved Roadmap with Poles Milestones PowerPoint Timeline**

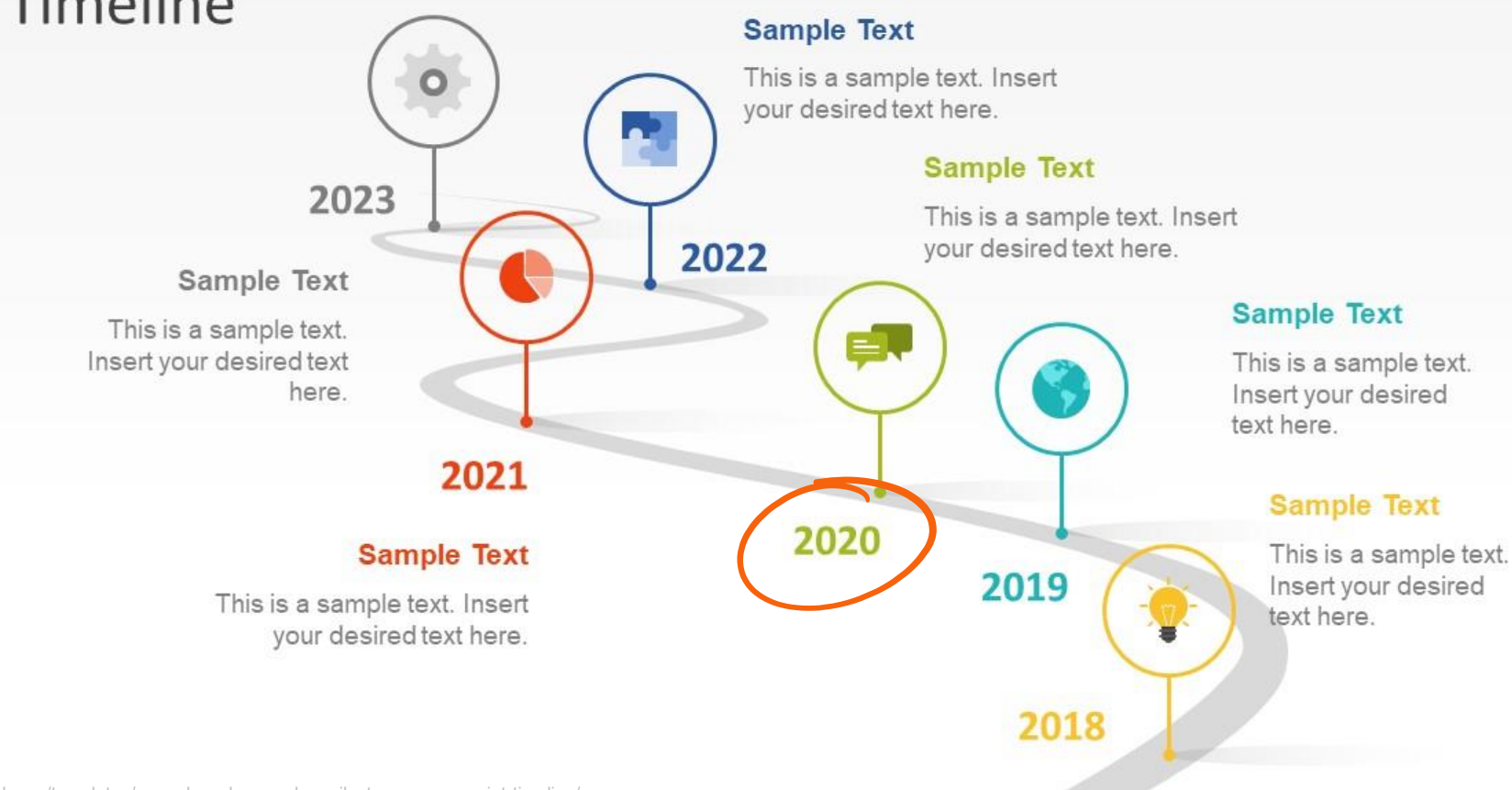

slidemodel.com/templates/curved-roadmap-poles-milestones-powerpoint-timeline/

## Prediction is very difficult, especially about the future.

#### Niels Bohr? Bohr?

You should use the right tool for the job?

# **prioritise by business value**

# **prioritise by business value estimate**

## Impossible to see the future is.

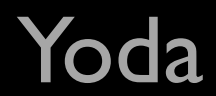

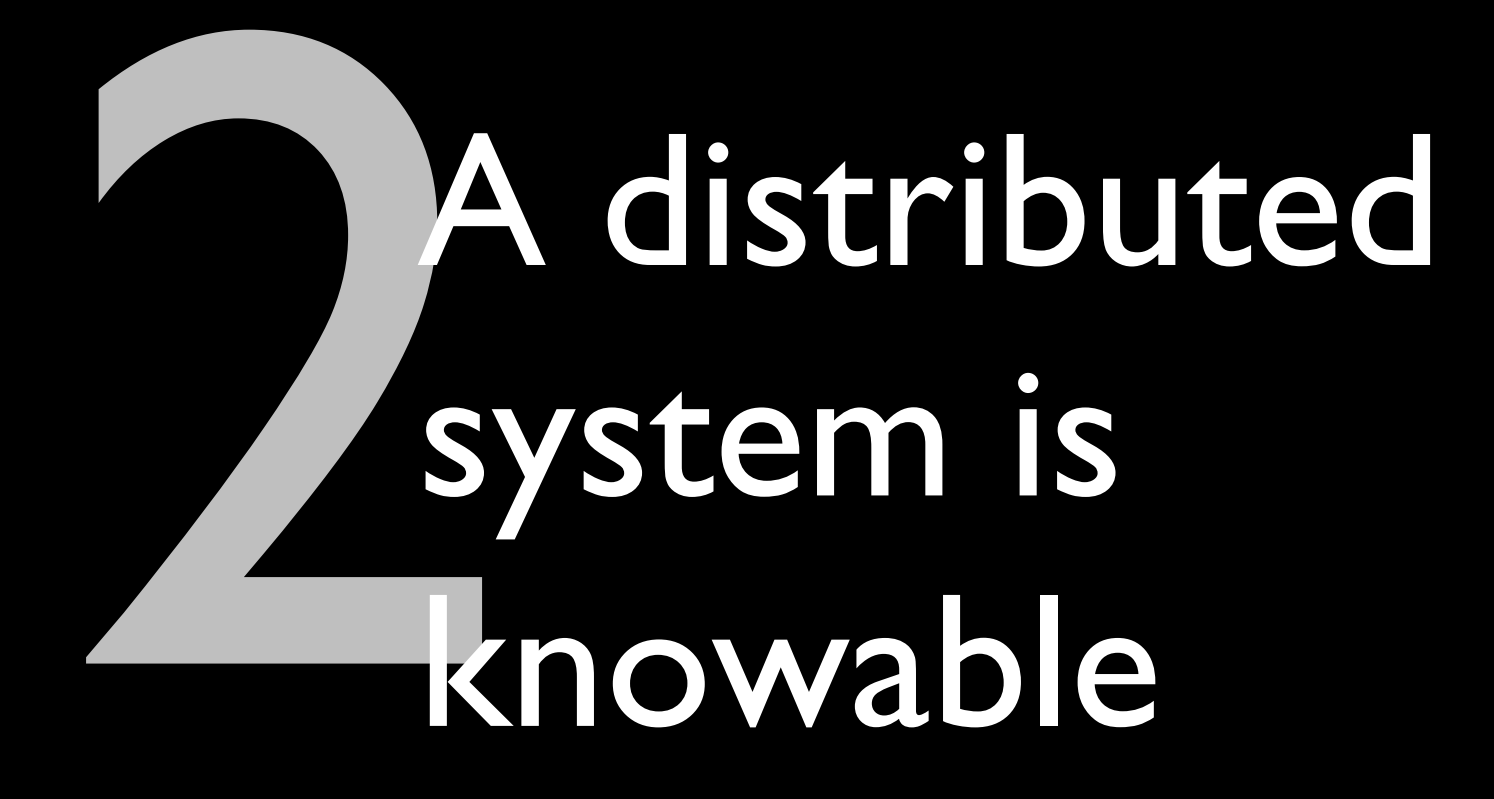

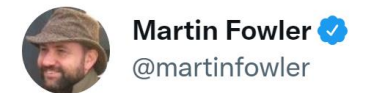

@KevlinHenney you ought to know that @united may have discovered a kink in the time-space continuum over the Atlantic. But sadly they weren't able to take advantage of it and get me home earlier.

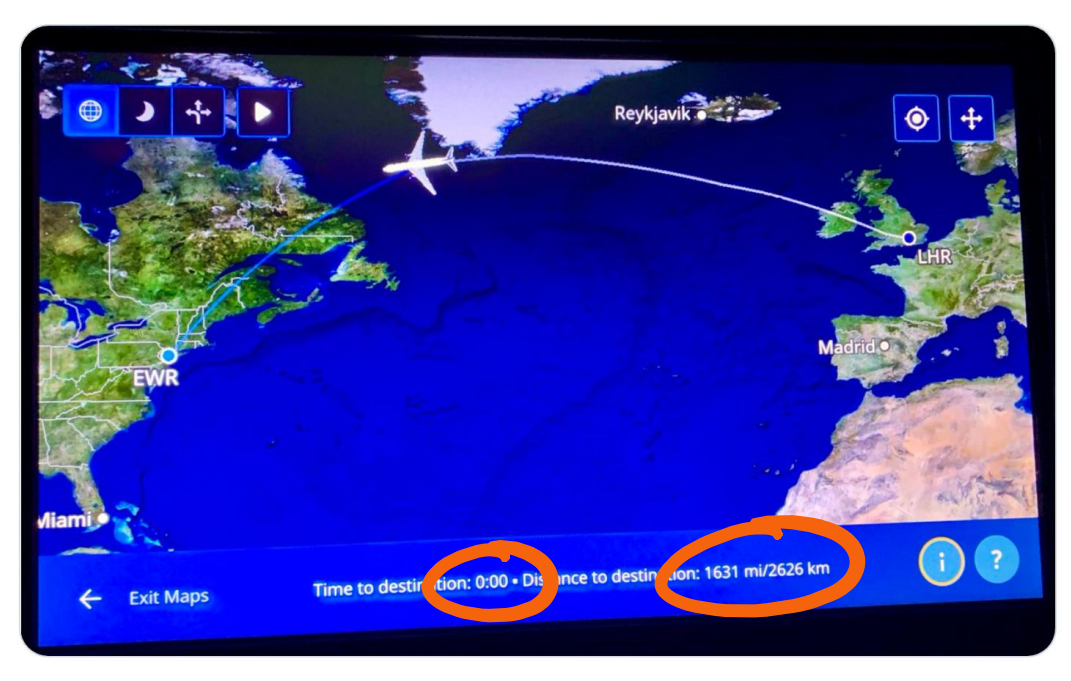

12:44 AM · Oct 7, 2022

`twitter.com/martinfowler/status/1578154212974022657

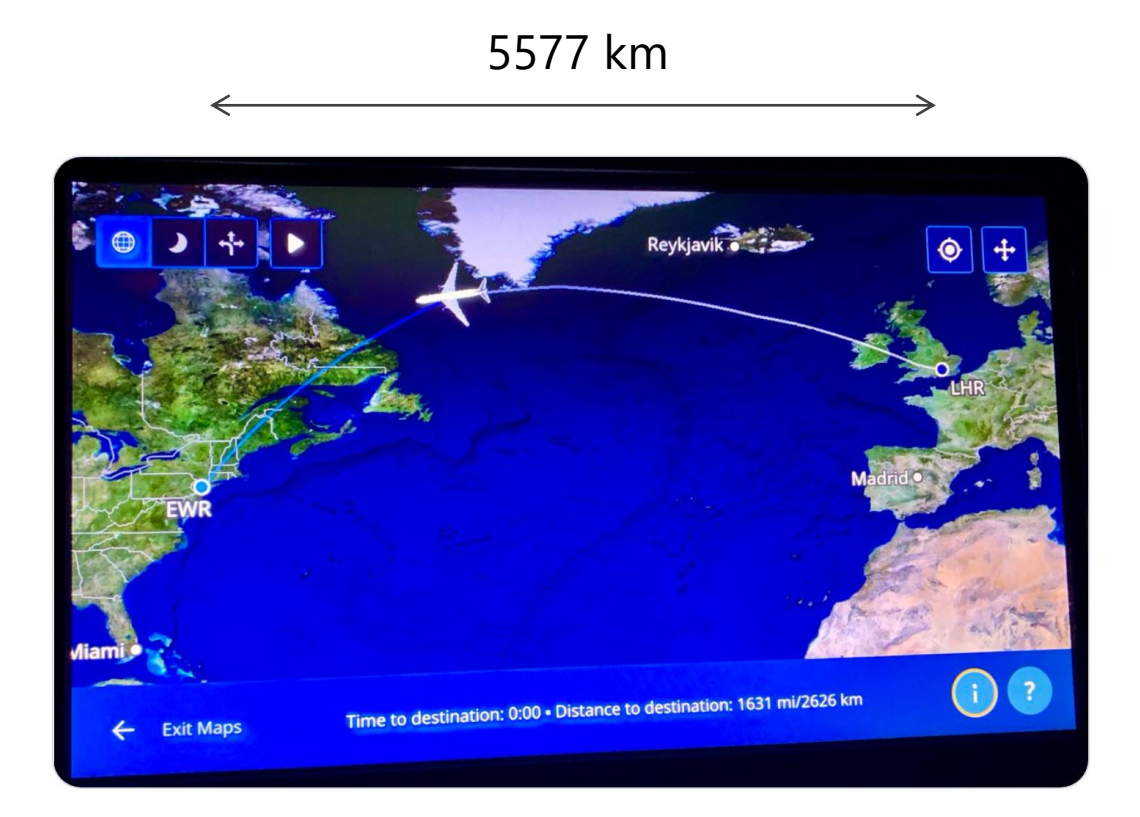

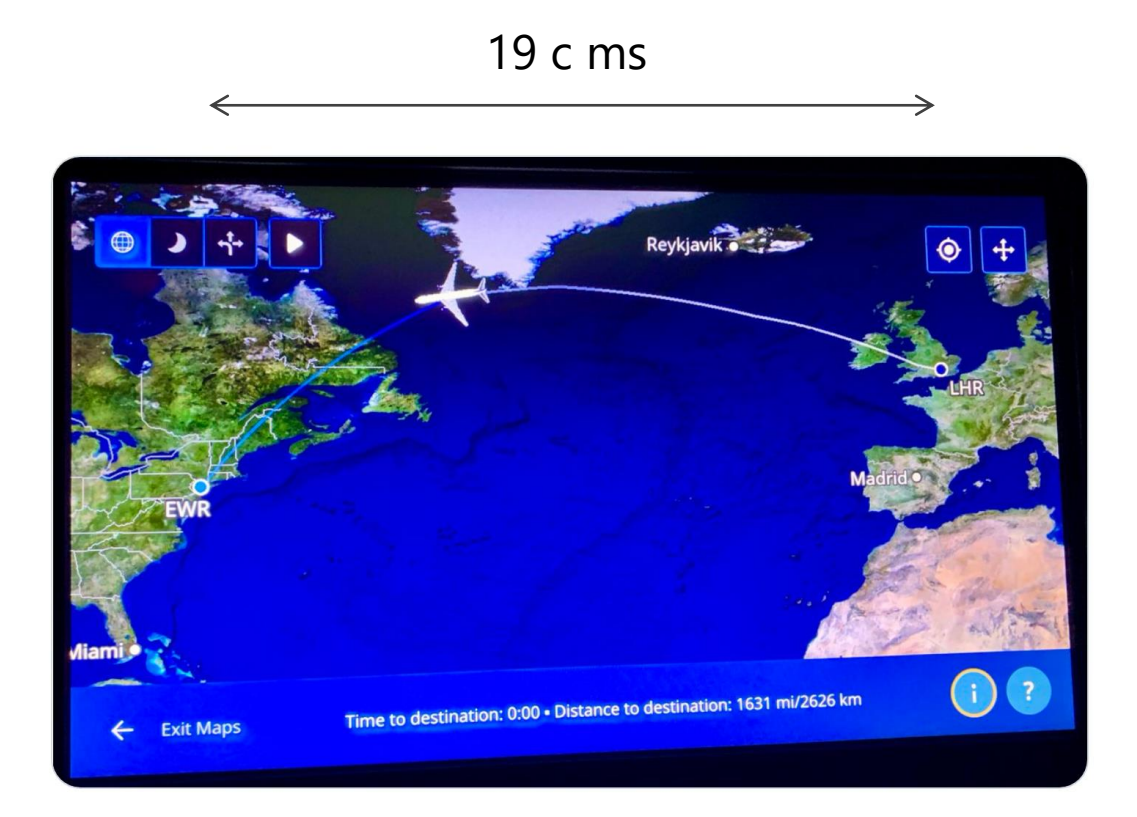

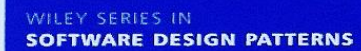

 $\mathbf{F}$ 

#### **PATTERN-ORIENTED SOFTWARE ARCHITECTURE**

**A Pattern Language for Distributed Computing** 

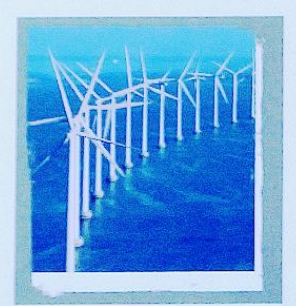

#### **Volume 4**

Frank Buschmann Kevlin Henney Douglas C. Schmidt
### A distributed system is a computing system in which a number of components

cooperate by communicating over a network.

A distributed system is one in which the failure of a computer you didn't even know existed can render your own computer unusable.

#### Leslie Lamport

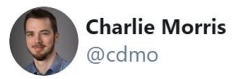

Fire in California, can't read your ebook in Pennsylvania

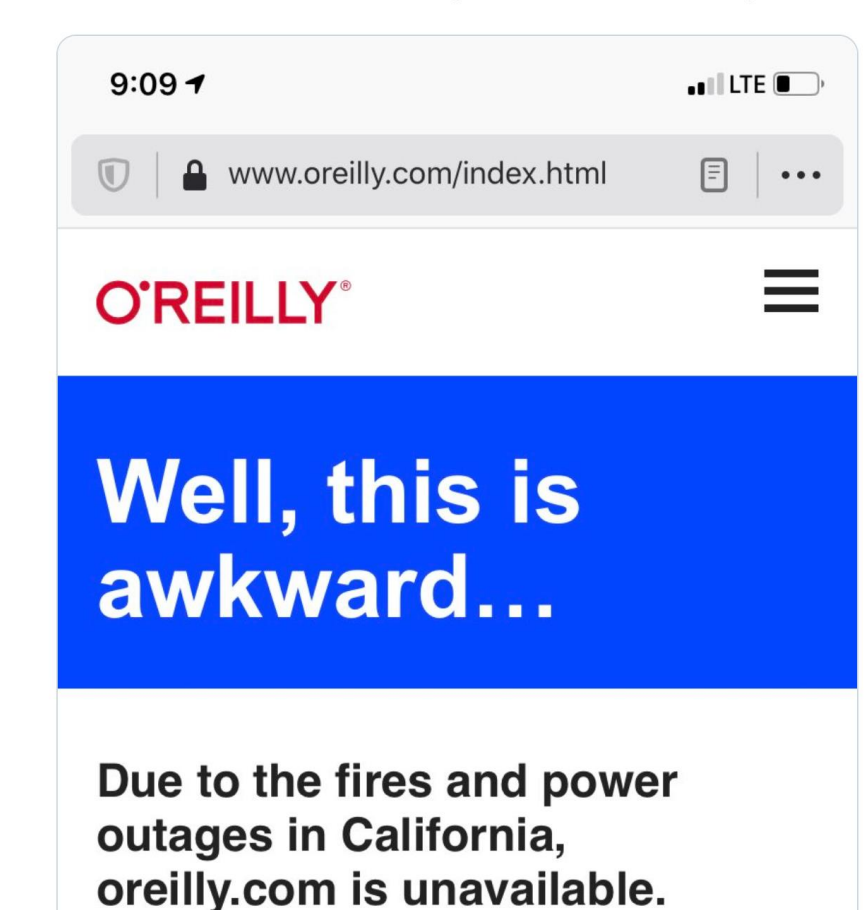

## Brewer's theorem

### CAP theorem

## $\mathbf C$ A L

## Consistency Availability Partition tolerance

## Consistency Availability Partition tolerance

## consistency Availability Partition tolerance

## Consistency Availability Partition tolerance

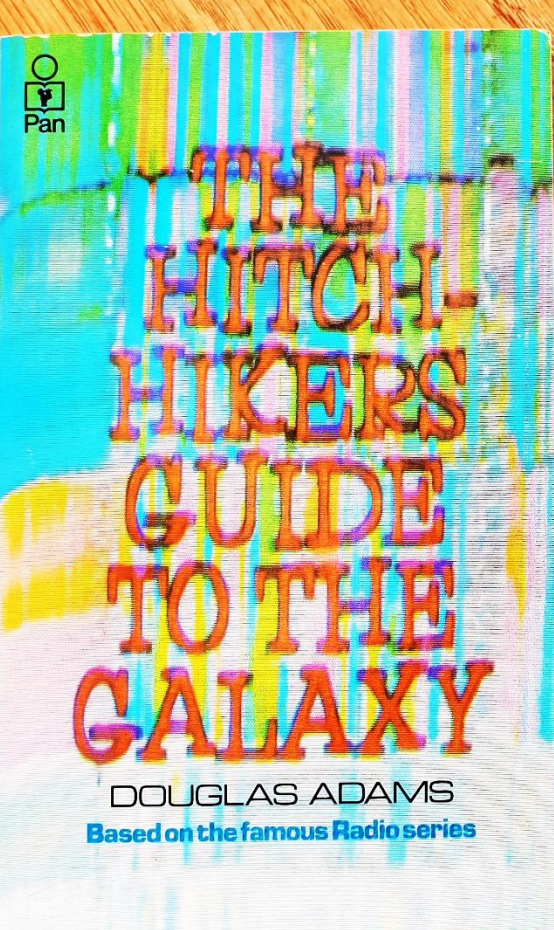

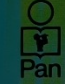

### We demand rigidly defined areas of doubt and uncertainty!

**DOUGLAS ADAMS Based on the famous Radio series** 

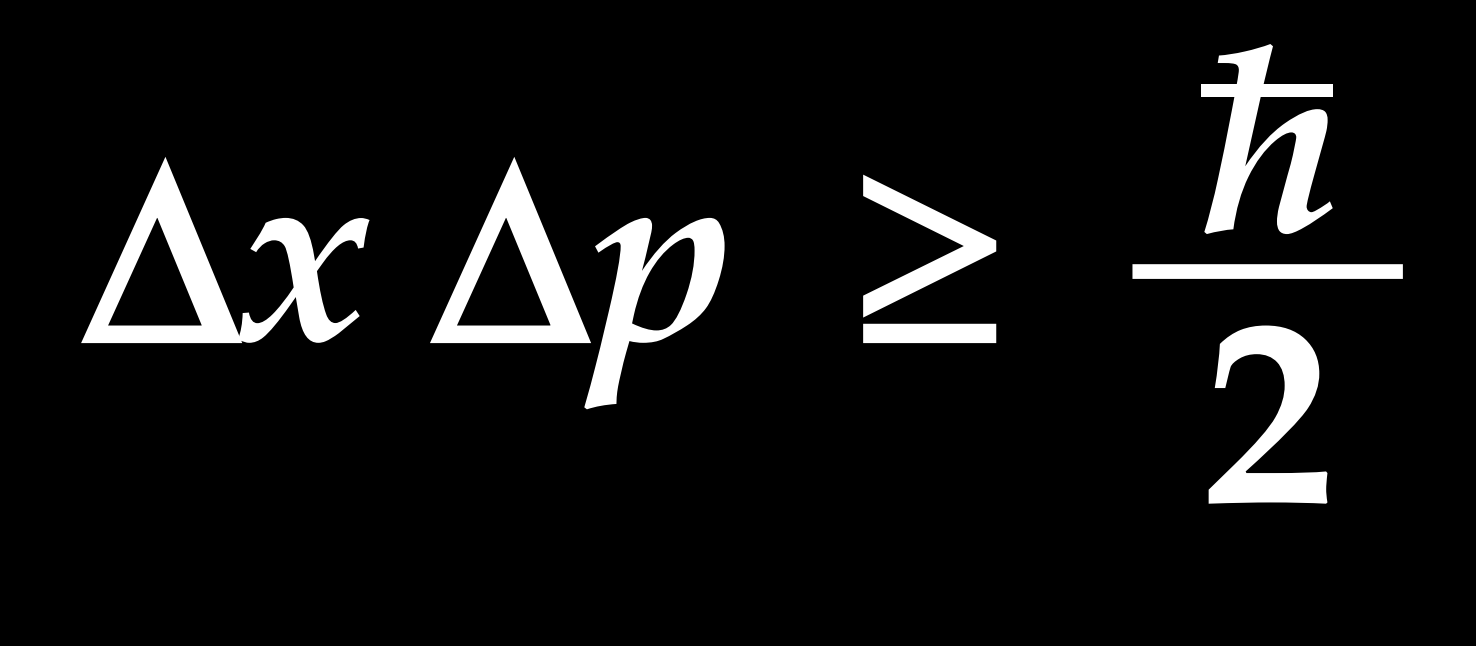

There are only two hard things in Computer Science: cache invalidation and naming things.

#### Phil Karlton

### You have 2 orders

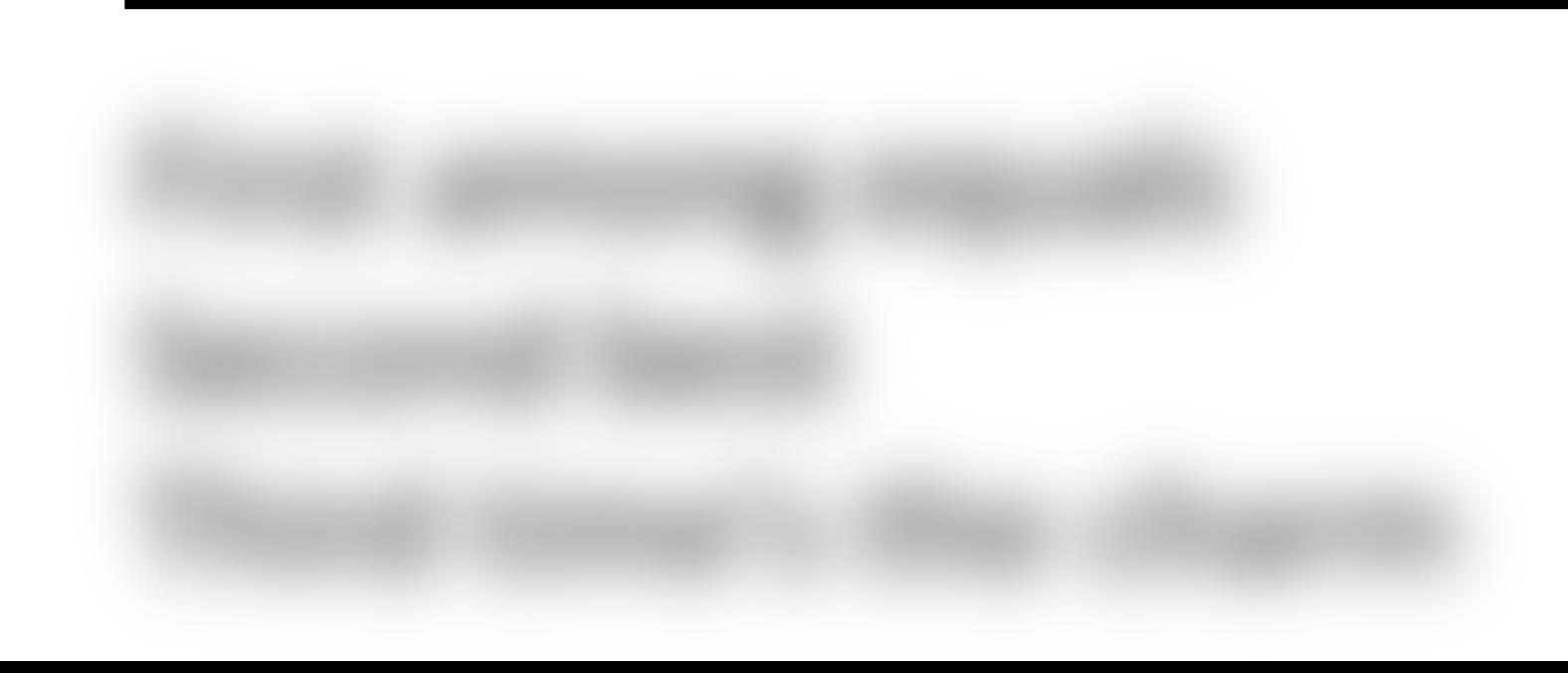

### You have 3 orders

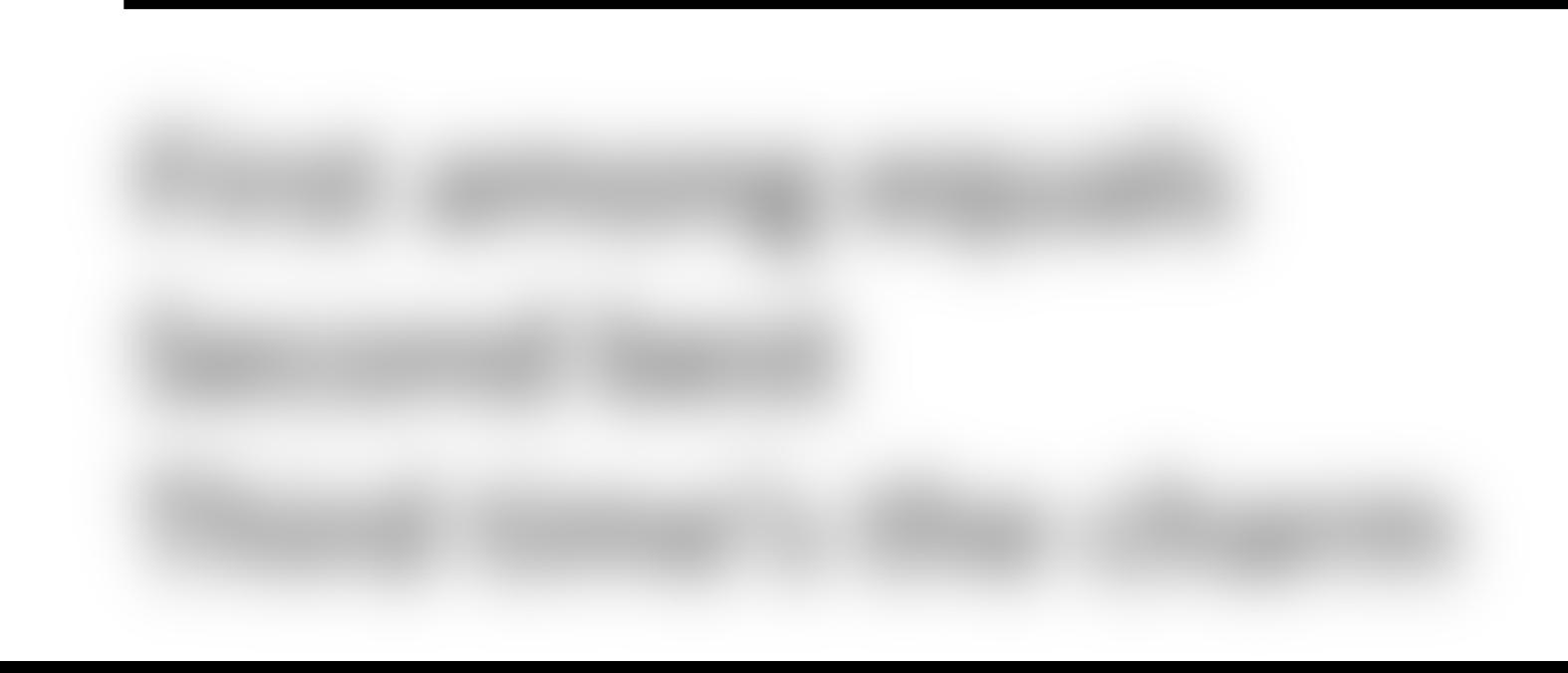

It is a feature of a distributed system that it may not be in a consistent state, but it is a bug for a client to contradict itself.

*twitter.com/KevlinHenney/status/1351956942877552646*

## Technical debt is quantifiable as financial debt

As an evolving program is continually changed, its complexity, reflecting deteriorating structure, increases unless work is done to maintain or reduce it.

#### Meir M Lehman

"Programs, Life Cycles, and Laws of Software Evolution"

## **maintenance**

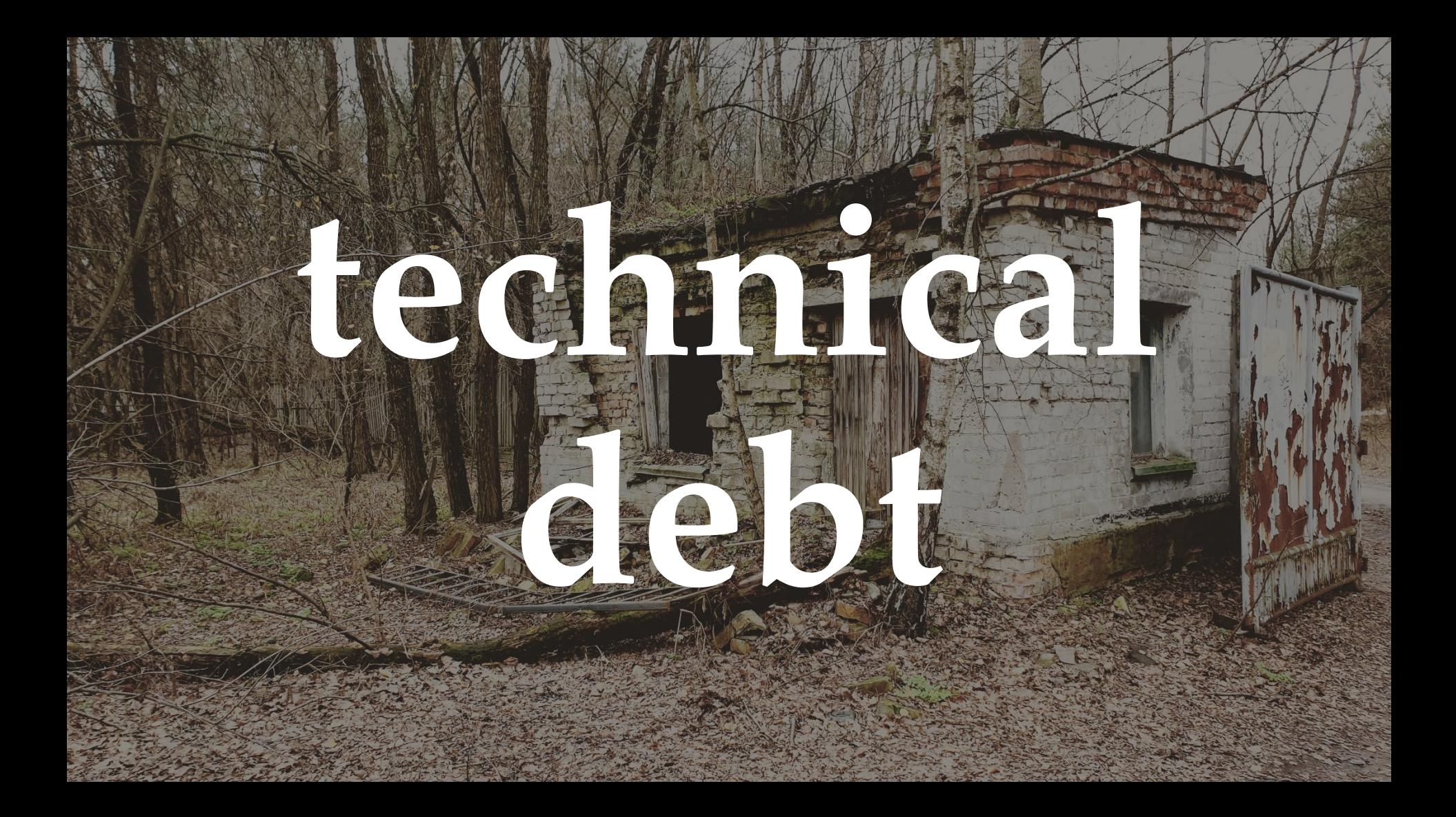

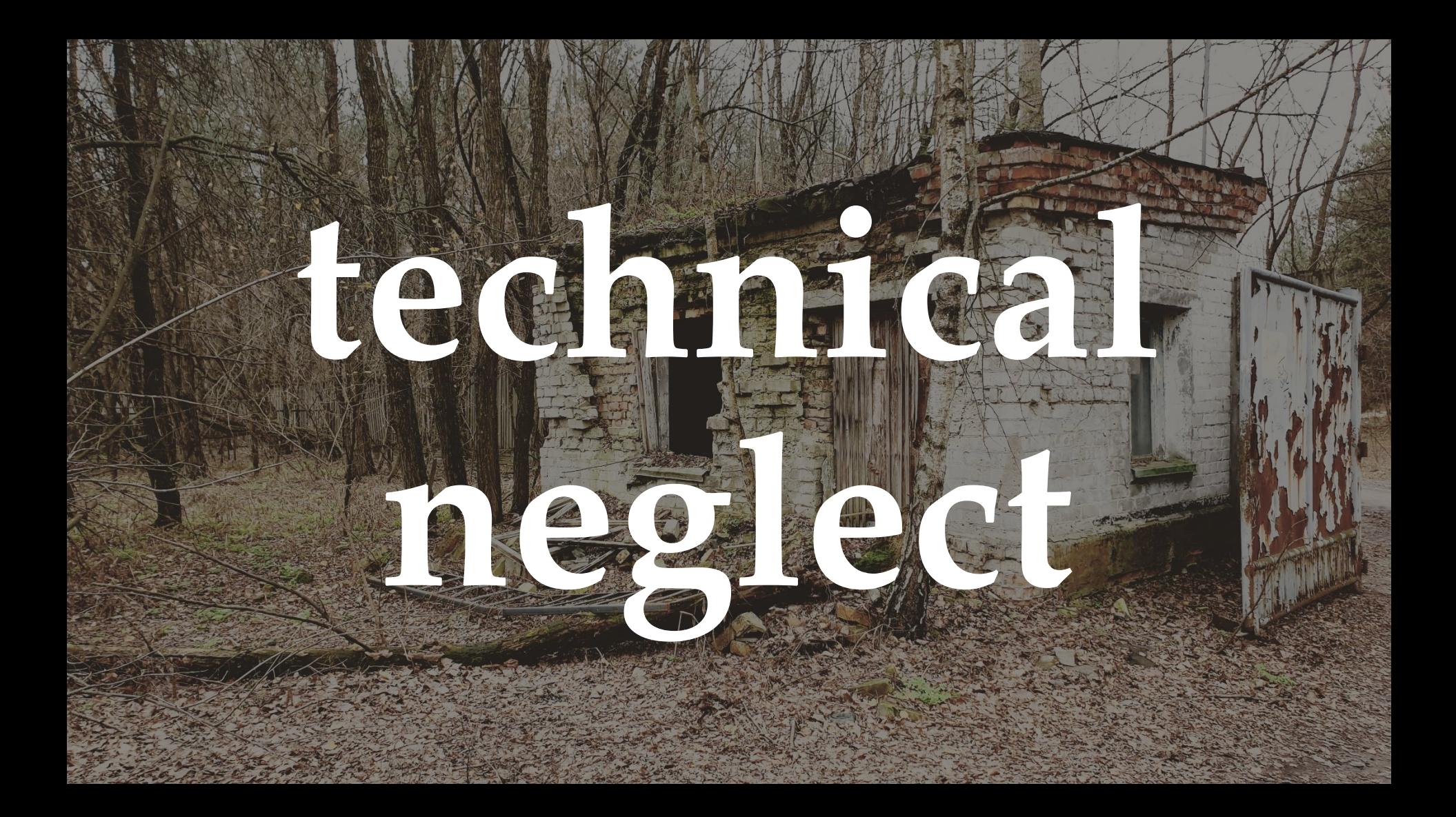

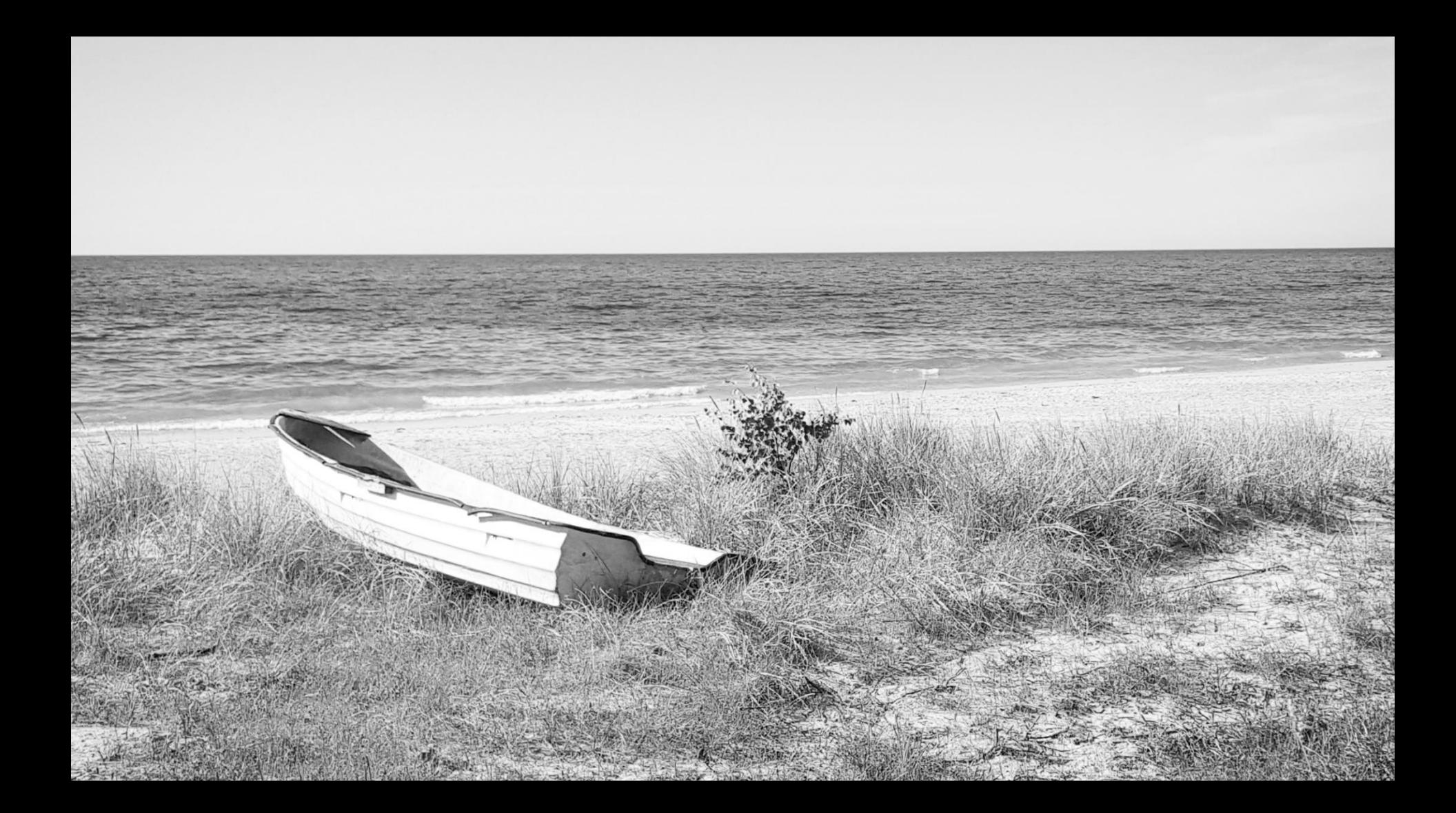

#### Technical debt is a wonderful metaphor developed by Ward Cunningham to help us think about this problem.

#### Martin Fowler

*martinfowler.com/bliki/TechnicalDebt.html*

Like a financial debt, the technical debt incurs interest payments, which come in the form of the extra effort that we have to do in future development because of the quick and dirty design choice.

#### Martin Fowler

*martinfowler.com/bliki/TechnicalDebt.html*

#### Technical debt is a wonderful metaphor developed by Ward Cunningham to help us think about this problem.

#### Martin Fowler

*martinfowler.com/bliki/TechnicalDebt.html*

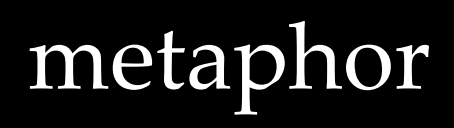

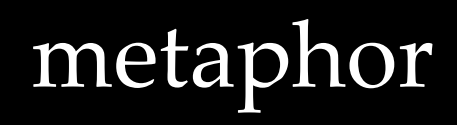

Found myself again cautioning against the category error of treating the technical debt metaphor literally and numerically: converting code quality into a currency value on a dashboard.

#### Kevlin Henney

*twitter.com/KevlinHenney/status/1265676638169284608*

## technical debt =

# cost of repaying

the debt

# technical debt ≠

# cost of repaying

the debt

# technical debt =

# cost of owning

## the debt

That is the message of the technical debt metaphor: it is not simply a measure of the specific work needed to repay the debt; it is the additional time and effort added to all past, present, and future work that comes from having the debt in the first place.

#### Kevlin Henney

"On Exactitude in Technical Debt"

*oreilly.com/radar/on-exactitude-in-technical-debt/*

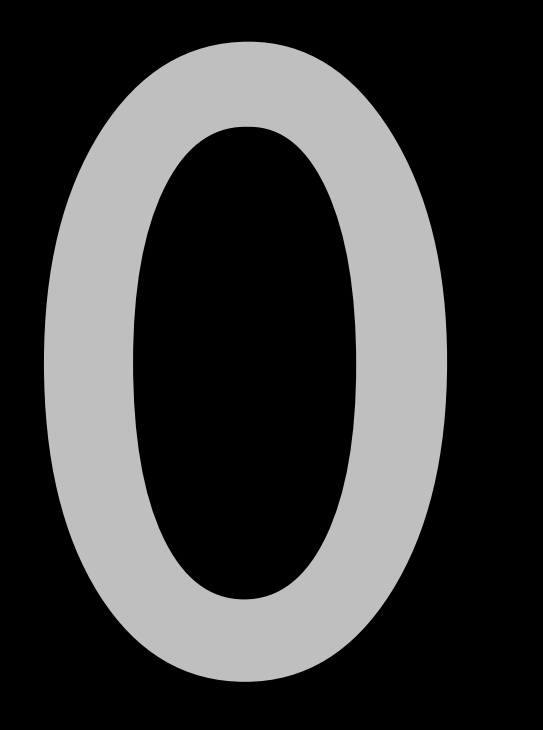

### Reality cannot be ignored except at a price.

#### Aldous Huxley